# **UNIVERSIDAD NACIONAL AUTÓNOMA DE MÉXICO**

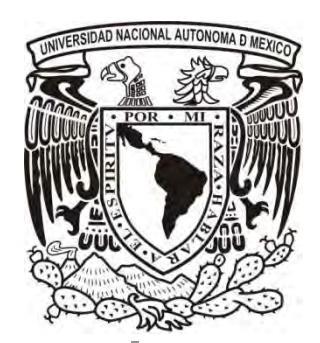

**FACULTAD DE INGENIERÍA** 

**CURSO A DISTANCIA: "OUTSOURCING EN TECNOLOGÍAS DE INFORMACIÓN"** 

# **T E S I S**

**QUE PARA OBTENER EL TÍTULO DE: INGENIERO EN COMPUTACIÓN PRESENTAN: AURORA MORÁN RODRÍGUEZ ERNESTO IVÁN ROJAS PANIAGUA** 

> **DIRECTOR DE TESIS: ING. HERIBERTO OLGUÍN ROMO.**

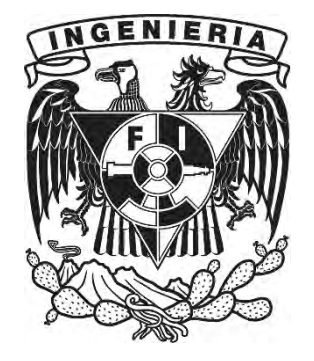

 **MÉXICO, D.F. 2010**

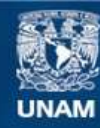

Universidad Nacional Autónoma de México

**UNAM – Dirección General de Bibliotecas Tesis Digitales Restricciones de uso**

#### **DERECHOS RESERVADOS © PROHIBIDA SU REPRODUCCIÓN TOTAL O PARCIAL**

Todo el material contenido en esta tesis esta protegido por la Ley Federal del Derecho de Autor (LFDA) de los Estados Unidos Mexicanos (México).

**Biblioteca Central** 

Dirección General de Bibliotecas de la UNAM

El uso de imágenes, fragmentos de videos, y demás material que sea objeto de protección de los derechos de autor, será exclusivamente para fines educativos e informativos y deberá citar la fuente donde la obtuvo mencionando el autor o autores. Cualquier uso distinto como el lucro, reproducción, edición o modificación, será perseguido y sancionado por el respectivo titular de los Derechos de Autor.

## **Agradecimientos**

Quiero agradecer a mis padres por todo su apoyo y cariño que me han brindado durante todo el transcurso de mi vida.

Gracias mamá por siempre cuidarme y alentarme para conseguir mis objetivos, gracias por conducirme siempre por el buen camino y enseñarme que una buena educación es la base para ser una buena persona, espero que este trabajo el cual representa la culminación de mis estudios represente una satisfacción para ti.

Gracias papá por siempre estar a mi lado, gracias por ser mi amigo y por tus platicas que siempre guardo en lo más profundo de mi ser, gracias por ser un excelente padre de familia y por siempre dar tu máximo esfuerzo para que no falte lo esencial en la familia, te dedico esta tesis con cariño.

Quiero dedicar esta tesis a mi hermano, gracias por todos los buenos momentos que hemos pasado, perdóname por las distintas discusiones y peleas que hemos tenido, se que también son señales del gran cariño que nos tenemos. Sé que no falta mucho tiempo para que estés en esta situación al igual que yo y sé que serás un gran profesionista y sobre todo un gran hombre porque personas tan inteligentes como tú difícilmente se encuentran.

Durante los últimos semestres de la carrera recibí un apoyo muy importante para mí, mi vida cambio después de conocerte, gracias por ayudarme a concentrarme en los estudios y en esforzarme por ser cada día un mejor estudiante. Pero sobre todo gracias por ser además de mi compañera de escuela, ser también mi compañera de vida hasta el día de hoy, gracias Aurora.

Este proyecto no hubiera sido posible sin el apoyo del ingeniero Heriberto Olguín Romo, gracias por permitirme ser parte de él y por su apoyo y orientación durante el desarrollo del mismo.

**Ernesto Iván Rojas Paniagua.** 

## **Agradecimientos**

Quiero agradecer aquellas personas que durante este trayecto me brindaron todo su apoyo, compresión y amor, sin ustedes hubiera sido muy difícil llegar hasta donde he llegado.

Gracias papás por siempre haber estado conmigo, nunca dejarme sola y por entenderme cuando más los necesitaba. Enseñarme lo grande y maravillosa que es la vida, los quiero mucho.

A mis hermanos que siempre están conmigo, por comprenderme cuando estaba de malas, por esas discusiones que son las pequeñas cosas que nos fortalecen.

A mi linda y hermosa Frida por hacer el día feliz y hacerme olvidar todo ese estrés, te quiero mucho y espero poder verte en unos años terminando tu propia carrera.

Y el último pero no por eso el menos importante, a mi compañero de tesis, por ser una maravillosa persona, gentil y amable; estar ahí en los momentos difíciles y el apoyo mutuo para llegar hasta el final.

Para el nuevo integrante de la familia Diego en nosotros estará darte el buen ejemplo, orientación y amor para así ayudarte hacer una buena persona.

A nuestro director de tesis por su orientación y comprensión, gracias por darme esta gran oportunidad y sus grandes consejos.

**Aurora Morán Rodríguez** 

## **Tesis: "Curso a distancia de la asignatura Outsourcing en Tecnologías de Información"**

Queremos agradecer también la participación del jurado de nuestro examen profesional.

#### **Jurado**

- **Presidente:** M.I. Aurelio Adolfo Millán Nájera.
- **Vocal:** Ing. Heriberto Olguín Romo.
- **Secretario:** Ing. Sergio Noble Camargo.
- **1er. Suplente:** Ing. Filiberto Manzo González.
- **2do. Suplente:** Ing. Salvador Roberto Pérez Carcaño.

## ÍNDICE

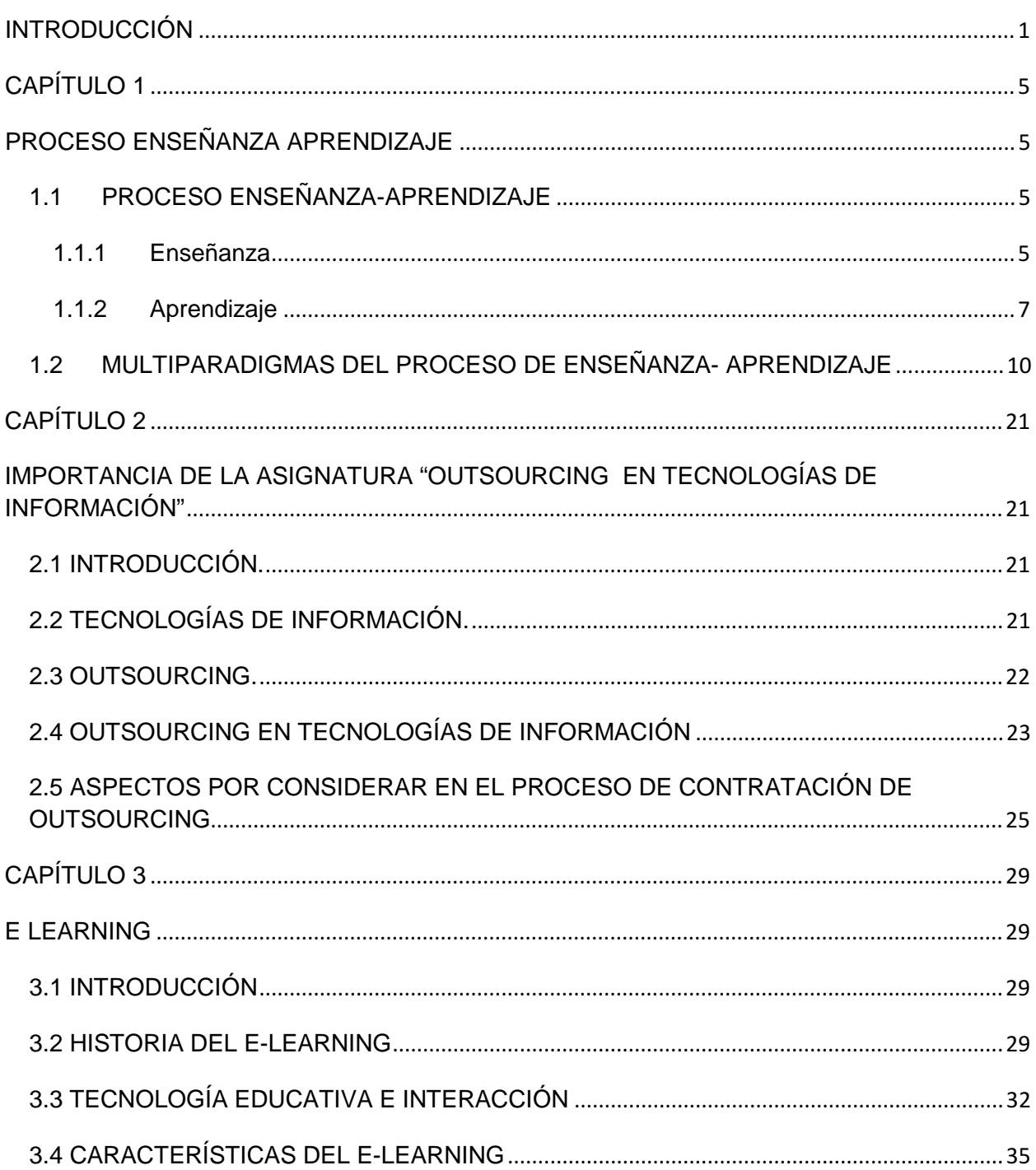

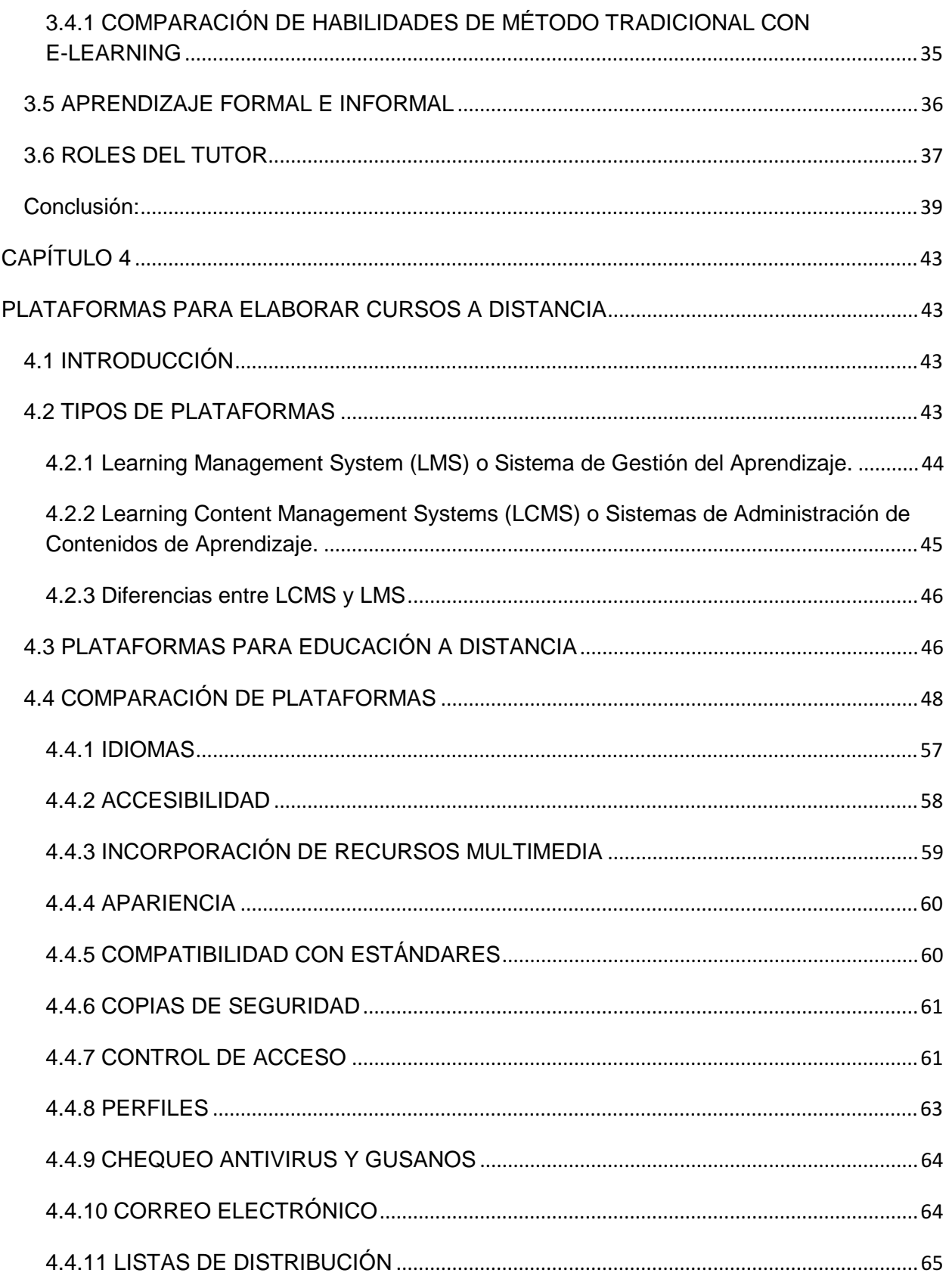

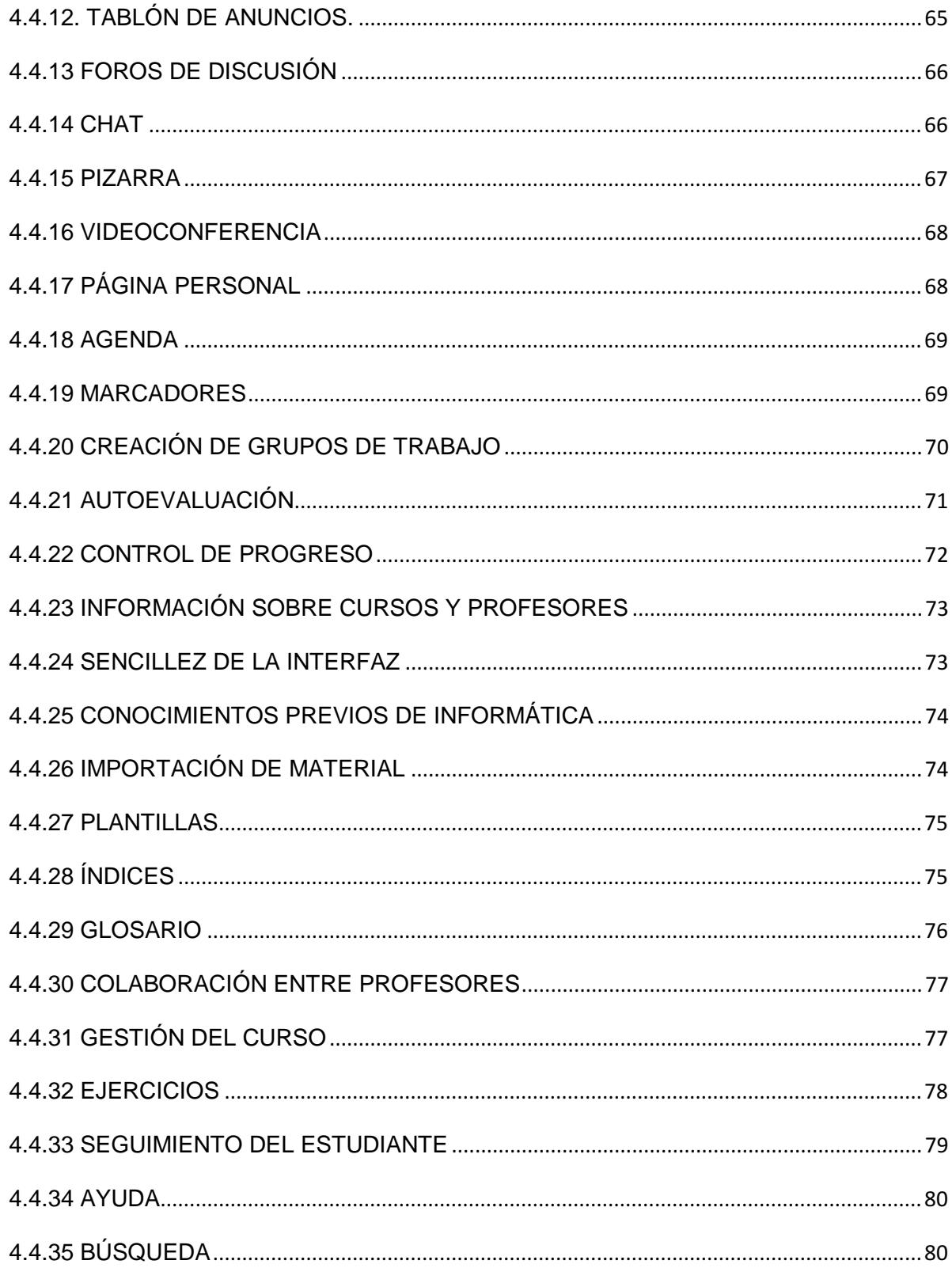

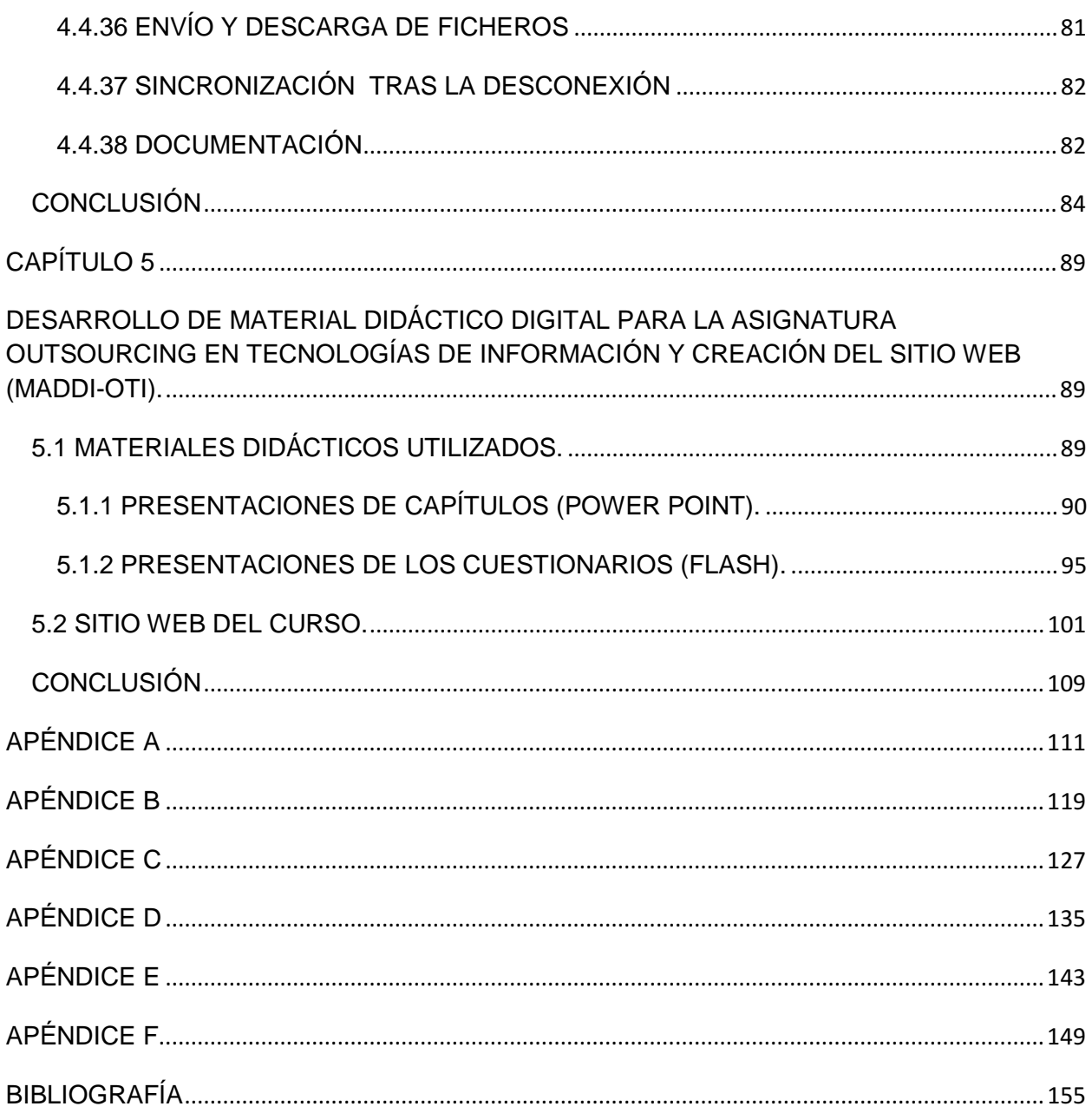

## **INTRODUCCIÓN**

En la actualidad existen una gran cantidad de empresas orientadas a las tecnologías de la información (TI). Dichas empresas están organizadas por áreas; administrativa, sistemas, redes, bases de datos, marketing, etc.

Uno de los principales problemas de estas empresas es el saber si realmente están invirtiendo en las áreas que representan el pilar de su negocio, tanto en recursos económicos como en personal humano. Hoy en día el outsourcing es una actividad fundamental para las empresas ya que mediante él; las empresas se enfocan únicamente en las áreas en que su rubro se desenvuelve y no en otras que pueden ser controladas o administradas por alguna empresa exterior.

El curso "Outsourcing en tecnologías de Información" abarca las implicaciones del outsourcing en las empresas ya sea tanto contratándolo como ofreciéndolo. Los alumnos que tomen el curso tendrán una visión empresarial sobre el outsourcing, conociendo factores claves que los harán tener una facilidad mayor para saber cuando conviene ofrecer o comprar TI en outsourcing.

Para desarrollar este curso, se analizó el proceso enseñanza-aprendizaje, para conocer las desventajas y ventajas que presentan los cursos a distancia en comparación con los cursos escolarizados.

Todo curso a distancia requiere de ciertas características, habilidades y responsabilidades en cada estudiante para que éste tenga el éxito deseado, ya que al diferir de un curso convencional interfieren distintos factores en el proceso de aprendizaje. En la presente tesis se analizan dichas características y factores para que un curso a distancia cumpla con los objetivos académicos establecidos por la Facultad de Ingeniería.

Al tratarse de un curso a distancia, se requiere de tecnología para su implementación, se debe analizar cuál es la plataforma ideal para realizar cursos a distancia en la actualidad para que el curso sea de calidad y cumpla con las expectativas de los alumnos que lo tomen y al mismo tiempo que sea lo más sencillo posible para su manejo hacia las personas involucradas en el curso, profesor y alumnos.

El presente curso se elaboró con el objetivo de complementar al curso Administración de Centros de Tecnología de Información, que actualmente se encuentra en el servidor Moodle de la Facultad de Ingeniería, y así formar un Diplomado a distancia el cual pueda ser impartido por parte de la Facultad de Ingeniería a nivel América Latina.

# **CAPÍTULO 1** PROCESO ENSEÑANZA APRENDIZAJE

## **CAPÍTULO 1**

## **PROCESO ENSEÑANZA APRENDIZAJE**

#### **1.1 PROCESO ENSEÑANZA-APRENDIZAJE**

Antes de adentrarnos en los conceptos de educación a distancia o e-learning, es conveniente comprender el proceso de enseñanza-aprendizaje para analizar desde diversos puntos de vista los elementos que intervienen en estos procesos, así como la importancia de cada uno de ellos y que pasaría si se altera alguno de éstos.

Al escuchar "proceso enseñanza-aprendizaje", automáticamente se vienen a la mente 2 elementos: un profesor y un alumno, donde en condiciones ideales, el alumno cuenta con una motivación total para aprender, mientras que el profesor debe buscar la manera de mantener esa motivación del alumno para lograr que el aprendizaje se lleve a cabo de la mejor manera posible. Lamentablemente dichas situaciones ideales no siempre se cumplen, para comprender mejor el proceso, es necesario, conceptualizar los tres grandes elementos involucrados: la educación, la enseñanza y el aprendizaje.

#### **1.1.1 Enseñanza**

La esencia de la enseñanza está en la transmisión de información mediante la comunicación directa o apoyada en la utilización de medios auxiliares, de mayor o menor grado de complejidad y costo. Tiene como objetivo lograr que en los individuos quede, como huella de tales acciones combinadas, un reflejo de la realidad objetiva de su mundo circundante que, en forma de conocimiento del mismo, habilidades y capacidades, lo faculten y, por lo tanto, le permitan enfrentar situaciones nuevas de manera adaptativa, de apropiación y creadora de la situación particular aparecida en su entorno. El proceso de enseñanza consiste, fundamentalmente, en un conjunto de transformaciones sistemáticas de los fenómenos en general, sometidos éstos a una serie de cambios graduales cuyas etapas se producen y suceden en orden ascendente, de aquí que se la deba considerar como un proceso progresivo y en constante movimiento, con un desarrollo dinámico en su transformación continua como consecuencia del proceso de enseñanza tiene lugar cambios sucesivos e ininterrumpidos en la actividad cognoscitiva del individuo (alumno) con la participación de la ayuda del maestro o profesor en su labor conductora u orientadora hacia el dominio de los conocimientos, de las habilidades, los hábitos y conductas acordes con su concepción científica del mundo, que lo llevaran en su práctica existencia a un enfoque consecuente de la realidad material y social, todo lo cual implica necesariamente la transformación escalonada, paso a paso, de los procesos y características psicológicas que identifican al individuo como personalidad.

En la enseñanza se sintetizan conocimientos. Se va desde el no saber hasta el saber; desde el saber imperfecto, inacabado e insuficiente hasta el saber perfeccionado, suficiente y que sin llegar a ser del todo perfecto se acerca bastante a la realidad objetiva de la representación que con la misma se persigue.

La enseñanza pretende agrupar a los hechos, clasificarlos, comparándolos y descubriendo sus regularidades, sus necesarias interdependencias tanto aquellas de carácter general como las internas. Cuando se recorre el camino de la enseñanza, al final, como una consecuencia obligada, el reflejo de la realidad habrá cambiado, tendrá características cuanti-cualitativas diferentes, no se limita al plano de lo abstracto solamente sino que continúa elevándose más y más hacia lo concreto intelectual, o lo que es lo mismo, hacia niveles más altos de concretización, donde sin dejar de incluirse lo teórico se logra un mayor grado de entendimiento del proceso real. Todo proceso de enseñanza científica será como un motor impulsor del desarrollo que, subsiguientemente, y en un mecanismo de retroalimentación positiva, favorecerá su propio desarrollo futuro, en el instante en que las exigencias aparecidas se encuentren en la llamada "zona de desarrollo próximo" del individuo al cual se enseñanza, es decir, todo proceso de enseñanza científica proviene en una poderosa fuerza desarrolladora, promotora de la apropiación del conocimiento necesario para asegurar la transformación continua, sostenible, del entorno del individuo en aras de su propio beneficio como ente biológico y de la colectividad de la cual es él un componente inseparable. La enseñanza se la ha de considerar estrecha e inseparablemente vinculada a la educación y, por lo tanto, a la formación de una concepción determinada del mundo y también de la vida. No debe olvidarse que los contenidos de la propia enseñanza determinan, en gran medida, su efecto educativo; que la enseñanza está de manera necesaria, sujeta a los cambios condicionados por el desarrollo histórico-social, de las necesidades materiales y espirituales de las colectividades; que su objetivo supremo ha de ser siempre tratar de alcanzar el dominio de todos los conocimientos acumulados por la experiencia cultural. La enseñanza existe para el aprendizaje, sin ella no se alcanza el segundo en la medida y cualidad requeridas; mediante la misma el aprendizaje estimula, lo que posibilita a su vez que estos dos aspectos integrantes del proceso enseñanza-aprendizaje conserven, cada uno por separado sus particularidades y peculiaridades y al mismo tiempo conformen una unidad entre el papel orientador del maestro o profesor y la actividad del educando. La enseñanza es siempre un complejo proceso dialéctico y su movimiento evolutivo está condicionado por las contradicciones internas, las cuales constituyen y generan indetenibles fuerzas motrices de su propio desarrollo, regido por leyes objetivas además de las condiciones fundamentales que hacen posible su realización. El proceso de enseñanza, de todos sus componentes asociados se debe considerar como un sistema estrechamente vinculado con la actividad práctica del hombre la cual, en definitiva, condiciona sus posibilidades de conocer, de comprender y transformar la realidad objetiva que lo circunda. Este proceso se perfecciona constantemente como una consecuencia obligada del quehacer cognoscitivo del hombre, respecto al cual el mismo debe ser organizado y dirigido. En su esencia, tal quehacer consiste en la actividad dirigida al proceso de obtención de los conocimientos y a su aplicación creadora en la práctica social. La enseñanza tiene un punto de partida y una gran premisa pedagógica general en los objetivos de la misma. Éstos desempeñan la importante función de determinar los contenidos, los métodos y las formas organizativas de su desarrollo, en consecuencia con las transformaciones planificadas que se desean alcanzar en el individuo al cual se enseña. Tales objetivos sirven además para orientar el trabajo tanto de los maestros como de los educandos en el proceso de enseñanza, constituyendo, al mismo tiempo, un indicador valorativo de primera clase de la eficacia de la enseñanza, medida esta eficacia, a punto de partida de la evaluación de los resultados alcanzados con su desarrollo.

#### **1.1.2 Aprendizaje**

Al aprendizaje se le puede considerar como un proceso de naturaleza extremadamente compleja, caracterizado por la adquisición de un nuevo conocimiento, habilidad o capacidad, debiéndose aclarar que para que tal proceso pueda ser considerado realmente como aprendizaje, en lugar de una simple huella o retención pasajera de la misma, debe ser susceptible de manifestarse en un tiempo futuro y contribuir, además, a la solución de situaciones concretas, incluso diferentes en su esencia a las que motivaron inicialmente el desarrollo del conocimiento, habilidad o capacidad. Aprender, para algunos, no es más que concretar un proceso activo de construcción que lleva a cabo en su interior el sujeto que aprende (teorías constructivistas). No debe olvidarse que la mente del educando, su sustrato material neuronal, no se comporta sólo como un sistema de fotocopiado humano que sólo reproduce en forma mecánica, más o menos exacta y de forma instantánea, los aspectos de la realidad objetiva que se introducen en el referido soporte receptor neuronal. El individuo ante tal influjo del entorno, de la realidad objetiva, no copia simplemente sino también transforma la realidad de lo que refleja, o lo que es lo mismo, construye algo propio y personal con los datos que la antes mencionada realidad objetiva le entrega, debiéndose advertir sobre la posibilidad de que si la forma en que se produce la transmisión de las características reales resultan interferidas de manera adversa o debido al hecho de que el propio educando no pone, por parte de sí, interés o voluntad, que equivale a decir la atención y concentración necesarias, sólo se alcanzaran aprendizajes frágiles y de corta duración. Asimismo, en el aprendizaje de algo influye, de manera importante, el significado que lo que se aprende tiene para el individuo en cuestión, pudiéndose hacer una distinción entre el llamado significado lógico y el significado psicológico de los aprendizajes; por muy relevante que sea en sí mismo un contenido de aprendizaje, es necesario que la persona lo trabaje, lo construya y, al mismo tiempo, le asigne un determinado grado de significación subjetiva para que se plasme o concrete, un aprendizaje significativo que equivale a decir, se produzca una real asimilación, adquisición y retención del conocimiento ofrecido. El aprendizaje se puede considerar igualmente como el producto o fruto de una interacción social y desde este punto de vista es, intrínsecamente, un proceso social, tanto por sus contenidos como por las formas en que se genera. El sujeto aprende de los otros y con los otros; en esa interacción desarrolla su inteligencia práctica y la de tipo reflexivo, construyendo e internalizando nuevos conocimientos o representaciones mentales a lo largo de toda su vida, de manera tal que los primeros favorecen la adquisición de otros y así sucesivamente, de aquí que el aprendizaje pueda ser considerado como un producto y resultado de la educación y no un simple prerrequisito para que ella pueda generar aprendizajes. El aprendizaje, por su esencia y naturaleza, no puede ser reducido y mucho menos explicarse en base de lo planteado por las llamadas corrientes conductistas o asociacionistas y las cognitivas. No puede ser concebido como un proceso de simple asociación mecánica entre los estímulos aplicados y las respuestas provocadas por éstos, determinadas tan sólo por las condiciones externas imperantes, ignorándose todas aquellas intervenciones, realmente mediadoras y moduladoras, de las numerosas variables inherentes a la estructura interna, principalmente del subsistema nervioso central del sujeto cognoscente, que aprende. No es simplemente la conexión entre el estímulo y la respuesta, la respuesta condicionada, el hábito es, además de esto, lo que resulta de la interacción del propio individuo que se apropia del conocimiento de determinado aspecto de la realidad objetiva, con su entorno físico, químico, biológico y, de manera particularmente importante del componente social de éste. No es sólo el comportamiento y el aprendizaje una mera consecuencia de los estímulos ambientales incidentes sino también el fruto del reflejo de los mismos por una estructura material neuronal que resulta preparada o pre-acondicionada por factores tales como el estado emocional y los intereses o motivaciones particulares. Se insiste, una vez más, que el aprendizaje emerge o resulta una consecuencia de la interacción, en un tiempo y en un espacio concreto, de todos los factores que muy bien pudiéramos llamar causales o determinantes del mismo, de manera dialéctica y necesaria. La cognición es una condición y consecuencia del aprendizaje: no se conoce la realidad objetiva ni se puede influir sobre ella sin antes haberla aprendido, sobre todo, las leyes y principios que mueven su transformación evolutiva espacio-temporal. Es importante recalcar o insistir en el hecho de que las características y particularidades perceptivas del problema enfrentado requieren condiciones necesarias para su aprendizaje, recreación y solución; que en la adquisición de cualquier conocimiento, la organización de la estructura del sistema informativo que conlleven a él, resulta igualmente de particular trascendencia para alcanzar tal propósito u objetivo, a sabiendas de que todo aprendizaje que esta unido o relacionado con una consciente y consecuente comprensión sobre aquello que se aprende es más duradero, máxime si en el proceso cognitivo también aparece, con su función reguladora y facilitadora, una retroalimentación correcta que, en definitiva, va a influir en la determinación de un aprendizaje también correcto en un tiempo menor, sobre todo si se articula debidamente con los propósitos, objetivos y motivaciones propuestos por el individuo que aprende. En el aprendizaje humano, en su favorecimiento cuanti-cualitativo, la interpretación holística y sistémica de los factores conductuales y la justa consideración valorativa de las variables internas del sujeto como portadoras o contenedoras de significación, resultan incuestionablemente importantes tratándose de la regulación didáctica del mismo, de aquí la necesidad de tomar en consideración estos aspectos a la hora de desarrollar procedimientos o modalidades de enseñanza dirigidos a sujetos que no necesariamente se van a encontrar en una posición tal que permita una interacción cara a cara con la persona responsabilizada con la transmisión de la información y el desarrollo de las habilidades y capacidades correspondientes. En la misma medida en que se sea consecuente en la práctica con las consideraciones referidas se podrá llegar a influir sobre la eficiencia y eficacia del proceso de aprendizaje según el modelo de la ruta crítica: la vía más corta, recorrida en el menor tiempo, con los resultados más ricos en cantidad, calidad y duración. Hay quienes consideran que cuando registramos nuestros pensamientos en base de determinadas sensaciones, en el primer momento, no nos detenemos en el análisis de los detalles pero que más tarde los mismos resultan ubicados en determinadas locaciones de la mente que, equivale a decir, en diferentes fondos neuronales del subsistema nervioso central interrelacionados funcionalmente, para formar o construir partes de entidades o patrones organizados con determinada significación para el individuo que aprende. Luego éste construye en su mente, fruto de su actividad nerviosa superior, sus propias estructuras y patrones cognitivos de la realidad objetiva, del conocimiento que en definitiva va adquiriendo de distintos aspectos de la misma; así cuando pretende resolver un problema concreto, gracias a la capacidad que tiene para elaborar un pensamiento analizador y especulador, compara entre sí posibles patrones diferentes, formas en última instancia, comparación que va a permitirle llegar a la solución de la situación problemática de que se trate. De igual manera, otros consideran que es en el pensamiento donde asienta el aprendizaje, que este no es más que la consecuencia de un conjunto de mecanismo que el organismo pone en movimiento para adaptarse al entorno donde existe y se mueve evolutivamente. El individuo primero asimila y luego acomoda lo asimilado. Es como si el organismo explorara el ambiente, tomara algunas de sus partes, las transformara y terminara luego incorporándolas a sí mismo en base de la existencia de esquemas mentales de asimilación o de acciones previamente realizadas, conceptos aprendidos con anterioridad que configuran, todos ellos, esquemas mentales que posibilitan subsiguientemente incorporar nuevos conceptos y desarrollar nuevos esquemas. A su vez, mediante la acomodación, el organismo cambia su propia estructura, sobre todo a nivel del subsistema nervioso central, para adaptarse debidamente a la naturaleza de los nuevos aspectos de la realidad objetiva que serán aprendidos; que la mente, en última instancia, acepta como imposiciones de la referida realidad objetiva.

## **1.2 MULTIPARADIGMAS DEL PROCESO DE ENSEÑANZA- APRENDIZAJE**

La escuela contemporánea tiene ante sí un inmenso desafío, hoy no se aboga, como antaño, por exigir al alumno que se adecue a las demandas de una enseñanza homogénea y preconcebida por los encargados de su conducción.

Por el contrario, de lo que se trata es de lograr que sean la escuela y el sistema escolar quienes se adapten a las particularidades de los alumnos, para satisfacer a plenitud sus disímiles necesidades en términos educativos y proporcionar a cada cual el tipo de ayuda específica que demande.

Labor que puede llevarse a cabo mediante una intervención psicoeducativa que no es más que el sistema de influencias pedagógicas que incluye la transmisión de información y la aplicación de diversos procedimientos, destinados a ayudar a los maestros, padres y en especial a los propios niños de la comunidad escolar, a potenciar sus recursos y estimular el desarrollo personal e institucional.

Pero para esto no se puede dejar de tomar en cuenta el aprendizaje como un proceso de construcción y reconstrucción por parte del sujeto que aprende, de conocimientos, formas de comportamiento, actitudes, valores, afectos y sus formas de expresión que se producen en condiciones de interacción social en un medio socio histórico concreto, y que conducen al sujeto a su desarrollo personal y al intercambio.

Para comprender el aprendizaje debemos tener como centro de atención a un sujeto activo, consciente e integralmente concebido como una personalidad orientada hacia un objetivo. El alumno, en interacción con otros sujetos, sin descartar la posibilidad de un aprendizaje inconsciente, logra aprender a través de las acciones que se producen en su relación con el objeto mediante la utilización de diversos medios: instrumentos y signos.

Creemos que el acto de aprender incorpora o construye no sólo conocimientos y habilidades como es tradicional sino también los restantes aspectos de la personalidad como las actitudes y valores humanos; e incluye las situaciones de aprendizaje que se producen en el micro medio del estudiante y aquellas que provienen del contexto sociocultural.

El resultado principal del aprendizaje lo constituyen las transformaciones dentro del sujeto, es decir, las modificaciones físicas y psíquicas del propio estudiante mientras que las transformaciones en el objeto de la actividad (texto, problema etc.), sirven como medio para alcanzar el objetivo de aprendizaje y para controlar y evaluar el proceso.

El aprendizaje se da en la interrelación con distintos tipos de actividad humana: el juego, el trabajo, estudio e incluso puede surgir como resultado de la actividad psíquica interna, lo que es entendido como autoaprendizaje.

Nos parece importante que se comprenda este proceso en términos de aprendizaje significativo, donde la información debe ser adquirida en forma sustancial (lo esencial) y no arbitraria (relacionada con el conocimiento que posee el alumno).Que el material a aprender posea significatividad lógica o potencial para el mismo y que exista disponibilidad o intención del alumno para aprender.

Por otro lado, a partir de la teoría de los esquemas, también se ha propuesto una explicación del aprendizaje con similitudes y diferencias a la antes descrita.

Para Rumelhart y colaboradores, el aprendizaje es un proceso analógico donde intervienen los esquemas que posee el sujeto utilizándolos como modelos de la situación o de la información a aprender, hasta que el ajuste (esquemas-situación a aprender) sea alcanzado. Según estos autores pueden distinguirse tres tipos de aprendizaje:

- a) Por crecimiento, donde simplemente se acumula nueva información a los esquemas preexistentes (se rellenan las variables de los esquemas)
- b) Por ajuste, cuando los esquemas resultan de mayor nivel de especificidad respecto a la información a ser aprendida provocándose modificaciones parciales en los mismos.
- c) Por reestructuración, cuando los esquemas que posee el sujeto, están muy alejados semánticamente de la nueva información, provocándose reestructuraciones o formación de nuevos esquemas, a partir de la interacción de esquemas existentes-información nueva.

Finalmente señalaremos que de acuerdo con la línea de investigación de estrategias cognitivas, el aprendizaje de la información puede ser entendido como producto del uso efectivo de las estrategias cognitivas, meta-cognitivas y autorregulatorias.

Las estrategias cognitivas son planes o cursos de acción que el sujeto realiza, utilizándolas como instrumentos para optimizar el procesamiento de información: codificación, organización y recuperación de la información. Estas estrategias a la vez suponen la participación de otras más amplias denominadas meta-cognitivas que tienen que ver con los procesos conscientes del alumno sobre qué es lo que sabe o no, sus propios procesos cognitivos en función de determinadas situaciones, tareas o problemas.

Existen estrategias asociadas a las dos primeras, que son estrategias más amplias las cuales intervienen regulando todo el proceso de aprendizaje o de solución del problema, desde la fase de planeación (qué se desea alcanzar y cómo se va a hacer) durante todo el proceso de adquisición o de acciones para alcanzar la solución (monitoreo, chequeo continuo) hasta la fase última de evaluación (si se alcanzó la meta o no, qué acciones hacer).

Podemos concluir que desde esta última perspectiva, el aprendizaje, es entendido como un proceso complejo de solución de problemas, donde el alumno debe intervenir de forma activa y estratégicamente, coordinado sus medios disponibles (estrategias) para alcanzar la solución.

Básicamente nuestro trabajo se referirá a los aportes ofrecidos por los paradigmas Conductista, Cognitivista, Constructivista, Humanista y el Socio-Cultural. Concretando como objetivo general:

Explicar cómo transcurre el proceso de enseñanza-aprendizaje con una concepción multiparadigmática y científica del mismo.

Resulta interesante la concepción que de enseñanza, ha surgido dentro del paradigma conductista, donde el proceso instruccional consiste básicamente en el arreglo adecuado de las contingencias de reforzamiento, con el fin de promover en forma eficiente el aprendizaje del alumno. Desde ésta, cualquier conducta académica puede ser enseñada si se tiene una programación instruccional eficaz basada en el análisis detallado de las respuestas de los alumnos y en el cómo serán reforzadas.

El proceso de enseñanza-aprendizaje debe orientarse a lograr el desarrollo de habilidades de aprendizaje y no sólo el enseñar conocimientos. El alumno debe desarrollar una serie de habilidades y estrategias para conducirse eficazmente ante cualquier tipo de situación de aprendizaje. El énfasis ha de ser puesto en el alumno para que se convierta en un aprendiz estratégico, que sepa aprender y solucionar problemas.

Es muy importante la actividad espontánea del niño y la enseñanza indirecta. La utilización de métodos activos y centrados en la actividad y el interés de los niños son criterios que aborda el paradigma constructivista. Este paradigma da un apoyo teórico para comprender las actividades espontáneas de los niños, la actividad auto- iniciada, los tipos de conocimientos y el cómo operar con ellos.

Las aplicaciones de la psicología humanista a la educación nacieron concomitantemente con el clima de protesta sobre los currículos existentes en el sistema educativo norteamericano, los cuales no tomaban en cuenta las características de los estudiantes como personas y eran escritos y aplicados en un tono deshumanizador.

La psicología humanista es fundamentalmente clínica y aún en las aplicaciones a la educación, se dejan ver ciertas reminiscencias de tipo clínico, podríamos decir que hay un continuo entre el ámbito clínico, donde los aspectos terapéuticos consisten de alguna manera en una cierta reeducación y aprendizaje en el ámbito educativo.

No existe una concepción de enseñanza general hasta el momento. Lo que sí ha de quedar completamente claro es la importancia que tiene la instrucción formal en el desarrollo de las funciones psicológicas superiores. Que el desarrollo no es posible sin la instrucción y se considera que la instrucción reorganiza el desarrollo de las funciones psicológicas y permite al mismo tiempo la aparición de los conceptos científicos.

La educación es uno de los recursos que emplea la sociedad para modificar y controlar la conducta humana, además de transmitir sus valores y patrones culturales; en las instituciones escolares actuales se intenta que los alumnos se conviertan en personas creativas respetando su propia individualidad.

Las metas y objetivos de la enseñanza no pueden ser enunciados en forma vaga, deben ser prioritarios los relacionados con el aprender a aprender y el enseñar a pensar. Los alumnos deben egresar de cualquier nivel de enseñanza con una serie de habilidades como procesadores activos y efectivos de conocimientos.

La educación debe favorecer y potenciar el desarrollo cognoscitivo del alumno, promoviendo su autonomía moral e intelectual. Su principal objetivo ha de ser el crear hombres capaces de hacer cosas nuevas, no simplemente de repetir lo que han hecho otras generaciones: hombres que sean creativos, inventivos y descubridores. Las metas mayores de la educación son:

- \* Ayudar a los alumnos a desarrollar la individualidad de las personas.
- \* Apoyar a los alumnos a que se reconozcan como seres humanos únicos.
- \* Asistir a los estudiantes a desarrollar sus potencialidades.

Son éstas las metas amplias y comunes a las distintas propuestas y escritos humanistas; la forma en que pretendamos lograrlas (técnicas) difiere según la aproximación o tendencia pedagógica con la que nos identifiquemos en cada situación educativa.

En correspondencia con el paradigma histórico cultural, la educación debe promover el desarrollo sociocultural y cognoscitivo del alumno. Los procesos del desarrollo no son autónomos de los procesos educacionales, ambos están vinculados desde el primer día de vida del niño en tanto que este es participante de un contexto sociocultural y existen los "otros " (los padres, familiares, amigos, los compañeros, la escuela) quienes interactúan con él para transmitirles la cultura.

Entendemos que el alumno no puede ser sujeto pasivo, cuyo desempeño y aprendizaje escolar pueden ser arreglados o determinados únicamente desde el exterior (la situación instruccional, los métodos, los contenidos.) siempre y cuando se realicen los ajustes ambientales y curriculares necesarios. ¿Bastaría entonces con programar adecuadamente los insumos educativos, para que el aprendizaje de conductas académicas deseables sea logrado?

Es seguro un NO, para la anterior interrogante, debemos comprender al alumno como un sujeto activo procesador de información, que posee una serie de esquemas, planes y estrategias para aprender y solucionar problemas, los cuales a su vez deben ser desarrollados. Consideramos que por muy restrictivo que sea el contexto escolar el alumno nunca es un ente pasivo.

El paradigma constructivista propone un alumno constructor activo de su propio conocimiento. Debe ser animado a conocer los eventos físicos y descubrirlos, los lógico-matemáticos y reconstruirlos, y los sociales de tipo convencional para aprenderlos y los no convencionales para apropiarlos y reconstruirlos por sus propios medios.

Los alumnos son entes individuales completamente únicos y diferentes de los demás y hemos de educar con la seguridad de que al finalizar la experiencia académica, su singularidad como personas se ha respetado y potenciado sus capacidades de desarrollo y la solución creativa de problemas. Percibirlos como seres que participan cognitivamente en las clases y como personas que poseen afectos, con vivencias particulares.

A la vez deben ser vistos como un ente social, protagonista y producto de las múltiples interacciones sociales en que se ve involucrado a lo largo de su vida escolar y extraescolar. Las funciones cognoscitivas superiores de hecho son producto de estas interacciones sociales, con las cuales además mantienen propiedades organizacionales en común.

El alumno es en este sentido una persona que internaliza (reconstruye) el conocimiento, el cual estuvo primero en el plano interindividual y pasa posteriormente al plano intraindividual. En este sentido el papel de la interacción social con los otros (especialmente los que saben más: expertos, maestros, padres, niños mayores, iguales etc.) es considerado de importancia fundamental para el desarrollo cognoscitivo y sociocultural de la personalidad.

A su vez el trabajo del maestro consiste en desarrollar una adecuada serie de arreglos contingenciales de reforzamiento para enseñar. En esta aproximación el maestro debe verse como ingeniero educacional y un administrador de contingencias. El maestro debe manejar hábilmente los recursos conductuales de este enfoque para lograr éxito en los niveles de eficiencia de su enseñanza y sobre todo en el aprendizaje de sus alumnos.

El maestro debe partir de la idea de un alumno activo que aprende significativamente, que aprende a aprender y a pensar. Su papel en ese sentido se centra especialmente en confeccionar y organizar experiencias didácticas que logren estos fines. No da solo información, ni tiene un papel protagónico el maestro es un promotor del desarrollo y de la autonomía de los educandos. Debe conocer a profundidad los problemas y características del aprendizaje operatorio de los alumnos y las etapas y estadios del desarrollo cognitivo general.

Su papel fundamental consiste en promover una atmósfera de reciprocidad, de respeto y auto confianza para el niño, dando oportunidad para el aprendizaje auto estructurante de los estudiantes principalmente a través de la enseñanza indirecta y del planteamiento de problemas y conflictos cognitivos.

Nuestra intervención educativa debe partir siempre de las potencialidades y necesidades individuales de los alumnos y con ello crear y fomentar un clima social exitoso. Debemos ser facilitadores de la capacidad potencial de autorrealización de los alumnos y dirigir esfuerzos a que las actividades de los alumnos sean autodirigidas fomentando el auto aprendizaje y la creatividad.

En conclusión el profesor es un experto que enseña en una situación esencialmente interactiva, promoviendo zonas de desarrollo próximo-potencial. Su participación en el proceso instruccional para la enseñanza de algún contenido (conocimientos, habilidades, procesos) en un inicio debe ser principalmente "directiva" creando un sistema de apoyo, lo que J. Bruner ha denominado "andamiaje" por donde transitan los alumnos y posteriormente con los avances del alumno en la adquisición o internalización del contenido se va reduciendo su participación al nivel de un simple "espectador empático". El maestro debe ser un experto en el dominio de la tarea y ser sensible a los avances progresivos que el alumno va realizando.

Los conductistas han definido al Aprendizaje como un cambio estable en la conducta, cambio en la probabilidad de la respuesta. Cualquier conducta puede ser aprendida, ya que se considera que la influencia del nivel de desarrollo psicológicos y de las diferencias individuales es mínima.

Se han descrito dos tipos generales de aprendizaje en el aula: el memorístico y el significativo. El aprendizaje significativo el cual hemos defendido, consiste en la adquisición de la información en forma sustancial (lo esencial semánticamente) y su incorporación dentro de la estructura cognoscitiva no es arbitraria, sino relacionando dicha información con el conocimiento previo.

Existe otra clasificación de aprendizajes: el aprendizaje en sentido amplio (desarrollado) y el aprendizaje en sentido estricto: de datos y de informaciones puntuales.

El ser humano tiene una capacidad innata para aprender, si dicha capacidad no es obstaculizada el aprendizaje se desarrollará oportunamente, y con la posibilidad que se produzca en cada grupo humano. Este aprendizaje llega a ser significativo cuando involucra a la persona como totalidad (procesos afectivos y cognitivos) y se desarrolla en forma vivencial o experiencial, lo que es lo mismo a interpretar personológicamente los contenidos enseñados por el profesor.

Otro elemento del aprendizaje significativo es que se eliminen los contextos amenazantes. El buen aprendizaje es aquel que precede al desarrollo. Entre el aprendizaje y el desarrollo existe una relación dialéctica (unidad de contrarios). Dos procesos son revalorados para un buen aprendizaje ellos son la conducta de imitación (necesaria para el proceso del traspaso de competencia del experto al novato) y el uso del discurso lingüístico (preguntas, demandas, peticiones, apoyos., explicaciones, etc.).

La evaluación del proceso de enseñanza-aprendizaje debe realizarse antes, durante y al final del programa. No se evaluarán contenidos memorísticos, puede ser a través de la elaboración de mapas conceptuales y el uso de estrategias cognitivas mediante cuestionarios, tareas y evaluación de productos finales.

Una opción válida para no quedar centrados en los elementos externos es la auto evaluación. Son los alumnos los que están en una posición más adecuada para determinar en qué condiciones de aprendizaje se encuentran después de haber finalizado un curso. Rogers destaca dos criterios que los alumnos toman en cuenta cuando se autoevalúan:

A. Criterios significativos desde el punto de vista personal:

- Grado de satisfacción con el trabajo que obtuvo de sí mismo.
- $\triangleright$  Evolución intelectual y personal.
- Compromiso personal con el curso. El curso me estimuló a seguir estudiando un tema…
- B. Criterios impuestos desde afuera o asumidos en el pasado:
	- $\triangleright$  Grado de profundidad con que se leyeron los materiales.
	- Dedicación puesta en todas las clases, trabajos, lecturas.

La evaluación no solo debe dirigirse a los productos del nivel de desarrollo real de los niños, que reflejan los ciclos evolutivos ya completados como lo hacen los test psicométricos comunes y las pruebas de rendimiento escolar.

En este sentido debe hablarse de una evaluación dinámica, de un concepto radicalmente distinto al esquema tradicional estático de relación entre examinador y examinado, de fuertes connotaciones empiristas.

Se realiza la evaluación a través de la interacción continua entre el examinador y el examinado, prestando ciertas ayudas, previamente analizadas y que son de distintos niveles, según el nivel de desempeño de cada examinado.

El modelo de Investigación en Acción interpreta el proceso de enseñanza-aprendizaje como una actividad de investigación e innovación. Se producen los conocimientos y simultáneamente se modifica la realidad o lo que es investigar en la acción.

El profesor es investigador educativo, participante activo que aprende durante el proceso de enseñanza, lo que requiere de una sólida formación científica y pedagógica que genere debates abiertos y críticos en sus alumnos.

Como profesores debemos problematizar los contenidos, objetivos y métodos, estimular el uso de métodos activos como la resolución de problemas, la experimentación, el trabajo en grupo, provocar la reflexión y la postura crítica de problemas, situaciones y hechos que estimulen la investigación educativa como fuente esencial para el desarrollo humano y social.

# **CAPÍTULO 2**

**IMPORTANCIA DE LA ASIGNATURA "OUTSOURCING EN TECNOLOGÍAS DE INFORMACIÓN"**

## **CAPÍTULO 2**

## **IMPORTANCIA DE LA ASIGNATURA "OUTSOURCING EN TECNOLOGÍAS DE INFORMACIÓN"**

## **2.1 INTRODUCCIÓN.**

En este capítulo se abordará de manera general el contenido del curso: "Outsourcing en tecnologías de información" creado en la plataforma de la facultad de ingeniería, así mismo, se da a conocer la importancia de dicha asignatura como complemento del curso "Administración de centros de tecnología de información" para formar en conjunto un diplomado a distancia que se pueda impartir en un futuro.

#### **2.2 TECNOLOGÍAS DE INFORMACIÓN.**

La primera parte del curso lleva como nombre "tecnologías de información", aquí se presenta el concepto de tecnologías de información (TI), posteriormente se muestran las diferentes caras que poseen las tecnologías de información en el ámbito laboral y educativo en la actualidad como pueden ser bases de datos, sitios web, paquetes de computo, redes de computadoras, etc. Cada uno con su concepto, descripción y aplicaciones.

Una vez que se conocen las diferentes tecnologías de información se enlistan diferentes aplicaciones empresariales de las tecnologías de la información. Dichas aplicaciones son fundamentales para la mayoría de empresas enfocadas en la tecnología como consultorías o desarrolladoras en la actualidad, por lo que esta sección es de suma importancia para un ingeniero ya que estas aplicaciones podrían ser su fuente de trabajo.

El curso menciona las siguientes aplicaciones:

- Planeación de los recursos de la empresa. (Enterprise Resource Planning. ERP)
- > Administración de las relaciones con el cliente. (Costumer Relationship Management. CRM)
- Administración de la cadena de suministro (Supply Chain Management. SCM)
- $\triangleright$  Inteligencia del negocio (Bussines Intelligence. BI)
- Relación entre el negocio electrónico, (e-bussiness) y los sistemas de gestión empresarial (BI, CRM, ERP y SCM)

Después de analizar estas aplicaciones se hace referencia de los errores comunes en que se puede caer al invertir en ese tipo de sistemas.

Hasta este momento el curso ha mostrado un panorama amplio de lo que representan las tecnologías de información. La última parte de esta sección del curso trata sobre el valor de las tecnologías de información, es decir, qué beneficios tendría un profesionista al dominar y conocer estas aplicaciones de las tecnologías de información.

Se analizan las ventajas del uso de las tecnologías de la información en la empresa así como la mejor manera de utilizar los recursos para su disposición.

Posteriormente se observa a las tecnologías de información desde un punto de vista estratégico aplicado a una empresa, así como el control y gobierno de las tecnologías de información para explicar la manera en que las empresas se deben organizar para lograr un éxito mediante tecnologías de información y tener el mínimo de perdidas o el mínimo de metas sin alcanzar y de esta manera resaltar de entre la gran competencia que existe actualmente en el área de las tecnologías de información.

El penúltimo punto del capítulo trata sobre la optimación del desempeño de las tecnologías de información enfocado a su efectividad.

Finalmente se hace un breve análisis de las tecnologías de información en México.

## **2.3 OUTSOURCING.**

En la actualidad el outsourcing está teniendo un gran auge en el mundo de los negocios, prácticamente todas las empresas utilizan este servicio para no quedarse atrás en la intensa competencia que existe en la actualidad ya que mediante el outsourcing las empresas se enfocan 100% a realizar las actividades fundamentales de su negocio y dejan otras actividades que, aunque son necesarias, no son su principal función a otra empresa conocida como Outsourcer.

En cuanto a tecnologías de información se refiere no solo las empresas dedicadas a las actividades informáticas requieren contratar empresas en outsourcing para satisfacer sus necesidades en este ámbito, ya que prácticamente toda empresa necesita algún tipo de tecnología de información, por lo que nuestra carrera está prácticamente pegada con este concepto.

Ya sea que prestemos algún tipo de servicio en outsourcing o bien que en un futuro la empresa en la que trabajemos necesite contar con un servicio en outsourcing nuestros conocimientos adquiridos en la carrera nos ponen con ventaja en este ámbito ya que, como comentamos, el outsourcing está empezando a salir en el mundo empresarial en el presente.

Todo lo referente a outsourcing se explica en el capítulo 2 del curso, empezando con su evolución histórica para comprender la importancia que tiene esta actividad en el mundo empresarial y como esta ayuda a las empresas a ser eficaces y eficientes.

Posteriormente se define detalladamente el concepto de outsourcing, se presentan diferentes conceptos formales y se pasa a sus características como pueden ser: motivos para contratarlo, manera de seleccionarlos, método de medición, orientación y términos, estructura de la relación, método de costos, etc. Se mencionan las áreas específicas susceptibles a la aplicación del outsourcing. Terminando esta parte con algunos consejos a tomar en cuenta antes de contratar outsourcing.

El siguiente punto en el capitulo son las ventajas del outsourcing divididas en ventajas operacionales, ventajas tecnológicas y ventajas financieras.

Una vez explicados estos puntos se analizan diversos problemas que se presentan al contratar outsourcing todo esto para tener la información de cómo se pueden evitar o bien solucionar dichos problemas si es que se llegan a presentar.

El outsourcing se suele confundir con otros conceptos ligados al mundo empresarial como pueden ser: cosourcing, out-tasking, rightsourcing, etc. En esta parte del capítulo se definen estos y otros conceptos para explicar su diferencia con el outsourcing, esto es importante para no desviarnos del objetivo de esta herramienta en las empresas.

Finalmente se presenta el concepto de outsourcing creativo, esto para entender el modo en que una institución o empresa debe analizar sus actividades principales claramente para saber cómo utilizar el outsourcing y logren un crecimiento equilibrado y con una estrategia de desarrollo bien planteada y analizada para de esta manera lograr su crecimiento ideal.

## **2.4 OUTSOURCING EN TECNOLOGÍAS DE INFORMACIÓN**

Una vez analizados los conceptos de outsourcing y de tecnologías de información por separado, el curso se centra en estudiar el outsourcing enfocado netamente a las tecnologías de información dentro de una empresa con todo lo que esto conlleva.

Como primer punto se presenta la clasificación del outsourcing dentro de un sistema de tecnología de información: outsourcing en operaciones, aplicaciones y procesos de negocios en tecnologías de información.

Dependiendo el grado de compromiso de la compañía que ofrece el servicio de outsourcing, existen diferentes tipos de outsourcing en tecnologías de información, ya que por ejemplo, tal vez una empresa necesitará de un servicio que no necesariamente implique tener personal de la compañía outsourcer dentro de sus instalaciones, pero habrá casos en que si lo necesite, en esta parte del curso se analizan estos tipos de outsourcing para cada necesidad de las empresas.

A continuación viene un punto muy importante en el curso: el hecho de saber si adquirir, desarrollar o dar en outsourcing las tecnologías de información. Todo esto implica muchas variables presentes en el mundo empresarial como son la toma de decisiones, la madurez de la empresa, las estrategias de desarrollo, etc. En esta parte del curso se presentan los factores por evaluar para decidir entre desarrollo o adquisición de tecnologías de información, presentando para esto ventajas y desventajas de cada una de estas decisiones.

Posteriormente se presentan varias preguntas que se deben hacer para tomar la decisión de solicitar outsourcing en tecnologías de información, como son:

¿Por qué se opta por el outsourcing?

- ¿Qué beneficios específicos se esperan?
- ¿Cómo finalizar el acuerdo si el outsourcer no cumple lo pactado?

Como se puede ver, esta parte del curso es orientada a las estrategias y análisis que se debe hacer para decidir involucrarse en el outsourcing, el siguiente punto del curso consta de los factores por evaluar en la elección del proveedor de outsourcing en tecnologías de información.

Una vez analizados estos puntos se presenta el nivel de servicio como medida de calidad en el que se muestran puntos como: implantación de acuerdos de nivel de servicio con proveedores, objetivos y beneficios de establecer un nivel de servicio, etc.

Hasta este punto se cubren los análisis necesarios para decidir contratar un outsourcing en tecnologías de información, ahora se debe analizar el procedimiento de implantación del outsourcing, dicho proceso se explica en esta parte del curso.

Desde luego lo siguiente ahora es la mitigación del riesgo en outsourcing en tecnologías de información, todo esto para garantizar que el servicio contratado tendrá consecuencias positivas en la empresa ya que si el análisis fue el correcto y la decisión de contratar el servicio fue la adecuada sería ilógico que la consecuencia fuera negativa.

## **2.5 ASPECTOS POR CONSIDERAR EN EL PROCESO DE CONTRATACIÓN DE OUTSOURCING**

Este apartado en particular del curso es de suma importancia y constituye en gran parte el valor del curso como diplomado, ya que orienta en muchos sentidos al profesional para su relación con el outsourcing mediante ejemplos reales, detallados y precisos, creando una mentalidad de seguridad para tratar con todos los problemas que se pueden llegar a presentar en el mundo empresarial.

El capitulo comienza por el marco legal del outsourcing para detallar las reglas establecidas por la ley para la contratación o prestación del servicio de outsourcing indicando las leyes que directa o indirectamente inciden con éste.

Posteriormente se presenta una descripción de todos los requerimientos y especificaciones que debe de cumplir un contrato del servicio de outsourcing, detallando cada una de sus partes, todo esto para evitar dejar pasar por alto cualquier punto ya que en la vida laboral esto puede significar un grave problema si no se toma en cuenta. Este aspecto está orientado a lo que debe de conocer un comprador de outsourcing. Todos los factores que intervienen en este procedimiento se explican en el siguiente punto del curso, recomendando empezar siempre un proceso de contratación de outsourcing de manera escalonada para de alguna manera poder "predecir" estos factores o para por lo menos estar preparados cuando se presente cada uno de ellos.

En el inicio del capítulo se menciona el marco legal que rodea al proceso de contratación del outsourcing, sin embargo, existen leyes que regulan a los contratos informáticos, por ende, al tratarse de tecnologías de información, estas leyes son imprescindibles para un prestador o comprador de outsourcing. Todas estas leyes se mencionan en este capítulo, resaltando lo más importante de cada una de ellas.

A continuación se mencionan diez aspectos "claves" a tomar en cuenta cuando se realiza un contrato de outsourcing tales como: precio, seguridad de la información, nivel de servicios, planes de contingencia, disposición, plan de pagos, etc.

Finalmente se menciona detalladamente la forma física de un contrato de outsourcing, describiendo uno a uno todos sus componentes y estructura, esto tiene un valor muy grande ya que es muy difícil encontrar una descripción tan detallada de un contrato, básicamente es un manual de elaboración de contratos de outsourcing. Con esta información, las personas que tomen el curso serán capaces de elaborar un contrato completo de contratación de outsourcing sin ningún problema.

**CAPÍTULO 3 E LEARNING** 

## **CAPÍTULO 3**

## **E LEARNING**

## **3.1 INTRODUCCIÓN**

El e-learning es un sistema de educación a distancia en el que se integra el uso de las tecnologías de la información y otros elementos didácticos para la formación, capacitación y enseñanza de los usuarios o estudiantes en línea. El e-Learning se basa en el uso de una computadora u otro dispositivo electrónico para proveer a las personas de material educativo. La educación a distancia creó las bases para el desarrollo del e-Learning, el cual viene a resolver algunas dificultades en cuanto a tiempos, sincronización de agendas, asistencia y viajes, problemas típicos de la educación tradicional.

En la actualidad el E-Learning está teniendo más aceptación entre los sistemas educativos en nuestro país, ya que puede ser la respuesta a la gran demanda que existe en el ámbito educativo y que por falta de espacios no todas las personas tienen el privilegio de recibir.

Sin embargo, para que el e-learing pueda disponer de un lugar significativo en el ámbito educativo, debe mostrar que es más que un simple medio para acceder a contenidos. En este capítulo analizaremos la historia del e-learning para conocer su evolución, sus ventajas y desventajas y las habilidades que se requieren para que esta actividad tenga éxito en la educación de las personas involucradas en el.

## **3.2 HISTORIA DEL E-LEARNING**

Los sistemas e-learning son el último paso de la evolución de la educación a distancia (que se iniciaron con cursos por correspondencia y más tarde con apoyos tecnológicos radio, televisión, video,…). Fueron inventados en el siglo XIX con el objetivo de proporcionar acceso a la educación a todos aquellos que por diversas razones no podían acceder a las clases presenciales. Y constituyen un sistema adecuado para estudiantes con autodisciplina y perseverancia para estudiar en solitario o con puntuales apoyos de un tutor.

Cuando nos referimos al e-learning no se trata únicamente de tomar un curso de cualquier materia y copiarlo en el ordenador o en una página web. Es algo más complicado. Como ya se dijo en la introducción, el e-learning es un nuevo concepto de educación a distancia en el que se integra el uso de las TI y otros elementos didácticos para el aprendizaje y la enseñanza, y toma auge con la introducción de forma masiva de Internet en nuestra sociedad, ya que aumentan de manera considerable las posibilidades de acceso a la información y es posible ofrecer ambientes de estudio más complejos y elaborados.

Como sabemos, la educación tradicional siempre ha tenido como elemento principal al profesor. De hecho, el maestro ha sido una de las figuras importantes en la sociedad de no hace demasiados años. En contraposición, nació este nuevo paradigma de educación en el que el alumno es el elemento principal y alrededor de él tiene el resto de elementos encargados de formarle. El profesor ha pasado a ser una parte más de la educación de los alumnos, quizá la más importante, por supuesto, pero desaparece del centro del sistema educativo.

Para estudiar la historia del e-learning se debe analizar la tecnología utilizada para su difusión, por lo que esta se divide en generaciones, cada una representada por la tecnología existente en su tiempo para su uso.

## **Primera Generación.**

La tecnología asociada con esta generación es el libro de texto y una guía de estudio que lo acompañaba.

Un sistema típico de primera de generación de e-learning está compuesto por los siguientes elementos:

- Un director académico familiarizado con las teorías educativas.
- $\triangleright$  Expertos en las diversas materias.
- Artistas gráficos que crearían los materiales de trabajo con apariencia visual estimulante.
- Editores que definan el estilo del curso de acuerdo al grupo de estudiantes destinado.
- Gestores del proyecto que se ocupan en definir los tiempos y los presupuestos.

Esta tecnología se caracteriza por la maximización de la libertad e independencia de los estudiantes, ya que no deben esperar una época especifica del año para empezar a estudiar ni seguir patrones definidos.

Los sistemas de educación a distancia de primera generación fueron etiquetados como de "estudio independiente". En un principio la comunicación profesor estudiante fue a través del correo postal y posteriormente se realizaba vía e-mail y teléfono.

#### **Segunda Generación.**

Esta generación mantenía el acento en el estudio independiente al presentar pocas restricciones de tiempo y lugar para el estudio. Se crean los "telecursos"; que permitieron a los alumnos visitar virtualmente el laboratorio, lugar de trabajo o permanecer en clase con información en audio y/o visual de sus profesores. La interacción directa entre alumnos y profesores seguía siendo mediante teléfono y correo postal.

En esta generación el profesor no era el encargado de realizar los cursos, sino que fungía como un tutor encargado de evaluar los resultados de los estudiantes.

Una novedad de esta segunda generación es la oferta de cursos interactivos asistida por ordenador, presentando los cursos mediante CD-ROM o DVD

#### **Tercera Generación.**

La tercera generación explota las ventajas que ofrece la posibilidad de interacción humana tanto sincrónica como asincrónica facilitada por toda una serie de tecnologías (sobre todo audio, video y clase por ordenador).

El sistema de educación a distancia de tercera generación incorpora las teorías constructivistas sobre el aprendizaje. Estas promueven la generación de oportunidades para que los estudiantes creen y recreen el conocimiento, tanto en su condición de individuos como en la de miembros de grupos de estudio.

## **Cuarta Generación.**

La cuarta generación combina los tres grandes atributos de la red:

- Extracción de grandes volúmenes de contenido.
- Capacidad interactiva de la comunicación mediada por ordenador.
- $\triangleright$  El poder del procesamiento distribuido localmente a través de la programación asistida por ordenador.

Actualmente el internet ha sido el gran paso a la viabilidad del e-learning ya que prácticamente cualquier persona tiene acceso a él, además de que la tecnología de redes está creciendo rápidamente, lo que facilita el intercambio de información y datos ya sea en audio, video o texto, todo esto permite que el e-learning sea capaz de proveer una enseñanza de calidad hacia los estudiantes, sin necesidad de estar frente a frente con el profesor.

## **3.3 TECNOLOGÍA EDUCATIVA E INTERACCIÓN**

Una de las características más importantes de los sistemas e-learning es la interactividad. Hacer que la persona que se esté formando tome conciencia de que es él el protagonista de su formación, es un rasgo importantísimo y es un aliciente para el alumno el saberse responsable de su formación. Esta interactividad se traduce en que los alumnos eligen sus propios itinerarios formativos según las necesidades del momento, se ponen en contacto de manera rápida con sus tutores o compañeros a través del chat o del correo electrónico y realizan ejercicios variados.

Algunos autores definen a la interacción como el componente que define el proceso educativo y tiene lugar cuando los estudiantes transforman la información que se les transmite en conocimiento con valor y aplicaciones personales.

Existen cinco funciones que la interacción medida tecnológicamente aporta al proceso educativo:

- a) Mantener el ritmo de aprendizaje. Sirve para definir la velocidad de progreso de modo que se cumplan los objetivos educativos en un tiempo determinado y razonable pero pedagógicamente eficaz.
- b) Elaboración. La interacción funciona como conector entre la información que poseen los alumnos con la nueva información obtenida de modo tal que se utilicen en conjunto para su razonamiento.
- c) Confirmación. La interacción refuerza y reafirma los conocimientos que previamente se obtuvieron, generalmente se produce entre estudiante y profesor.
- d) Navegación. Guía el modo en que los estudiantes interactúan entre sí y en los nuevos contenidos. Debido a que en la web existe una enorme cantidad de información es importante que los estudiantes tengan la habilidad de saber buscar en la red.
- e) Investigación. La capacidad interactiva de los estudiantes para conseguir sus propios intereses y caminos hace de la investigación una función motivadora y personaliza la interacción.

Actualmente se están creando diferentes tipos de interacción en los cuales participan diversos factores tanto humanos como inanimados debido a que la web ha sido
desarrollada para poder simular todos los formatos permitidos por las tecnologías anteriores como el teléfono, e-mail, etc.

Las tecnologías del e-learning se han desarrollado hasta el punto de que las actividades entre estudiantes y profesores se pueden realizar bien en grupo, bien individualmente y bien en tiempo real o en tiempo diferido.

Las seis formas de interacción que facilita el e-learning son:

## • **Interacción profesor-estudiante.**

La interacción profesor-estudiante es facilitada por el e-learning ya que el profesor debe estar al tanto de las dudas que tengan sus estudiantes, ya por medio de e-mail o chat o cualquier medio interactivo acordado.

Otro punto es el de que existe una mayor confianza de los alumnos en presentar sus dudas ya que en ocasiones debido a diversos factores los estudiantes no tienen la misma confianza ante el profesor de persona a persona que por medio de un medio interactivo.

## • **Interacción entre estudiantes.**

La interacción entre estudiantes que poseen los mismos intereses y preocupaciones es benéfica ya que se facilita el aprendizaje mediante la ayuda mutua.

Una de las facilidades que tiene esta interacción debido al e-learning es que permite el estudio independiente del alumno alejándose de las restricciones temporales propias de los formatos educativos ritmados comunes. Es por esto que muchos estudiantes escogen los formatos de educación a distancia.

## • **Interacción estudiante-contenidos.**

La mayor parte del tiempo que un estudiante ocupa en sus clases la ocupa interactuando con los contenidos recibidos por parte de su profesor, generalmente en forma de texto.

Los contenidos en el e-learning ofrecen una gran cantidad de posibilidades para presentarse ante el estudiante, puede ser en forma de texto, o bien en formas más llamativas, lo cual mantiene al estudiante interesado en los contenidos por más tiempo o de maneras entretenidas como pueden ser: ejemplos virtuales, textos interactivos, presentaciones, videos, audio, etc. Se trata de propiedades que pueden ser programadas para permitir una participación más activa entre estudiantes y contenidos.

# • **Interacción profesor contenidos.**

Esta interacción permite que los profesores encuentren, utilicen y en algunos casos creen objetos educativos que son actualizados automáticamente por otros contenidos.

# • **Interacción entre profesores.**

La facilidad que ofrece el internet para comunicarse entre sí permite reducir costos en cuanto a viajes de profesores para reunirse con otros permitiendo la interacción entre profesores de diferentes zonas sin necesidad de viajar para compartir ideas o incluso realizar video conferencias, ya sea mediante chat o mediante video llamadas.

# • **Interacción entre contenidos.**

Gracias al avance tecnológico de software se pueden programar acciones que permitan enriquecer contenidos con información nueva inmediatamente después de que esta "nace", manteniendo automáticamente siempre actualizados a los contenidos. De esta manera el estudiante siempre estará al tanto de las nuevas noticias del estudio en cuestión.

# **3.4 CARACTERÍSTICAS DEL E-LEARNING**

A continuación procederemos a analizar las características del e-learning, comenzando con una comparación de las habilidades que se van obteniendo al tomar un curso tradicional y uno en e-learning.

# **3.4.1 COMPARACIÓN DE HABILIDADES DE MÉTODO TRADICIONAL CON E-LEARNING**

## • **Administración del tiempo.**

La administración del tiempo es esencial tanto en un curso tradicional como un curso en e-learning, sin embargo, en e-learning este factor es crítico ya que provee una gran oportunidad de que el estudiante tome el control de su propio aprendizaje.

## • **Responsabilidades.**

Un curso en e-learning provee más oportunidades al estudiante de responsabilizarse por su aprendizaje que el de un método tradicional, ya que aquí no existen tutores que te lleven a realizar acciones para beneficio de tu aprendizaje.

## • **Planeación.**

Algunos beneficios que ofrece el e-learning en la planeación es que ofrece a los estudiantes la libertad de elegir cuando y como estudian, motivándolos de esta manera a planear sus actividades. En un curso tradicional la planeación está determinada por el tutor, ya que se basa en tiempos establecidos y guías de estudio.

## • **Habilidad de escuchar.**

El saber escuchar es una habilidad clave en el método tradicional de enseñanza, ya que el estudiante debe tener su atención totalmente en los maestros durante presentaciones o discusiones, mientras que en un curso de e-learning esta habilidad juega un papel menor o incluso nulo ya que sólo se requiere ocasionalmente cuando algún material este basado en audio o en videoconferencia.

## • **Habilidad de lectura.**

La habilidad de lectura es clave en el e-learning, ya que la mayoría de la información es presentada en texto en la pantalla es esencial saber leer y así localizar el contenido relevante del tema.

## • **Escritura.**

La diferencia de escritura en un curso tradicional y el e-learning es que en un curso tradicional generalmente la escritura es ocupada para tomar notas, mientras que en el e-learning es ocupada para comunicarte con otras personas mediante el teclado.

## • **Autoevaluación.**

Esta habilidad es clave en cualquier forma de aprendizaje. En el aprendizaje tradicional existen muchas oportunidades de comparar tu aprendizaje con tus compañeros, mientras que en el e-learning el aprendizaje de los demás es invisible para ti debido a esto, un estudiante de e-learning debe de encontrar nuevas maneras de autoevaluar su aprendizaje.

## • **Colaboración con compañeros.**

La diferencia de esta habilidad es el tiempo. En el método tradicional la colaboración con los compañeros siempre es cara a cara ya que pueden acordar reunirse y de este modo finalizar un trabajo más rápido o alcanzar una meta más rápido. En un curso en e-learning cada estudiante tiene su propio tiempo de estudio y tal vez viven en diferentes partes del mundo así que la colaboración entre compañeros se puede dar una vez pero no siempre es tan regular, puede pasar mucho tiempo en que puedas colaborar con una persona.

## • **Resolución de problemas.**

La diferencia significativa cuando se trabaja con otros es que en el e-learning existe una distancia física entre las personas, lo cual provoca una dificultad para juzgar los puntos de vista de los demás.

Basados en estas diferencias podemos decir que en un curso tradicional los estudiantes tienen el beneficio del juicio de un tutor mientras que en el e-learning se requiere ser más autosuficiente. La administración del tiempo también es muy importante ya que el e-learning se debe tener el control del aprendizaje propio.

# **3.5 APRENDIZAJE FORMAL E INFORMAL**

En los cursos de e-learning se incluye tanto el aprendizaje formal como el informal. El internet es una fuente enorme de aprendizaje, disponible para cualquier persona. Sin embargo, para realmente aprovechar este medio, los usuarios requieren las habilidades de búsqueda, identificación y evaluación de contenido.

Muchas organizaciones están implementando cursos formales en e-learning, pero su experiencia es relativamente limitada es por esto que muchas ideas están siendo probadas en la actualidad. Sin embargo, para crear un buen curso de e-learning, aparte de la libertad que poseen los estudiantes, un aprendizaje formal debe ser incluido manteniendo la libertad de cuando, donde, y como aprenden los usuarios. Algunos cursos formales de e-learning contienen:

- Una fecha de inicio y de fin (la libertad completa es reducida pero sigue siendo sustancial).
- Estándares de evaluación.
- Fechas de entrega de trabajos.

En nuestro curso en outsourcing en tecnologías de información realizamos varios ejercicios uno para cada capítulo del curso, de esta manera el tutor tendrá medios para observar el aprendizaje de cada estudiante una vez que respondan estas pruebas, quedando a consideración del tutor el tomar estas pruebas para la evaluación final o bien que funcione solo como pruebas de práctica para alguna evaluación formal final.

# **3.6 ROLES DEL TUTOR**

Existen claras diferencias entre un curso tradicional y uno en e-learning algunas de las cuales son:

## • **Lectura**

Curso tradicional: El tutor es el encargado de presentar la información y decide cuando comunicarla, su secuencia y la velocidad en la que la ofrece.

Curso e-learning: La información es presentada generalmente como material de aprendizaje, la tarea del tutor es facilitar y asistir a los estudiantes para que entiendan esta información. Los alumnos escogen el ritmo de trabajo, contenido y secuencia de aprendizaje.

Los tutores atenderán las preguntas de los estudiantes ayudando proactivamente basados en su experiencia.

## • **Tareas individuales**

Curso tradicional: La norma de la mayoría de los cursos tradicionales es que el tutor plantee las tareas individuales de cada alumno. Dichas tareas son parte importante del proceso de evaluación.

Curso e-learning: Las tareas individuales son empleadas para propósitos similares que en un curso tradicional.

También son usadas para apoyar a los alumnos en su autoevaluación y a menudo son diseñadas de manera centralizada.

# • **Tareas de grupo**

Curso tradicional: Estas tareas son raras en los cursos tradicionales. Las tareas de grupo son frecuentemente usadas por los tutores para analizar ideas u opiniones más que para una forma de evaluación.

Curso e-learning: Las tareas de grupo también son usadas para propósitos similares que en un curso tradicional.

La diferencia principal es que estas tareas generalmente son usadas para la evaluación.

El e-learning utiliza el aprendizaje cooperativo.

## • **Retroalimentación**

Curso tradicional: La retroalimentación se da por diferentes métodos pero la comunicación verbal cara a cara es la dominante.

Curso e-learning: La comunicación escrita es la más importante a consecuencia de la distancia que existe entre las personas involucradas.

# • **Evaluación**

Curso tradicional: El tutor es el encargado de examinar y revisar el método de evaluación.

Curso e-learning: Generalmente contienen muchas pruebas de evaluación realizadas en software. Creadas con la intención de ayudar a los estudiantes para su autoaprendizaje.

## • **Apoyo**

Curso tradicional: El apoyo formal generalmente es proveído cara a cara por diferentes personas incluyendo al tutor, especialistas u otras personas en la institución.

Compañeros, amigos y familiares en ocasiones ofrecen apoyo informal.

Curso e-learning: El apoyo es probablemente más importante, ya que el riesgo de aislamiento es mayor cuando se estudia a distancia. El apoyo informal del tutor es menos visible ya que el rol del tutor es más de facilitar información que el de directamente proveer aprendizaje.

El apoyo entre compañeros es importante en e-learning y generalmente los cursos son estructurados para motivar esto.

## **Conclusión:**

Como acabamos de observar, existen muchas diferencias entre un curso tradicional y un curso en e-learning. Cada uno tiene sus ventajas y desventajas, sin embargo, la mayor característica que presenta un curso en e-elearning, es que requiere el total compromiso del alumno para que dicho curso sea exitoso, ya que el aprendizaje en estos casos depende 100% del alumno al no existir un profesor en contacto directo con él, es decir, un curso en e-learning no se puede tomar por deber sino por gusto.

Al tratarse de un diplomado en el caso de nuestro curso, los alumnos que algún día tomarán el curso serán personas que en verdad deseen tomarlo por lo que creemos que el curso se puede ofrecer sin problemas y de esta manera beneficiar tanto a la facultad como a los alumnos inscritos en el diplomado.

# **CAPÍTULO 4**

# **PLATAFORMAS PARA ELABORAR CURSOS A DISTANCIA**

# **CAPÍTULO 4**

# **PLATAFORMAS PARA ELABORAR CURSOS A DISTANCIA**

# **4.1 INTRODUCCIÓN**

La plataforma de e-learning es un espacio virtual de aprendizaje orientado a facilitar la experiencia de capacitación a distancia, tanto para empresas como para instituciones educativas.

Este sistema permite la creación de aulas virtuales, en ellas se produce la interacción entre tutores y alumnos, y entre los mismos alumnos; como también la realización de evaluaciones, el intercambio de archivos, la participación en foros, chats, y un amplia gama de herramientas adicionales.

Una plataforma de e-learning facilita al tutor crear y poner a disposición de los alumnos cursos que comprendan recursos de información (en formato textual o tabular, fotografías o diagramas, audio o video, páginas web o documentos pdf entre muchos otros formatos) así como proponer actividades interactivas a realizar por el alumno del tipo tareas enviadas por la web, exámenes, encuestas o foros. Estas actividades podrán ser evaluadas por el personal docente del curso, generándose un ciclo de feedback entre alumno y profesor.

# **4.2 TIPOS DE PLATAFORMAS**

Existen dos tipos de plataformas para generar cursos a distancia: Sistemas LCMS (Learning Content Management Systems) Sistemas de Administración de Contenidos de Aprendizaje y Sistemas LMS (Learning Management System) Sistema de Gestión del Aprendizaje.

Un sistema LCMS está basado en Web utilizado para crear, aprobar, publicar, administrar y almacenar recursos educativos y cursos en línea.

Un sistema LMS se encarga de crear aplicaciones que facilitan la creación de un entorno de enseñanza-aprendizaje, integrando materiales didácticos y herramientas de comunicación, colaboración y gestión educativa.

A continuación se analizarán en detalle las características de estos sistemas.

# **4.2.1 Learning Management System (LMS) o Sistema de Gestión del Aprendizaje.**

Un sistema de gestión de aprendizaje es un programa instalado en un servidor, que se emplea para administrar, distribuir y controlar las actividades de formación presencial o elearning de una institución u organización.

Al instalar este sistema en el servidor, generalmente web, provee módulos para los procesos administrativos y de seguimiento que se requieren para un sistema de enseñanza, simplificando el control de estas tareas. Los módulos administrativos permiten, por ejemplo, configurar cursos, matricular alumnos, registrar profesores, asignar cursos a un alumno, llevar informes de progreso y calificaciones. También facilitan el aprendizaje distribuido y colaborativo a partir de actividades y contenidos pre elaborados, de forma síncrona o asíncrona, utilizando los servicios de comunicación de internet como el correo, los foros, las videoconferencias o el chat.

El alumno interactúa con la plataforma a través de una interfaz web que le permite seguir las lecciones del curso, realizar las actividades programadas, comunicarse con el profesor y con otros alumnos, así como dar seguimiento a su propio progreso con datos estadísticos y calificaciones.

Un LMS generalmente no incluye posibilidades de autoría, pero se focaliza en gestionar contenidos creados por fuentes diferentes.

La complejidad y las capacidades de las plataformas varían de un sistema a otro, pero en general todas cuentan con funciones básicas como las que se han mencionado. Entre las plataformas comerciales más comunes se encuentran Blackboard y WebCT, mientras que las más reconocidas por parte del software libre son Moodle y Claroline.

# **4.2.2 Learning Content Management Systems (LCMS) o Sistemas de Administración de Contenidos de Aprendizaje.**

Tienen su origen en los CMS (Content Management System) cuyo objetivo es simplificar la creación y la administración de los contenidos en línea y han sido utilizados principalmente en publicaciones periódicas (artículos, informes, fotografías, etc.). En la mayoría de los casos lo que hacen los CMS es separar los contenidos de su presentación y también facilitar un mecanismo de trabajo para la gestión de una publicación web.

Los LCMS siguen el concepto básico de los CMS, que es la administración de contenidos, pero enfocados al ámbito educativo, administrando y concentrando únicamente recursos educativos y no todo tipo de información. En esencia, se define entonces un LCMS como un sistema basado en web que es utilizado para crear, aprobar, publicar, administrar y almacenar recursos educativos y cursos en línea.

Los principales usuarios son los diseñadores que utilizan los contenidos para estructurar los cursos, los profesores que utilizan los contenidos para complementar su material de clase e incluso los alumnos en algún momento pueden acceder a la herramienta para desarrollar sus tareas o completar sus conocimientos.

Los contenidos usualmente se almacenan como objetos descritos e identificables de forma única. En un LCMS se tienen contenedores o repositorios para almacenar los recursos, que pueden ser utilizados de manera independiente o directamente asociados a la creación de cursos dentro del mismo sistema. Es decir que el repositorio puede estar disponible para que los profesores organicen los cursos o también pueden estar abiertos para que cualquier usuario recupere recursos no vinculados a ningún curso en particular, pero que les pueden ser de utilidad para reforzar lo aprendido sobre algún tema.

El proceso de trabajo dentro de un LCMS requiere de control en cada fase del contenido, esto conlleva un proceso editorial para controlar la calidad de los contenidos creados, así como para permitir y organizar su publicación.

Tanto los LMS como los LCMS son sistemas de gestión de aprendizaje ya que los primeros gestionan la parte administrativa de los cursos, así como el seguimiento de actividades y avance del alumno; mientras que los segundos gestionan el desarrollo de contenidos, su acceso y almacenamiento. En el mercado los más comunes son los LMS ya que la complejidad de los LCMS los ha llevado a un desarrollo más lento.

## **4.2.3 Diferencias entre LCMS y LMS**

Cada uno de estos sistemas tiene distintos objetivos y están definidos para realizar distintas funciones. No obstante, los debemos complementar e integrar para realizar una buena elección considerando ambos sistemas.

Podemos mencionar que las principales diferencias radican en que el LMS está enfocado primordialmente a la gestión de actividades de formación, mientras que el LCMS está orientado a la gestión de los contenidos digitales. No debemos olvidar que ambos sistemas, siempre se están complementando.

Lo realmente importante en un LCMS son las estrategias de comunicación que permitirán gestionar los contenidos de manera efectiva. Esta gestión implica necesariamente la publicación. Esta publicación supone el control eficaz del tiempo que supone su puesta en marcha en la WWW. Esto es, publicar con facilidad, gestionar y organizar una amplia variedad de contenidos en un sitio web.

# **4.3 PLATAFORMAS PARA EDUCACIÓN A DISTANCIA**

Es común que muchos profesores, y también los empresarios, identifiquen la educación a distancia con tele-formación, e-learning, educación no presencial con tecnología, y diversas expresiones semejantes.

Delimitar lo que es cada una se vuelve determinante para la elección del sistema práctico que habrá de servirles de base tecnológica integrada para la oferta académica.

Hay numerosas opiniones y conceptuaciones que se reiteran, se superponen o discrepan, tratando de decir que plataforma es un sistema o programa integrado para la gestión de la capacitación, que comprende el diseño y desarrollo de los cursos, y elementos de comunicación para presentar a los alumnos todos los recursos que necesitan para aprender los cursos.

Para poder elegir la plataforma que más se adecue a las necesidades requeridas, se deben tomar en cuenta distintas variables:

## • **Estándares**

Hay una corriente que propicia la homogenización de todos los sistemas para hacerlos compatibles y más fáciles de operar, sobre todo por parte del usuario. Se pretende resolver los problemas de comunicación entre los cursos y hasta una posible interoperabilidad entre plataformas, ya que actualmente los contenidos preparados para un sistema no se pueden transferir a otro de una forma sencilla, o lo hacen en forma parcial.

Por un lado, se refieren a los programas usados para dar formato o editar a los cursos basados en la web.

Por el otro, al sistema de gestión de aprendizaje (LMS), que se ocupa de instalar los cursos, publicarlos en la red y administrar las evaluaciones del estudiante.

En las miras de las corporaciones hay un gran interés por la estandarización; es decir, por la reducción de la diversidad, que es algo muy diferente a la compatibilidad e interacción de contenidos entre sistemas. Esto sería óptimo, siempre que ello no acarré un estrechamiento de la autonomía y la libertad de elección.

## • **Costos**

La gama de precios es muy grande. En general, las plataformas comerciales aplican precios variables según la escala y servicios a contratar.

Hay tarifas adicionales según la cantidad de registros (alumnos) que admiten, servicios, actualizaciones, etc.

# • **Plataformas gratuitas**

Las plataformas del tipo código abierto, tienen la posibilidad de hacer cambios en dicho código, para modificarlas y adaptarlas a las necesidades específicas de educación o de formación que se proponga el usuario.

Si bien se reconoce que reducen los costos, implican contar con personal especializado. En la práctica se viene recomendado para la creación de plataformas la combinación de herramientas: Linux + apache +mysql + php. Son las que usan las plataformas más famosas (claroline, teledue, moodle), y las que a la vez tienden más a crecer.

Diversos especialistas concuerdan en que de estas tres plataformas mencionadas la que sobresale es moodle ya que ofrece más funcionalidades didácticas y éstas son más sofisticadas y ricas en opciones. Destaca también su diseño modular, ya que según los módulos empleados puede dar soporte a cualquier tipo de estilo docente o

modalidad educativa, prefiriéndola además porque ha presentado más atención a la interfaz de usuario.

# • **Cualidades**

Se espera de una plataforma que, básicamente, se pueda centrar en las siguientes tareas:

- a) Organizar un lugar donde almacenar el material didáctico: temario, bibliografía, documentos auxiliares, prácticas, etc.
- b) Permitir a los alumnos trabajar con todos los recursos disponibles y ofrecerles un método para que puedan colaborar entre ellos.
- c) Establecer medios para la convocatoria de reuniones, tutoriales o cualquier otro tipo de colaboración interactiva profesor-alumno que vaya más allá de lo que ofrece un mero intercambio de mensajes vía texto.
- d) Si la asignatura se imparte por dos o más profesores, que posean también su espacio donde desarrollar proyectos comunes e independientemente de las tareas propias del curso o, incluso, organizar una zona para la cooperación con empresas relacionadas.
- e) Hacer un seguimiento del trabajo realizado por cada alumno es importante en el desarrollo de la enseñanza no presencial y conocer que es lo que ha hecho en cada momento.

# **4.4 COMPARACIÓN DE PLATAFORMAS**

A continuación citaremos diversas plataformas de distribución libre que actualmente se encuentran en uso, de tal manera que al finalizar diversas comparaciones, concluiremos el porqué moodle es la plataforma ideal para implementar nuestro curso, mas allá de que moodle sea la plataforma que actualmente maneja la facultad de ingeniería .

La principal fuente utilizada para la recopilación de esta información ha sido internet, ya que, se trata de información de actualidad.

Algunas de las plataformas que citaremos a continuación únicamente tienen licencia de libre distribución siempre y cuando la persona o la institución que lo vaya a utilizar no tenga fines lucrativos.

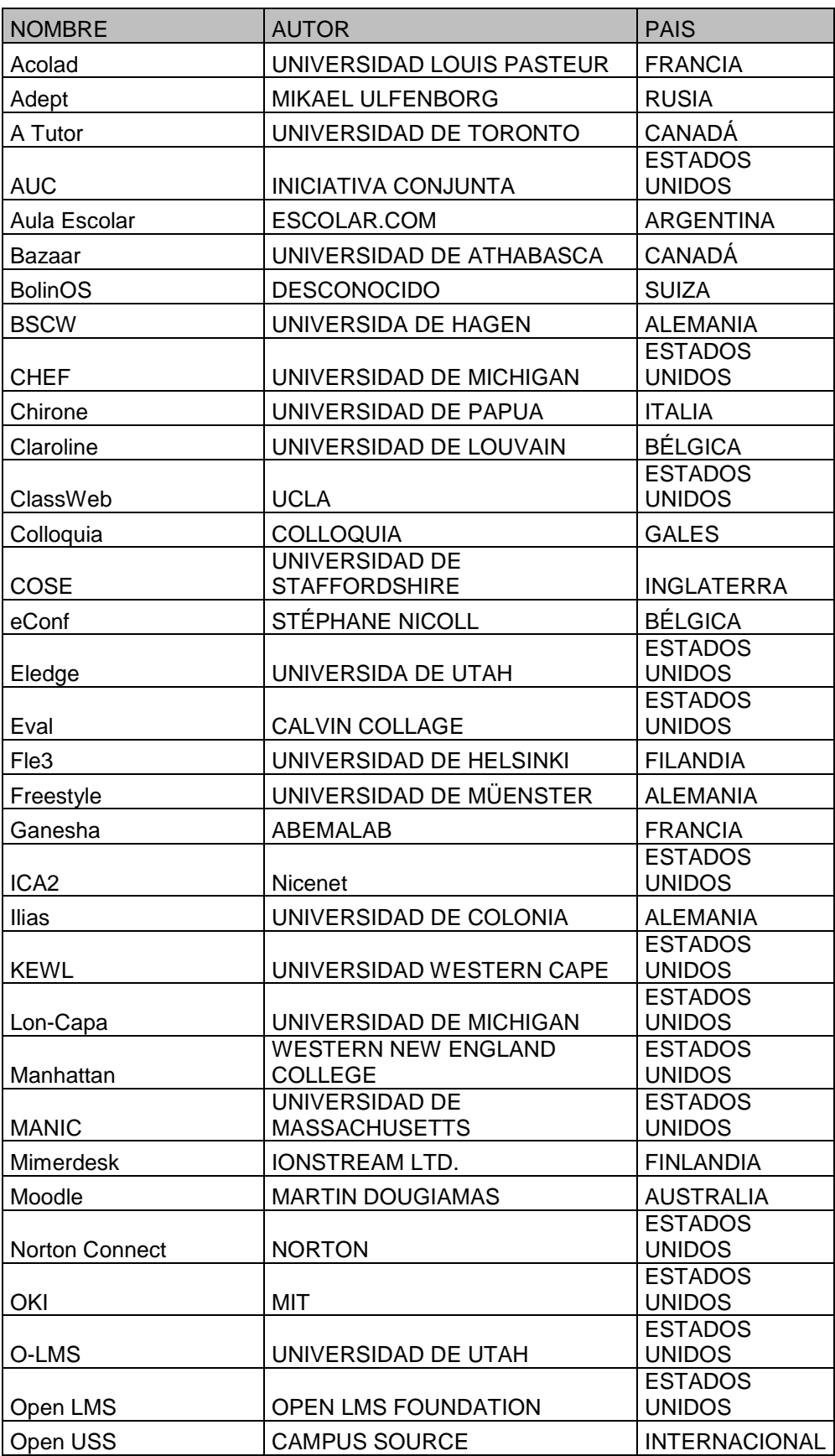

|                      |                         | <b>ESTADOS</b> |
|----------------------|-------------------------|----------------|
| Open CMS             | <b>OPEN CMS</b>         | <b>UNIDOS</b>  |
|                      | UNIVERSIDAD HENRY       |                |
| Phédre               | <b>POINCARÉ</b>         | <b>FRANCIA</b> |
|                      |                         | <b>ESTADOS</b> |
| <b>Php Test</b>      | <b>BRANDON TALLENT</b>  | <b>UNIDOS</b>  |
| <b>RearSite</b>      | UNIVERSIDAD DE RENNES   | <b>FRANCIA</b> |
|                      |                         | <b>ESTADOS</b> |
| Shadow netWorkspaces | UNIVERSIDAD DE MISSOURI | <b>UNIDOS</b>  |
| Testatos             | UNIVERSIDAD DE BERNA    | <b>SUIZA</b>   |
|                      |                         | <b>ESTADOS</b> |
| Uportal              | міт                     | <b>UNIDOS</b>  |

**Tabla 4.4.1 Plataformas e-learning de libre distribución.** 

Una vez que recopilamos las diferentes plataformas existentes actualmente, mostradas en la tabla 4.4.1, hemos descartado varias de ellas debido a que no existía información sobre las mismas.

Nos dedicaremos a analizar solamente las siguientes once plataformas:

| 1  | Atutor         |
|----|----------------|
| 2  | <b>Bolinos</b> |
| 3  | Claroline      |
| 4  | COSE           |
| 5  | Eledge         |
| 6  | Fle3           |
| 7  | Ilias          |
| 8  | Lon-CAPA       |
| 9  | Manhattan      |
| 10 | Moodle         |
|    | WBT-           |
|    | Master         |

**Tabla 4.4.2 Plataformas a comparar** 

Por cada una de estas once plataformas, tendremos una tabla con información general sobre las mismas, que incluirá: nombre, versión actual o última versión, autores de la plataforma, país de origen, licencia con la que se distribuye, organizaciones que la utilizan, una breve descripción, sistema operativo requerido en el servidor, necesidades de software del servidor y el navegador requerido en el cliente.

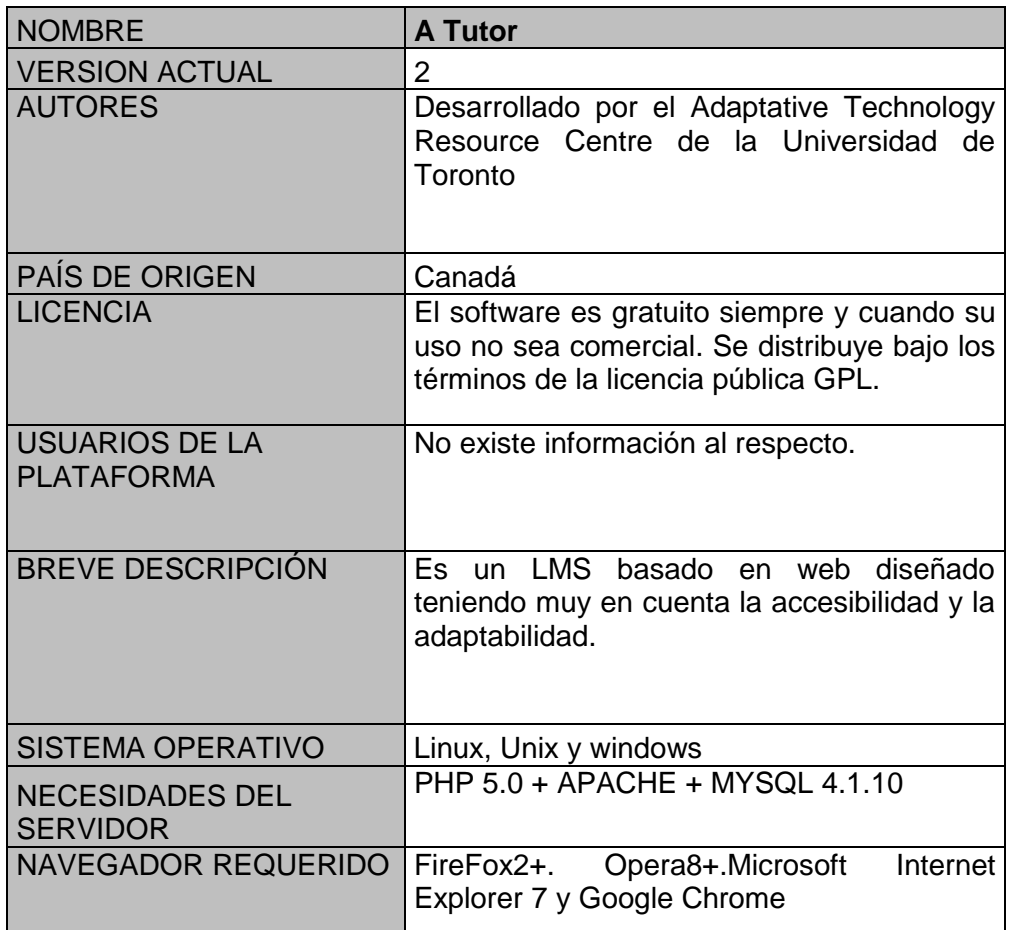

**Tabla 4.4.3. Características de la plataforma ATutor.** 

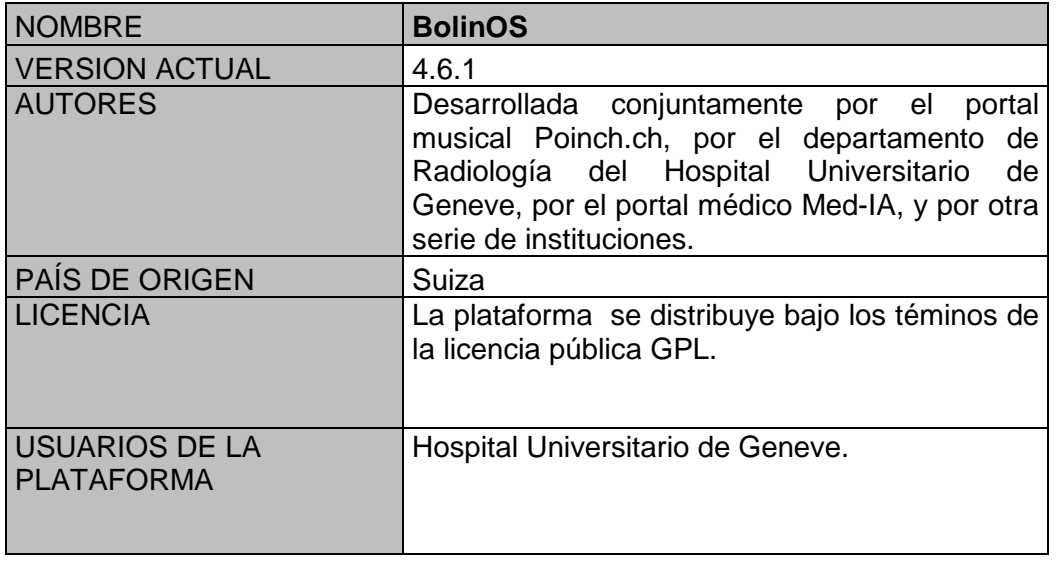

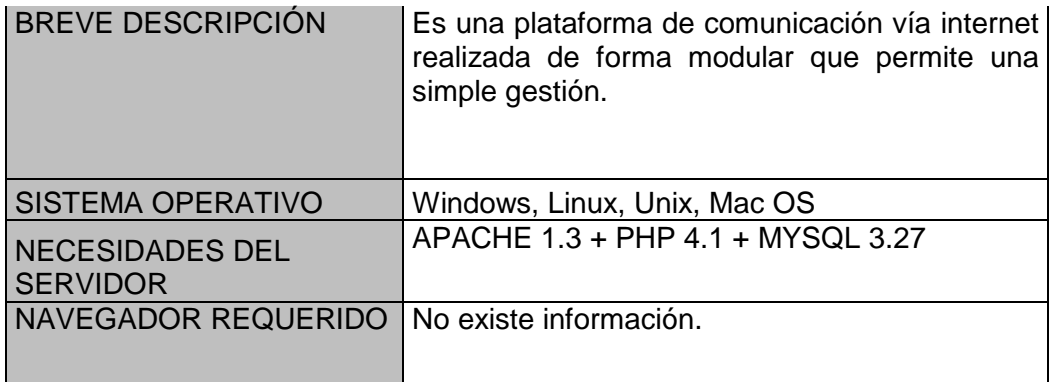

**Tabla 4.4.4. Características de la plataforma BolinOS.** 

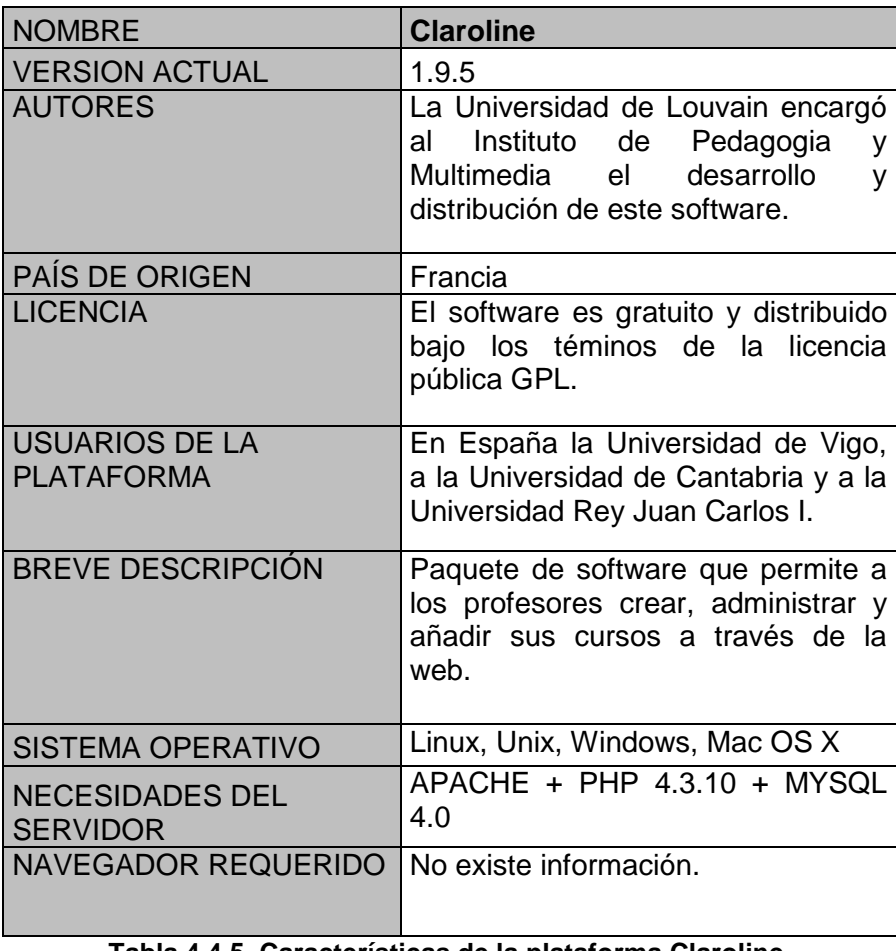

**Tabla 4.4.5. Características de la plataforma Claroline.** 

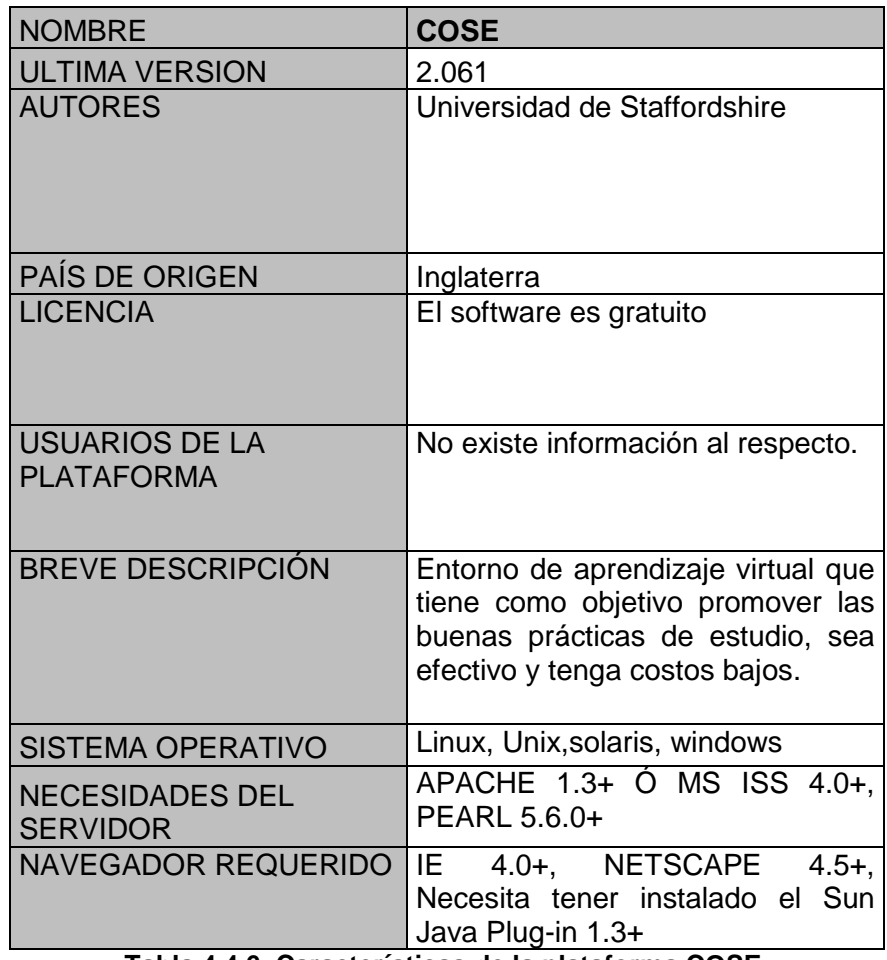

**Tabla 4.4.6. Características de la plataforma COSE.** 

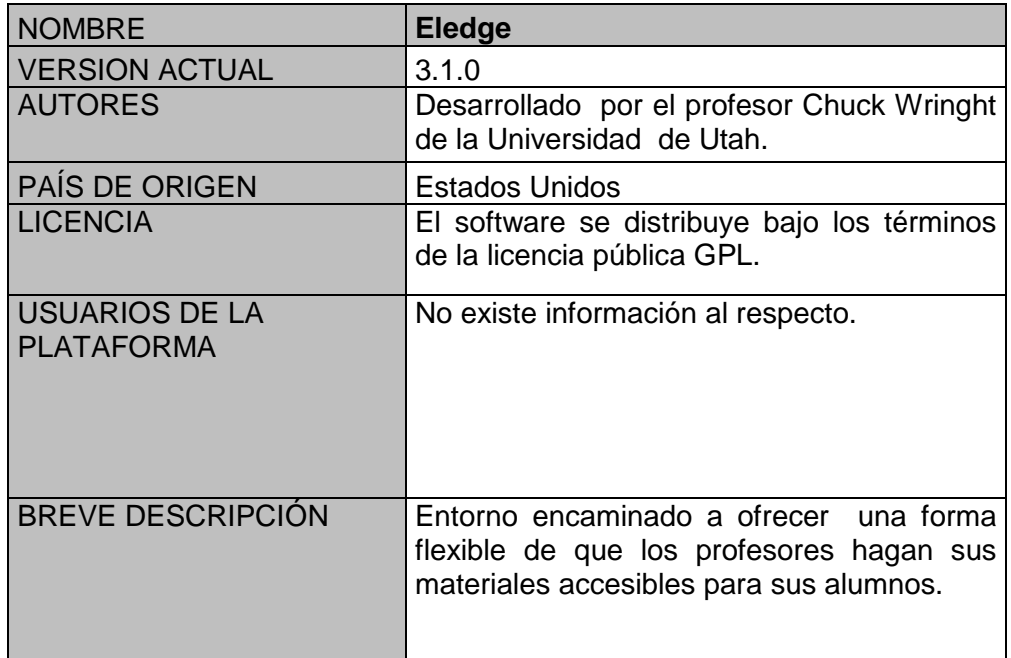

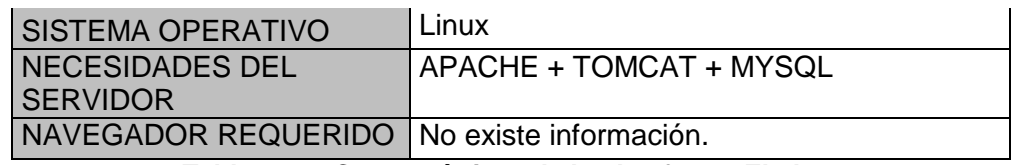

**Tabla 4.4.7. Características de la plataforma Eledge.** 

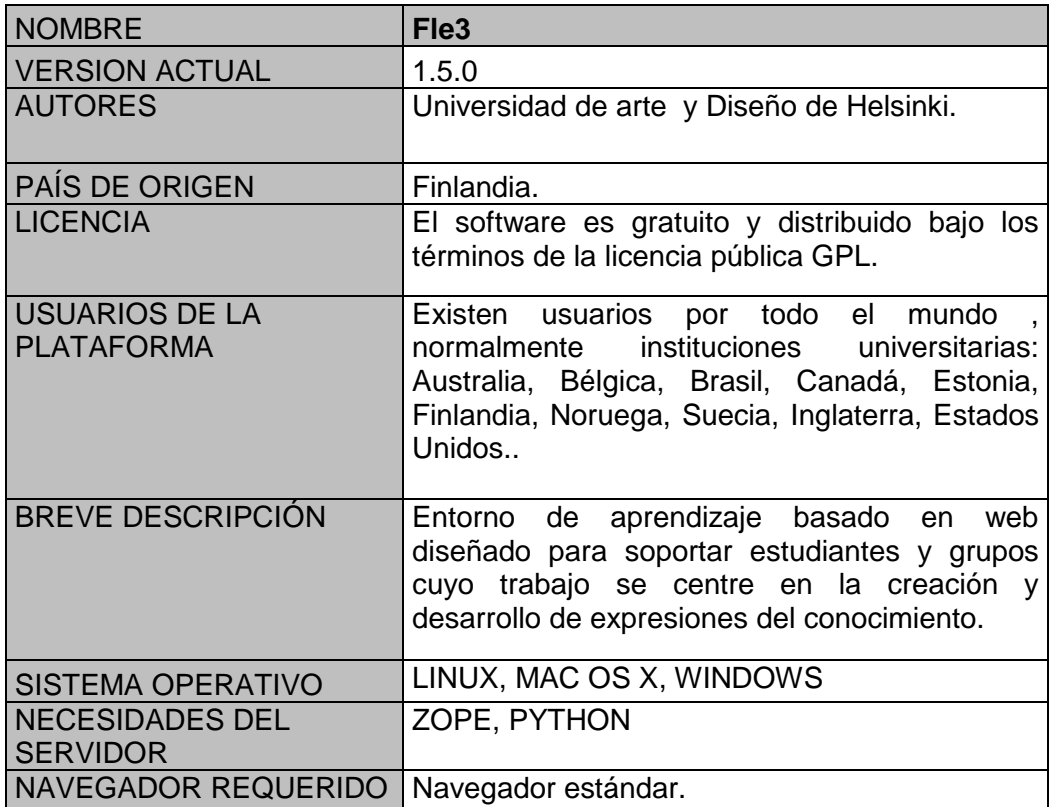

**Tabla 4.4.8. Características de la plataforma Fle3.** 

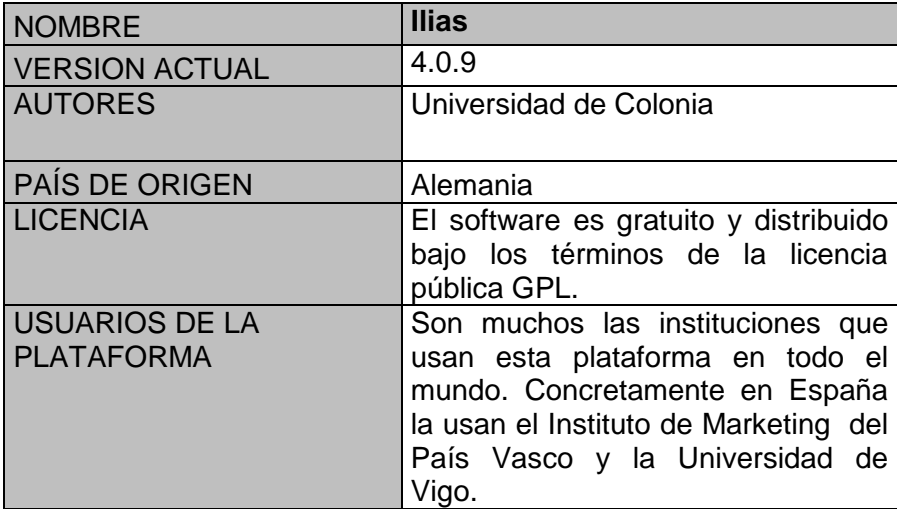

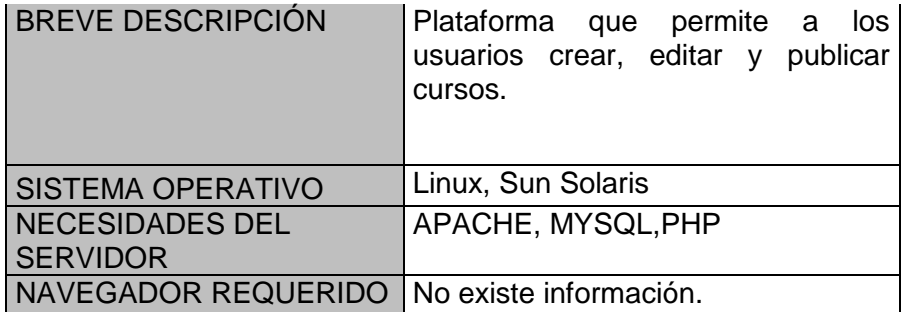

**Tabla 4.4.9. Características de la plataforma Ilias.** 

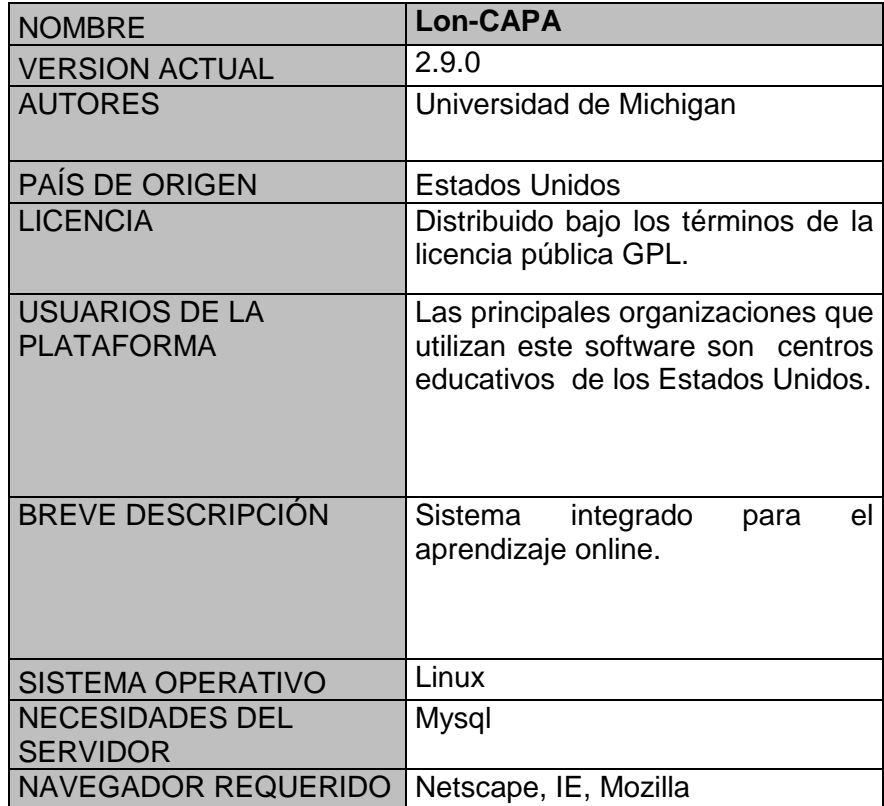

**Tabla 4.4.10. Características de la plataforma Lon-CAPA.** 

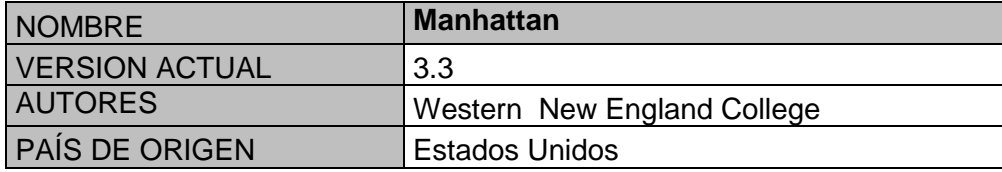

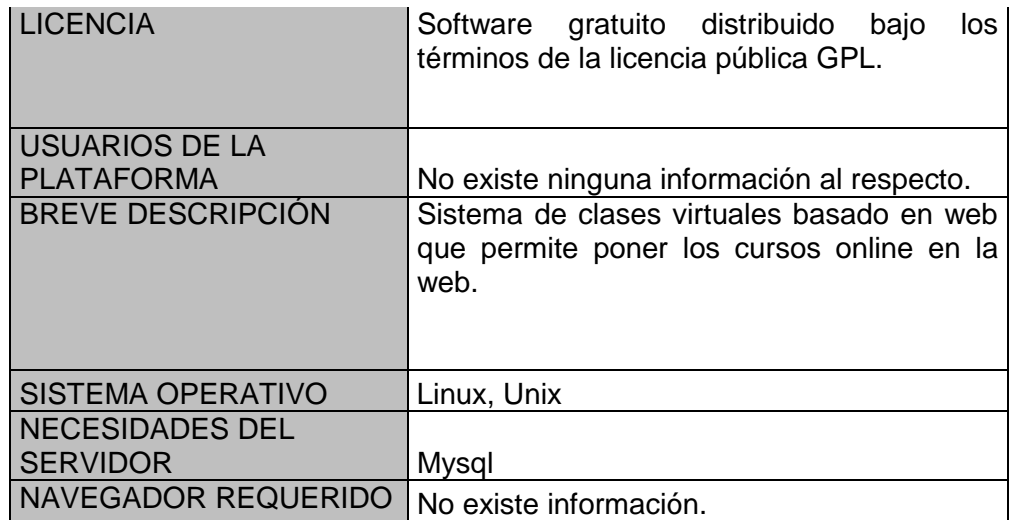

**Tabla 4.4.11. Características de la plataforma Manhattan.** 

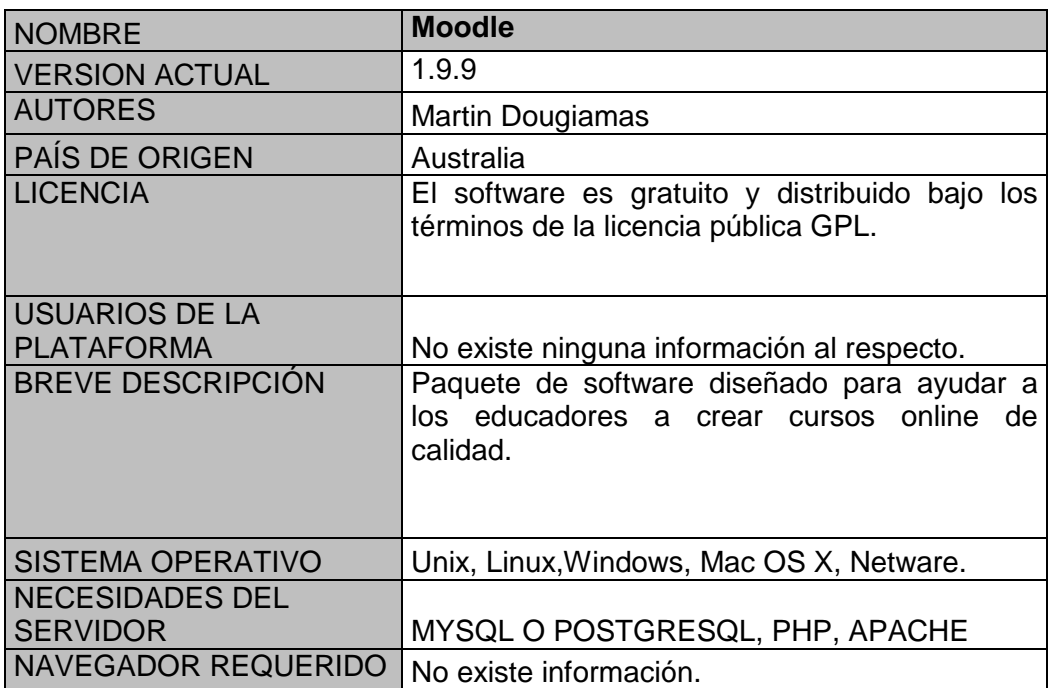

**Tabla 4.4.12. Características de la plataforma Moodle.** 

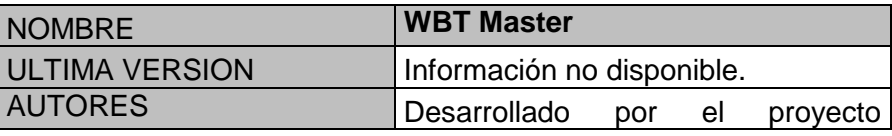

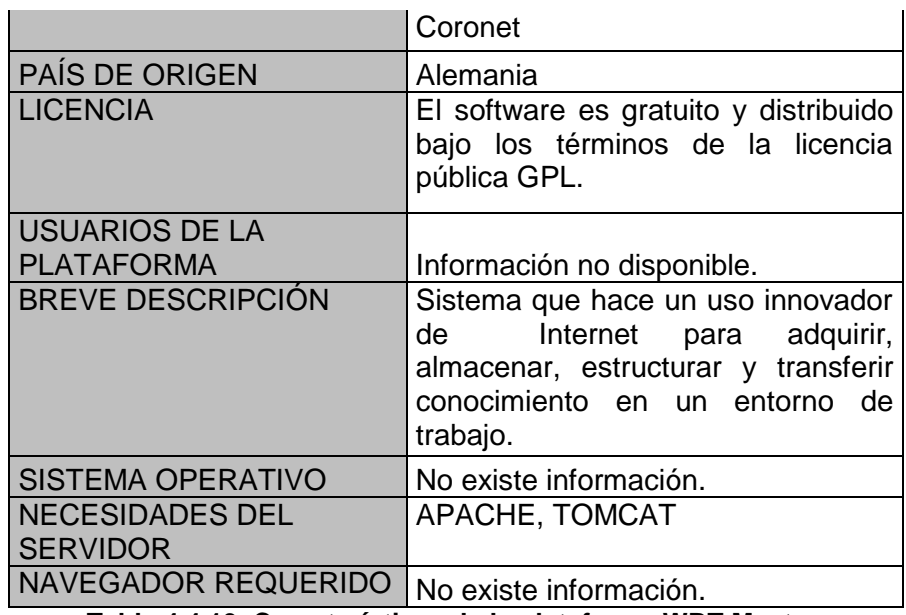

**Tabla 4.4.13. Características de la plataforma WBT Master.** 

A partir de ahora, por cada una de las características que van a entrar en juego en el análisis veremos si cada una de las plataformas la ha incluido entre sus funcionalidades y, si es así, de qué forma es implementado.

Empecemos primero por las características generales respecto a **compatibilidad:**  idiomas, accesibilidad, incorporación de recursos multimedia, apariencia y compatibilidad con estándares.

# **4.4.1 IDIOMAS**

La siguiente tabla muestra todos los idiomas disponibles para cada una de las plataformas.

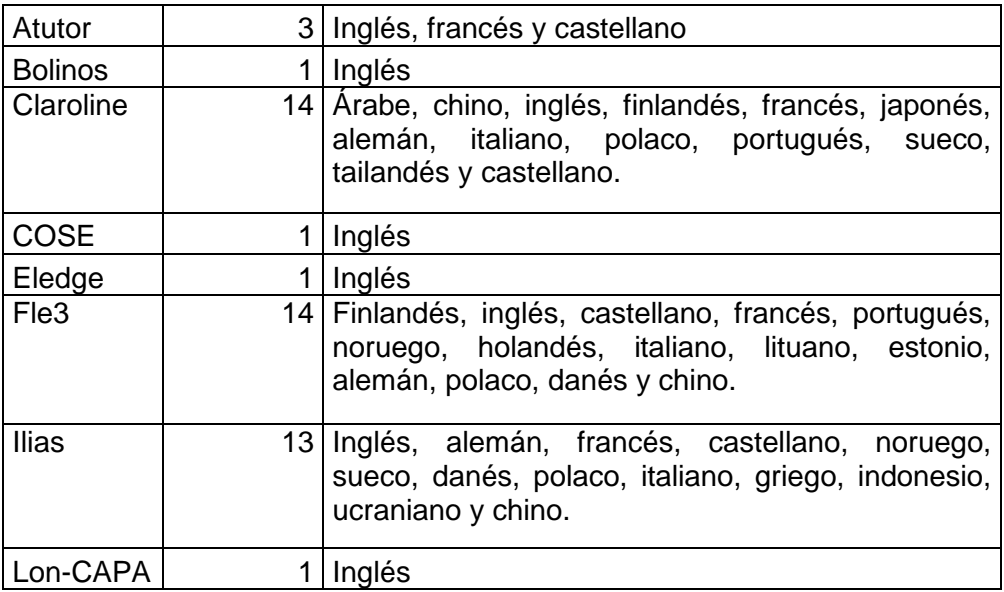

| Manhattan |    | 7   Inglés, finlandés, alemán, griego, castellano,  <br>portugués y polaco.                                                                                                    |
|-----------|----|----------------------------------------------------------------------------------------------------|
| Moodle    | 32 | Arabe, catalán, chino, checo, danés, holandés,<br>inglés, finlandés, francés, alemán, griego,<br>húngaro, indonesio, italiano, japonés, noruego,<br>polaco, portugués, rumano, ruso, eslovaco,<br>castellano, sueco, tailandés y turco. |
| WBT-      |    |                                                                                                    |
| Master    |    | Inglés                                                                                                    |

**Tabla 4.4.1.1. Idiomas.** 

# **4.4.2 ACCESIBILIDAD**

Cuando hablamos de accesibilidad nos estamos refiriendo a los medios que permiten a personas incapacitadas acceder a la información online. Por ejemplo, las personas ciegas usan un mecanismo llamado screen reader para leer la pantalla pero las páginas web necesitan estar diseñadas de una cierta manera para que estos mecanismos las puedan leer.

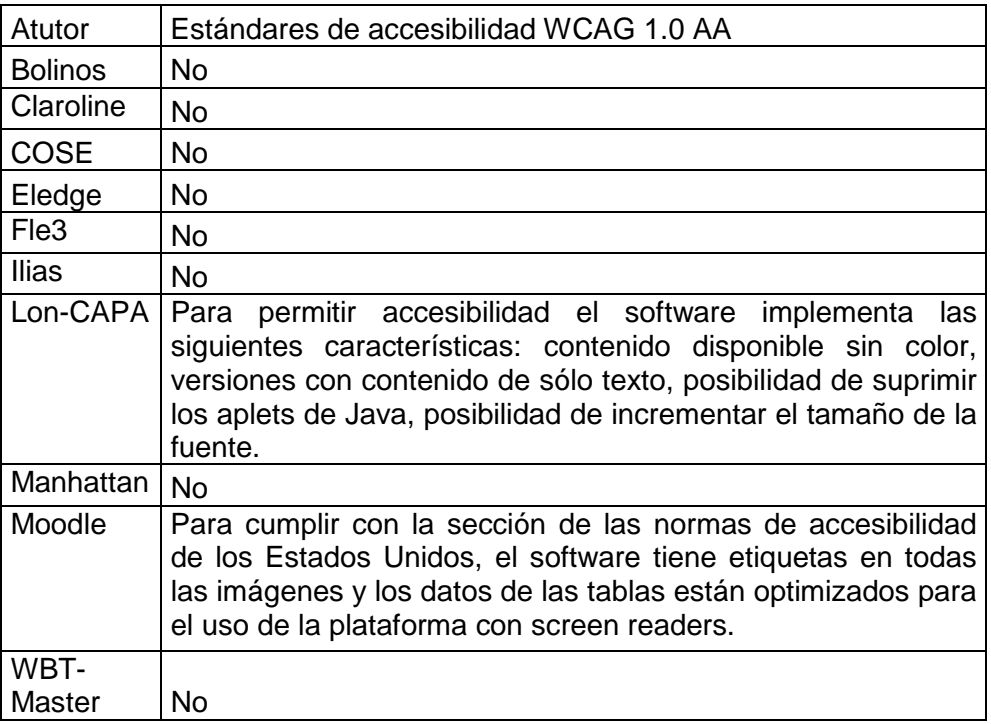

**Tabla 4.4.2.1. Accesibilidad.** 

# **4.4.3 INCORPORACIÓN DE RECURSOS MULTIMEDIA**

Se analizan a continuación la capacidad de las diferentes plataformas para incorporar recursos multimedia compatibles con la web como pudieran ser recursos de audio, de video o de java, por ejemplo. Estos elementos constituyen un factor muy positivo a la hora de aprender ya que rompen la monotonía de los cursos en los que únicamente hay texto e imágenes y logran que el alumno no pierda el interés.

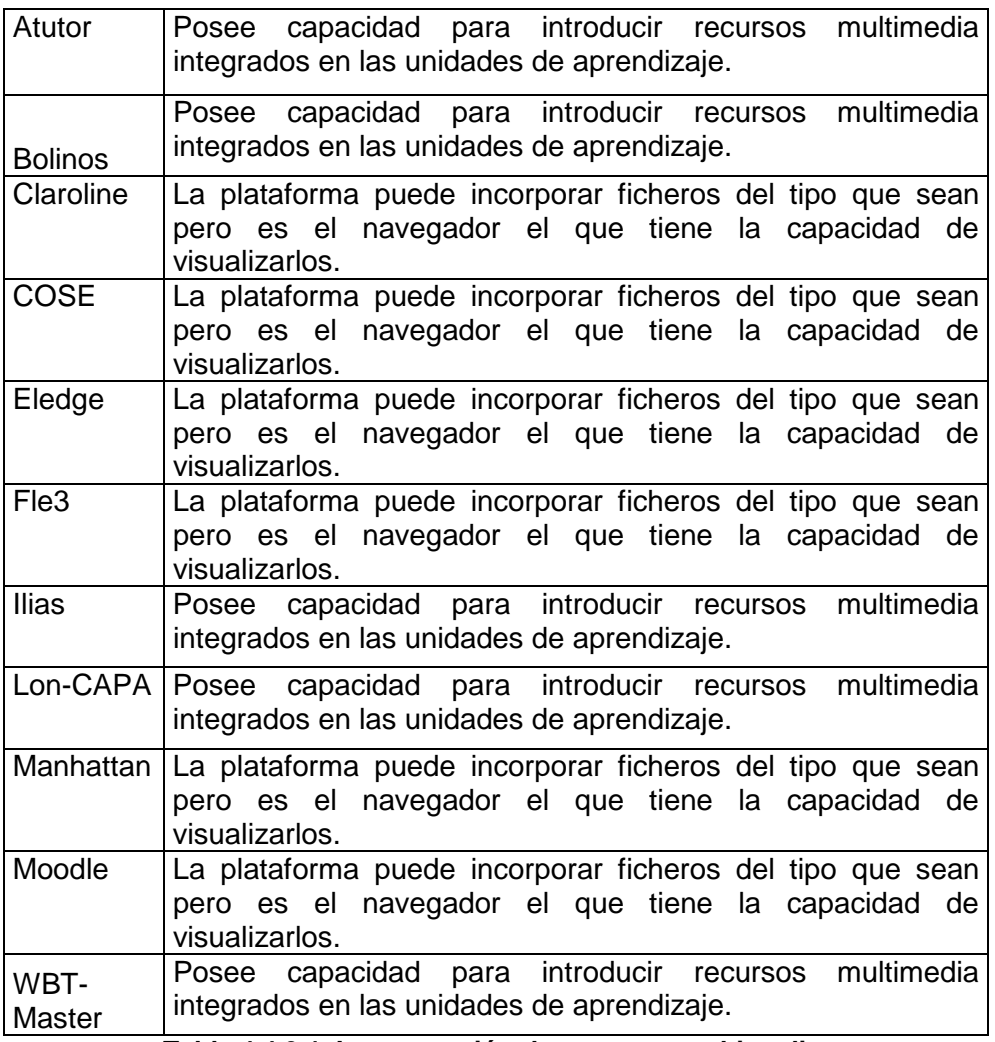

**Tabla 4.4.3.1. Incorporación de recursos multimedia.** 

# **4.4.4 APARIENCIA**

En esta parte se toma en cuenta la capacidad de las plataformas en cuento a configuración en la apariencia de los cursos. Refiriéndonos con esto a la posibilidad de introducir imágenes, cabeceras, pies de páginas, modificar el fondo, colores, iconos, etc.

| Atutor         | Tantos los estudiantes como los profesores pueden<br>configurar diferentes características de la apariencia de los<br>cursos.                                                  |
|----------------|----------------------------------------------------------------------------------------------------|
| <b>Bolinos</b> | No                                                                                                    |
| Claroline      | No                                                                                                    |
| <b>COSE</b>    | <b>No</b>                                                                                                    |
| Eledge         | No                                                                                                    |
| Fle3           | No                                                                                                    |
| <b>Ilias</b>   | Se pueden modificar los colores del sistema.                                                                                                    |
| Lon-CAPA       | Se pueden modificar los colores de la fuente, de los enlaces<br>visitados, de los no visitados, del fondo de la página, del<br>borde de la cabecera, del fondo de la cabecera. |
| Manhattan      | No                                                                                                    |
| Moodle         | El sistema está provisto de diez plantillas de apariencia. Las<br>instituciones, cabeceras y pies de páginas.                                                                  |
| WBT-           |                                                                                                    |
| Master         | No                                                                                                    |

**Tabla 4.4.4.1. Apariencia.** 

# **4.4.5 COMPATIBILIDAD CON ESTÁNDARES**

Veremos a continuación si las distintas plataformas siguen alguno de los estándares e-learning.

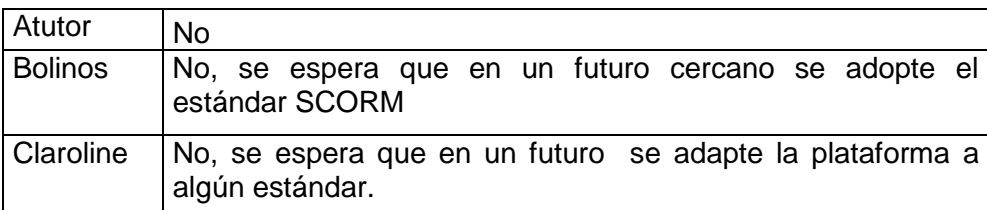

| <b>COSE</b>   | El sistema provee soporte actualizado de la industria<br>estándar relacionado con el intercambio de datos incluyendo<br>el estándar IMS para permitir interoperabilidad, reutilización<br>de objetos y portabilidad de los contenidos. El software<br>también posee un auto-testeo para ver el cumplimiento con la<br>especificación del estándar de metadatos IMS. El software<br>tiene también herramientas para el empaquetamiento y el<br>intercambio de contenido usando la especificación IMS de<br>metadatos v1.2.2 y la especificación<br><b>IMS</b><br>de<br>empaquetamiento de contenido v1.1.3 |
|---------------|----------------------------------------------------------------------------------------------------|
| Eledge        | No                                                                                                    |
| Fle3          | No.                                                                                                    |
| <b>Ilias</b>  | Aún no cumple con los requisitos de algún estándar en<br>concreto para en el desarrollo se ha puesto la base para que<br>la adaptación a alguno de ellos sea lo más sencilla posible.                                                                                                    |
| Lon-CAPA      | <b>No</b>                                                                                                    |
| Manhattan     | <b>No</b>                                                                                                    |
| Moodle        | Se tiene como objetivo la compatibilidad con los estándares<br>actuales.                                                                                                    |
| WBT-          |                                                                                                    |
| <b>Master</b> | <b>No</b>                                                                                                    |

**Tabla 4.4.5.1. Compatibilidad con estándares.** 

A continuación seguiremos con las características relacionadas con la **seguridad**, entre las que estudiaremos la posibilidad de realizar backup, el control de acceso, la definición de perfiles y el bloqueo entre posibles virus y gusanos.

# **4.4.6 COPIAS DE SEGURIDAD**

Ninguna de las plataformas estudiadas tiene incorporada la funcionalidad para hacer copias de seguridad de los datos de la plataforma. Para poder llevar a cabo esta característica tendrían que utilizarse herramientas externas a la plataforma.

# **4.4.7 CONTROL DE ACCESO**

Si se desea tener un control de los usuarios que ingresan a la plataforma, se debe tener un mecanismo que proporcione la posibilidad de autenticar a cada usuario. Este procedimiento trabaja como una cerradura y una llave proporcionando acceso al software mediante la introducción de un nombre de usuario y una contraseña. Los sistemas más sencillos hacen una única autentificación y es más vulnerable a la hora de hablar del hacking. Otros sistemas mas complicados poseen diferentes capas y por cada una de

ellas se realiza una autentificación. Algunas plataformas también plantean la posibilidad de tener cursos en los que no sea necesario la autentificación.

A continuación veremos que sistema de autentificación utilizan las plataformas.

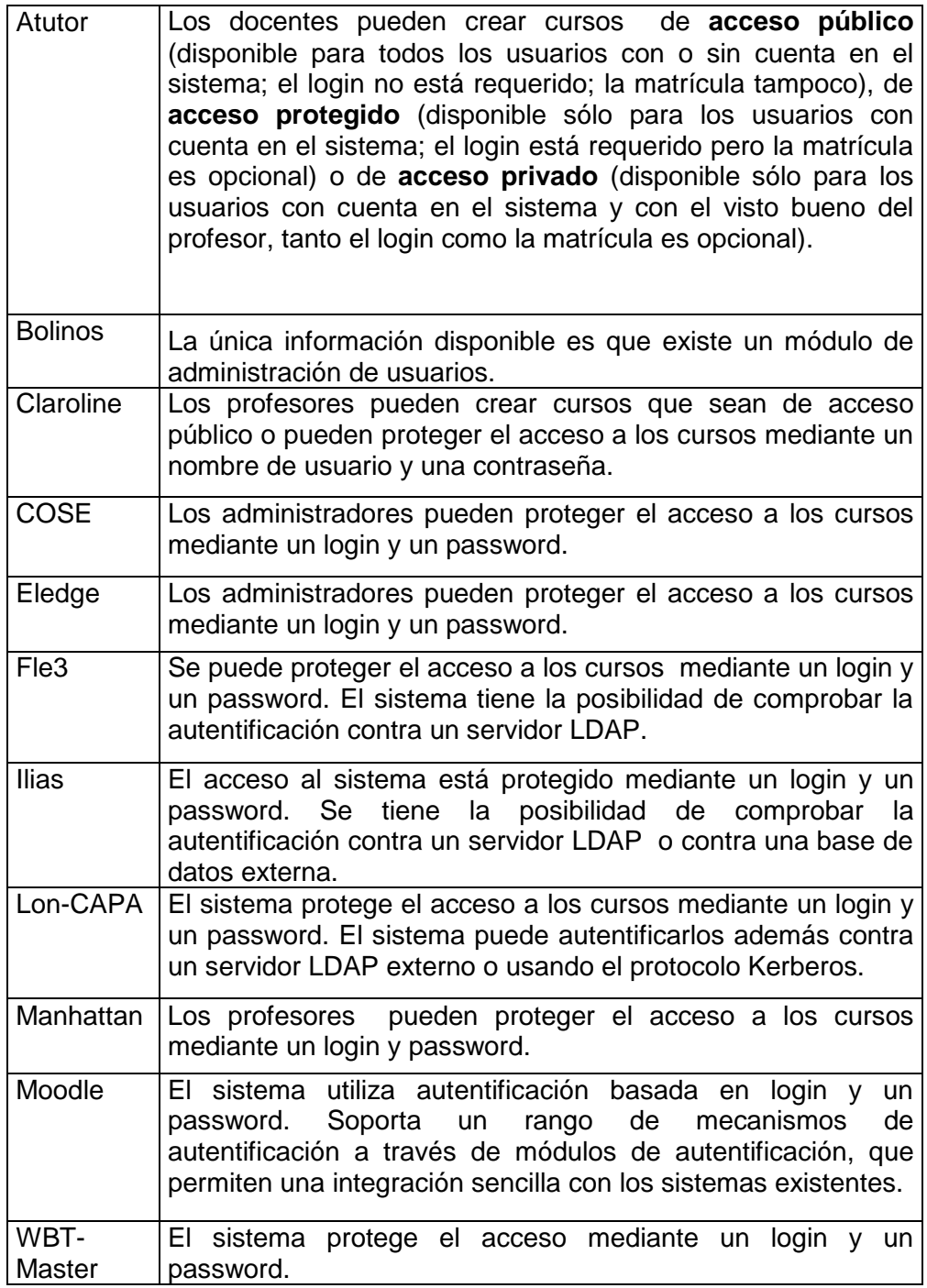

**Tabla 4.4.7.1. Control de acceso.** 

## **4.4.8 PERFILES**

La posibilidad de definir perfiles es usada para asignar privilegios específicos para los contenidos de un curso y herramientas basadas en roles de usuario (estudiantes, profesores, administradores). Los estudiantes y profesores necesitan diferentes herramientas para completar su responsabilidad institucional. Algunos sistemas permiten añadir y definir nuevos roles de usuario.

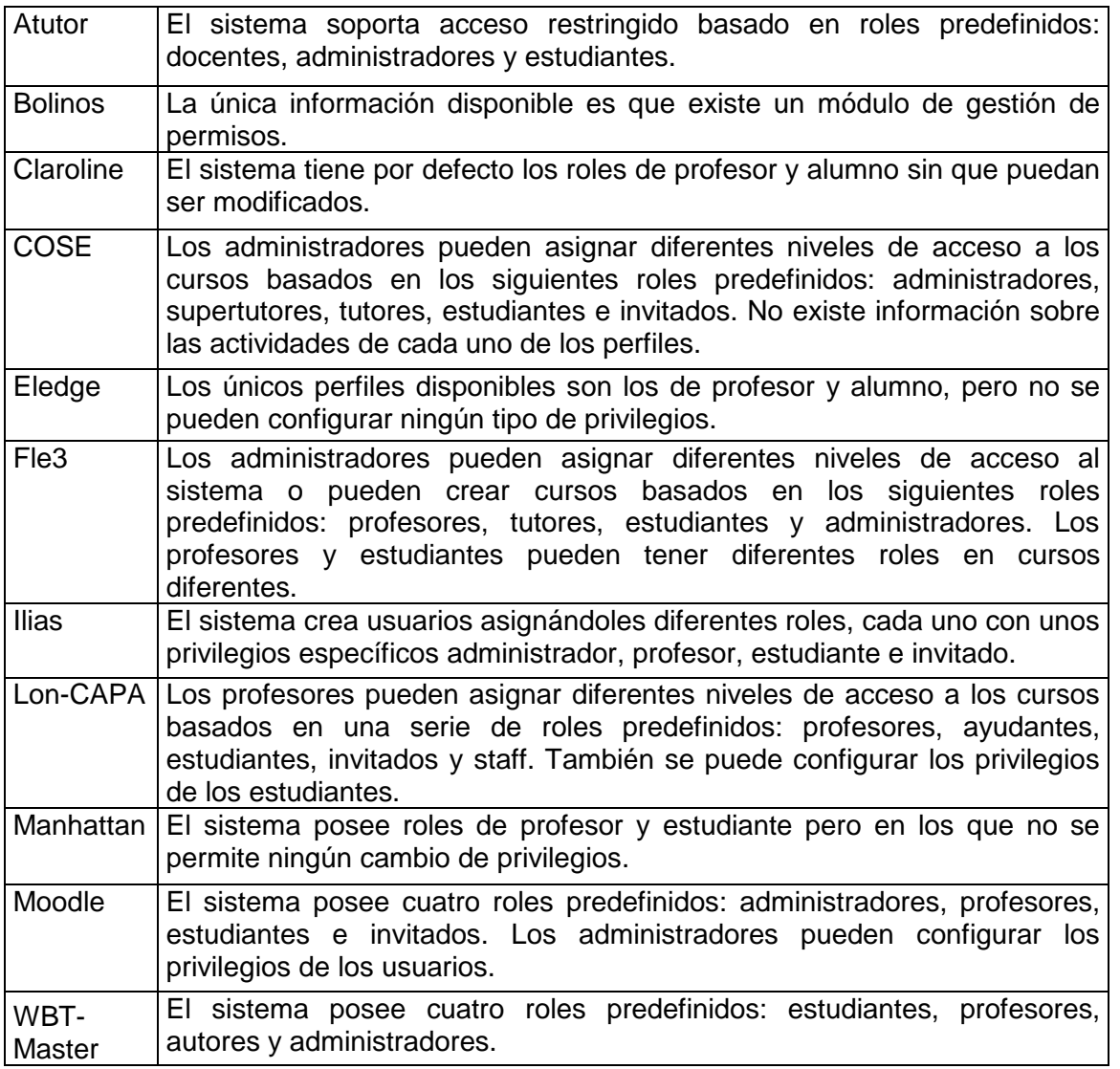

**Tabla 4.4.4.8. Perfiles.** 

# **4.4.9 CHEQUEO ANTIVIRUS Y GUSANOS**

Normalmente las plataformas permiten el intercambio de ficheros con el servidor. Esta práctica lleva implícita un peligro ya que si no se analizan los archivos, podría ser fuente de propagación de virus. Desagraciadamente ninguna de las plataformas tiene incorporada esta funcionalidad.

A continuación seguiremos con los elementos de comunicación que normalmente poseen las plataformas. Veremos tanto a las herramientas de comunicación asíncrona (correo, tablón de anuncios, foros) como las herramientas de comunicación síncrona (chat, videoconferencias).

# **4.4.10 CORREO ELECTRÓNICO**

La herramienta de correo electrónico dentro de la plataforma es bastante útil, ya que esta herramienta permite que los mensajes sean leídos y enviados exclusivamente desde dentro del curso o, alternativamente, la herramienta puede permitir enlaces a direcciones de correo externas para que, por ejemplo, sea más sencillo contactar con los miembros del curso.

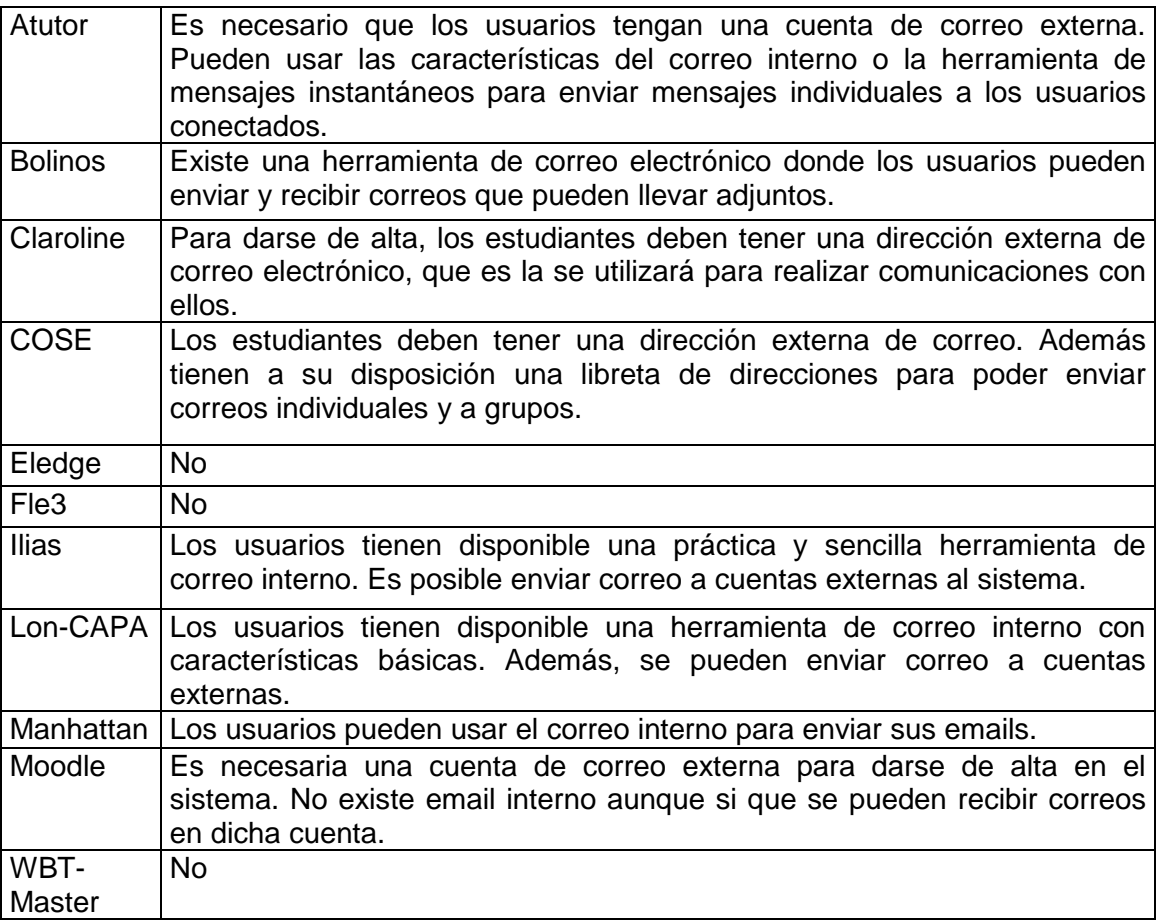

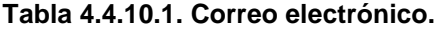

# **4.4.11 LISTAS DE DISTRIBUCIÓN**

Las listas de distribución son herramientas que sirven para automatizar el envío de correo a un grupo de usuarios.

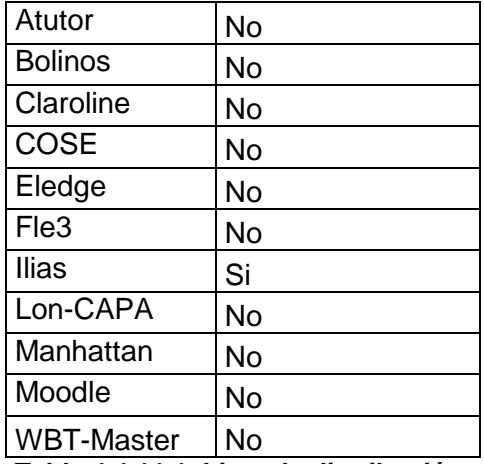

**Tabla 4.4.11.1. Lista de distribución.** 

# **4.4.12. TABLÓN DE ANUNCIOS.**

Con esta funcionalidad lo que se pretende es dar a conocer a los usuarios noticias importantes relacionadas con el curso. Los profesores o administradores, ante un evento importante, pueden avisar de esta forma a sus alumnos.

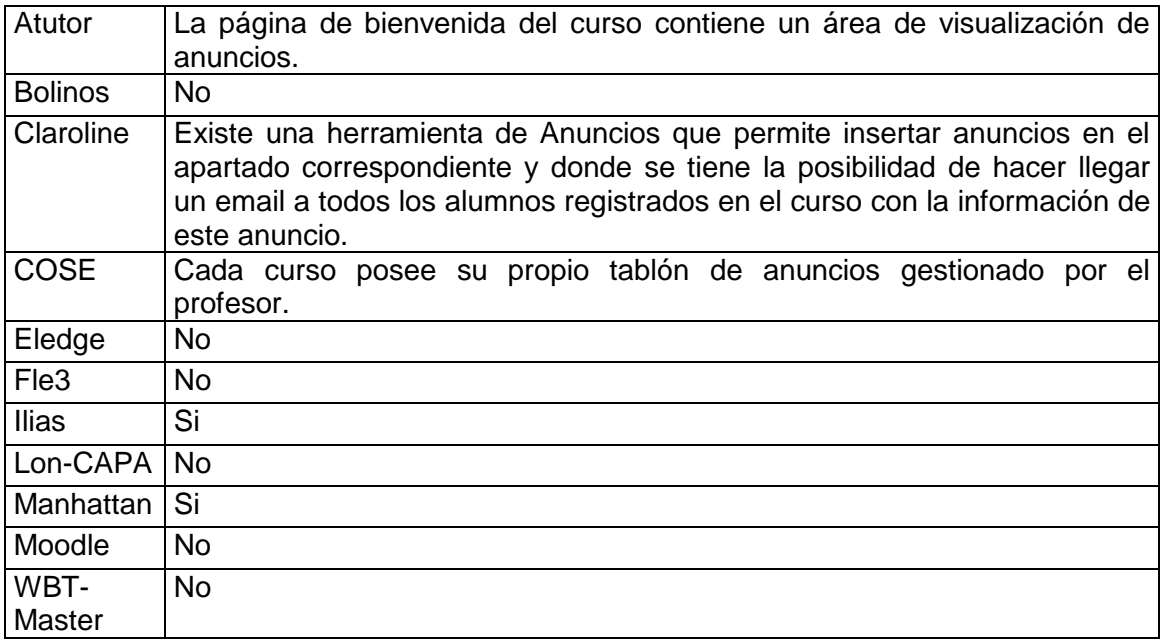

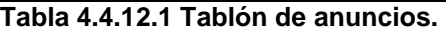

# **4.4.13 FOROS DE DISCUSIÓN**

Los foros de discusión son herramientas online que capturan el intercambio de mensajes en el tiempo, ya sea días, semanas o incluso meses. Los foros están organizados por categorías o temas de conversación ya que así el intercambio de mensajes y respuestas se agrupa de forma conjunta y resulta más sencillo de encontrar.

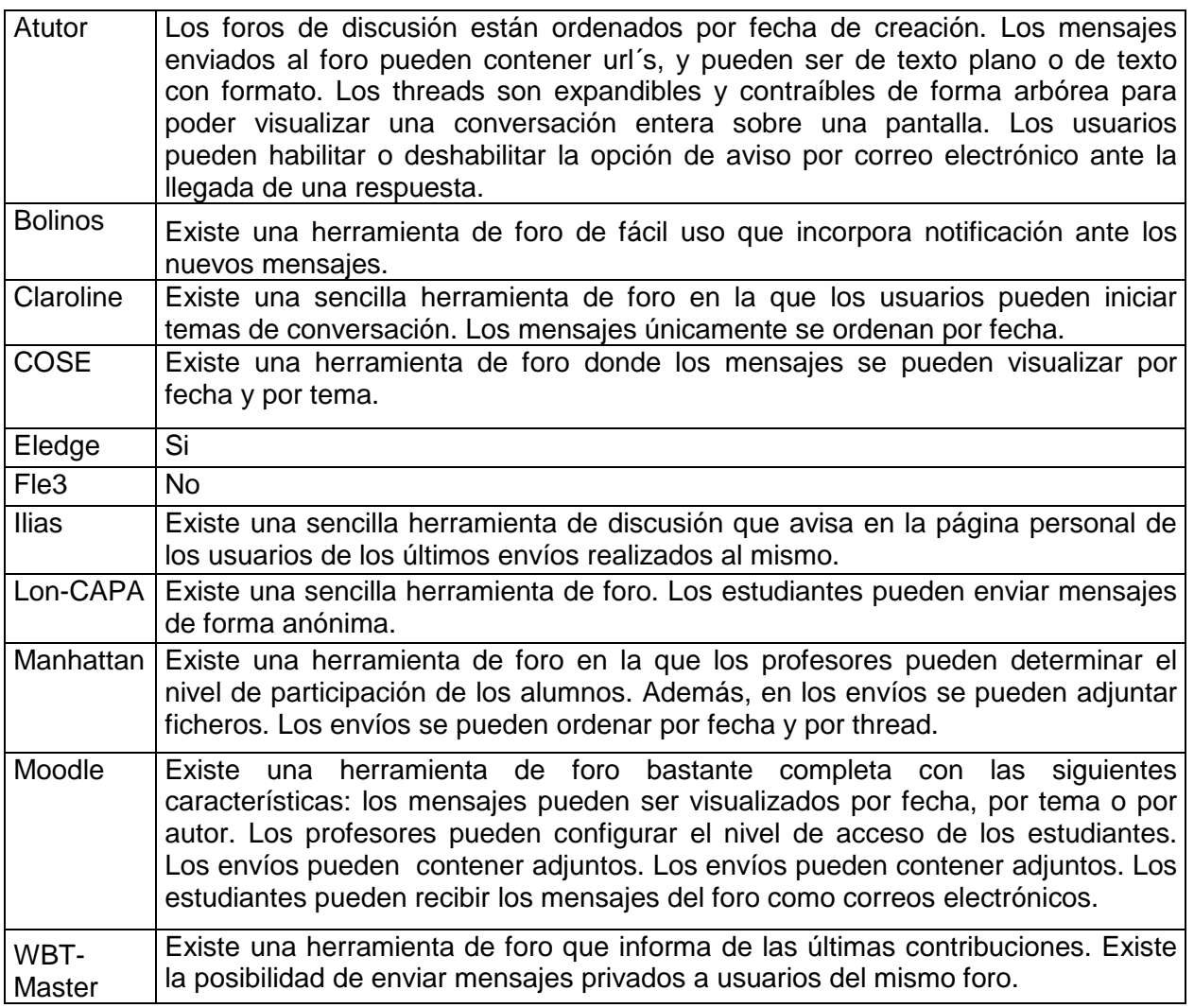

**Tabla 4.4.13.1 Foros de discusión.** 

# **4.4.14 CHAT**

Los chats consisten en una conversación entre personas a través de la red en tiempo real. Algunas plataformas permiten que las conversaciones se puedan almacenar para un posterior acceso. Algunos chats pueden ser moderados y otros pueden ser monitorizados,

que es el caso en el que un profesor puede ver la conversación sin que su presencia sea anunciada al resto.

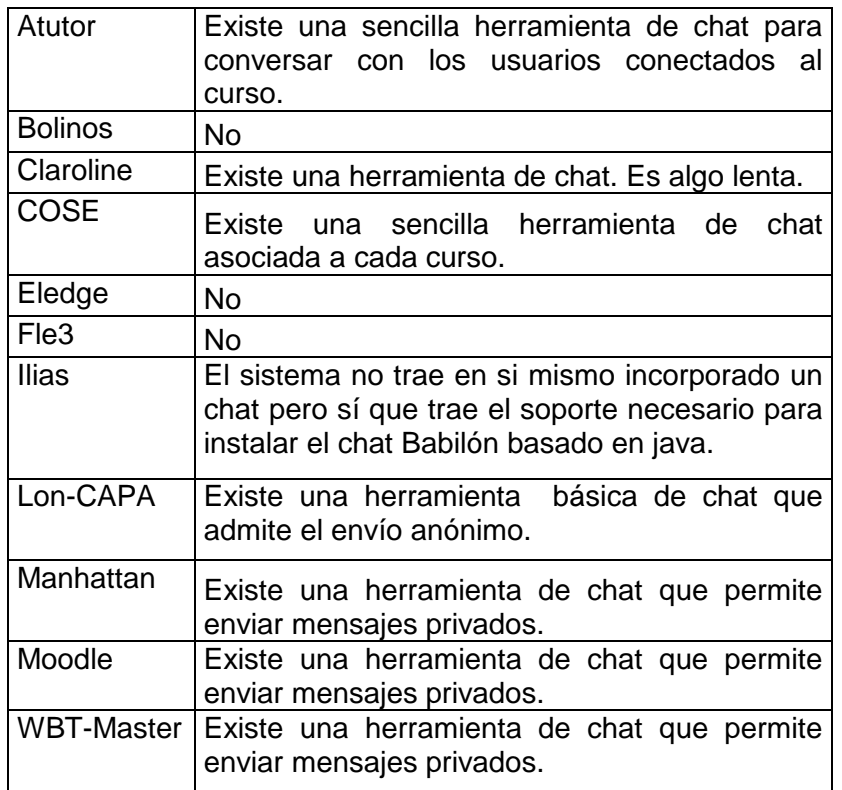

**Tabla 4.4.14.1 Chat.** 

# **4.4.15 PIZARRA**

Estas herramientas consisten en una versión electrónica de una pizarra convencional usada por los profesores y estudiantes en una clase virtual. Esta característica es muy interesante ya que el profesor podría citar a los alumnos a una clase virtual y tendría la posibilidad de utilizar la pizarra para hacerse explicar. Desgraciadamente, esta herramienta normalmente se encuentra en las plataformas de pago más evolucionadas.

# **4.4.16 VIDEOCONFERENCIA**

Esta es una herramienta que permite a los profesores la realización de una clase virtual que incorpora comunicación visual y auditiva mediante audio y video. Al igual que pasa con las pizarras virtuales, únicamente se incorpora esta funcionalidad en plataformas de pago.

Ahora veremos los elementos relacionados con los **estudiantes** como puedan ser disponibilidad de una página personal, agenda, marcadores, creación de grupos de trabajo, autoevaluación, control del progreso o información sobre los cursos y los profesores.

# **4.4.17 PÁGINA PERSONAL**

Las páginas personales son zonas donde se puede configurar los datos personales de los alumnos y pueden incluir una fotografía personal u otro tipo de datos. Este tipo de página suele ser con el que se inicia la conexión, previa autentificación del usuario, y normalmente dan a acceso a los contenidos del curso, al correo interno, anuncios, etc.

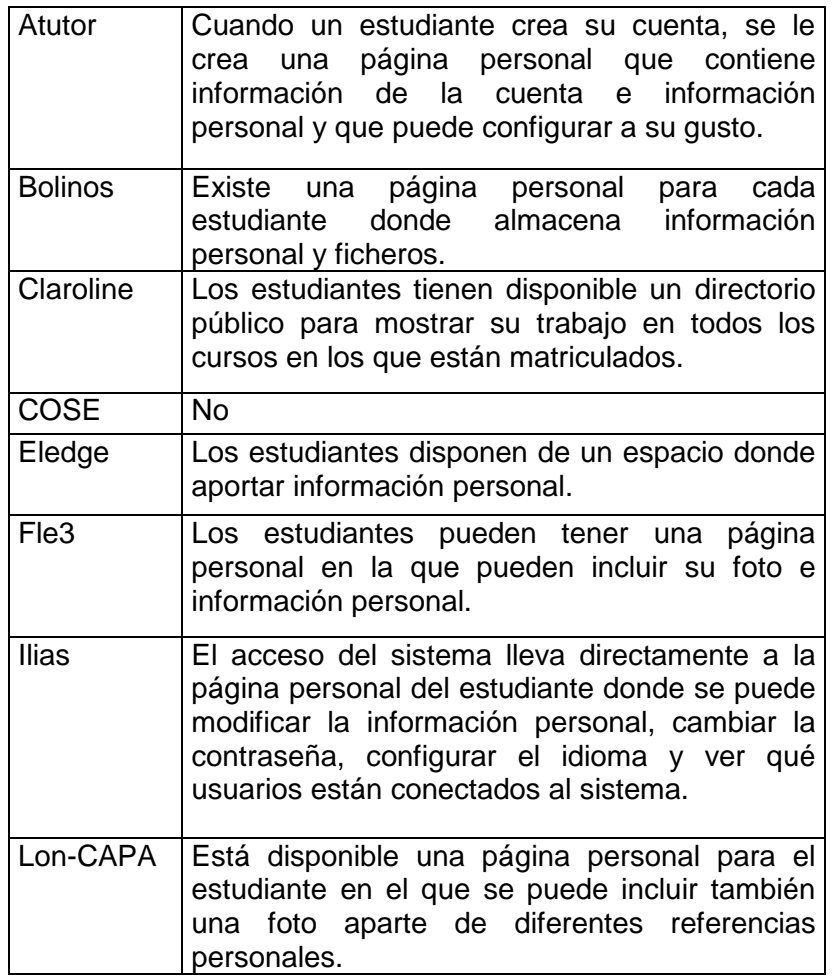

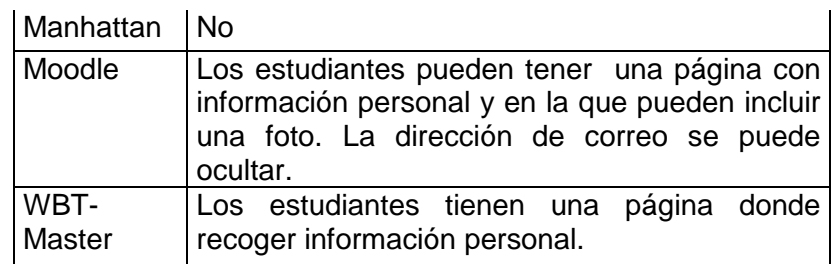

**Tabla 4.4.17.1 Página personal.** 

## **4.4.18 AGENDA**

Las agendas electrónicas permiten a los estudiantes organizarse incluyendo en ella los posibles eventos que ellos consideren importantes.

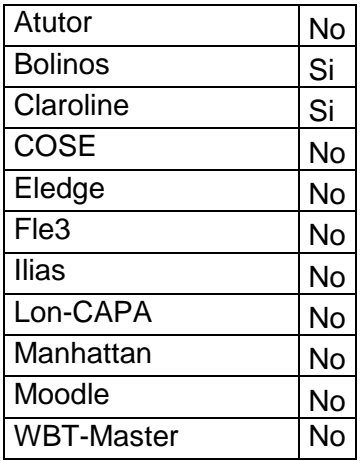

**Tabla 4.4.18.1 Agenda.** 

# **4.4.19 MARCADORES**

Los marcadores son sencillamente enlaces que permiten a los estudiantes ir a páginas importantes dentro o fuera del curso. Los marcadores pueden ser privados o compartirse con el profesor o con una clase entera

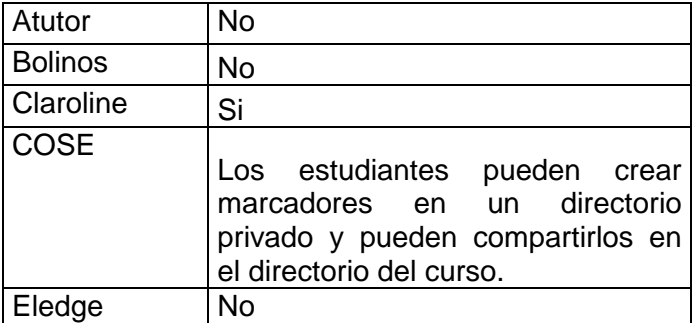

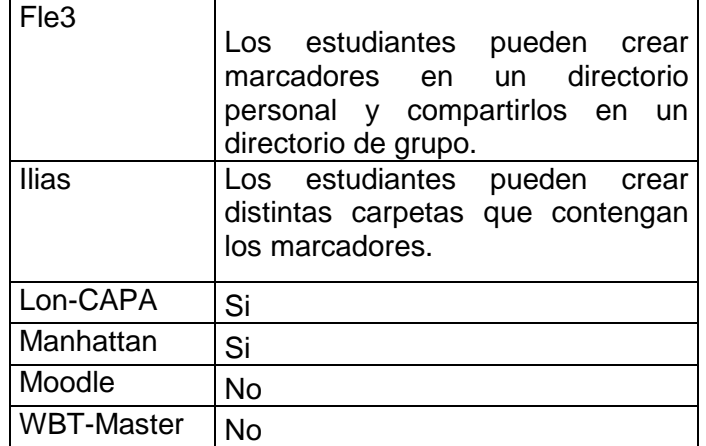

**Tabla 4.4.19. Marcadores.** 

# **4.4.20 CREACIÓN DE GRUPOS DE TRABAJO**

Es la capacidad que tienen unas plataformas de organizar una clase en grupos y de proveer al grupo de trabajo un espacio que permita al profesor proponerles tareas o proyectos específicos. Algunos sistemas permiten a los grupos tener diversos tipos de comunicaciones como chats o foros de discusión propios.

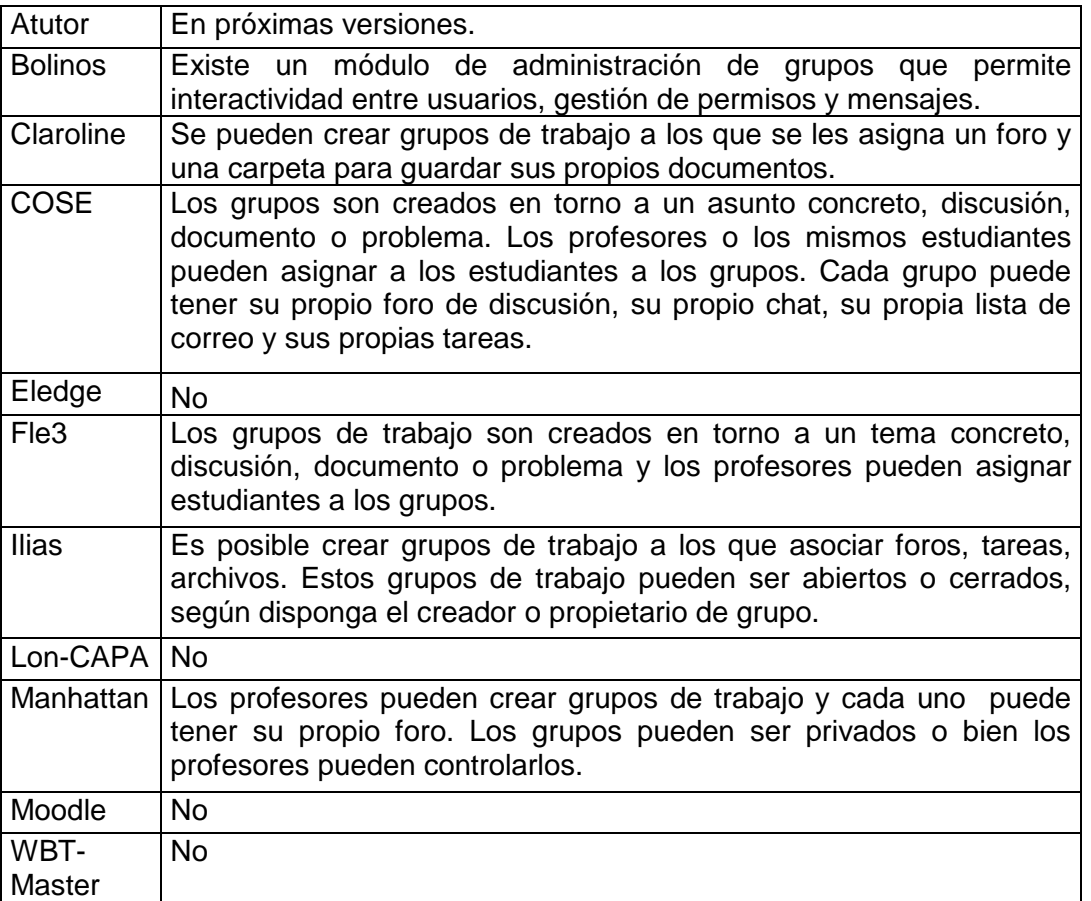

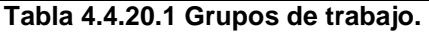
### **4.4.21 AUTOEVALUACIÓN**

Son herramientas que permiten a los estudiantes hacer prácticas o ejercicios de forma online y que pueden o no contar para una calificación final. De esta forma el estudiante toma conciencia de su aprendizaje y el tutor del progreso del alumno.

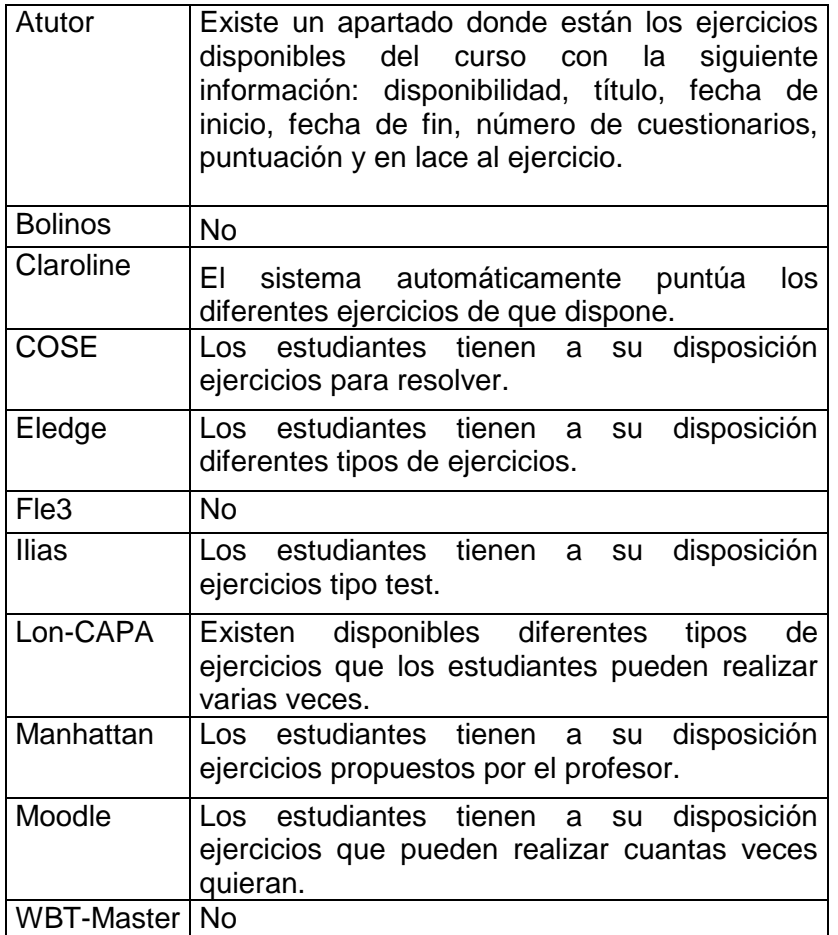

**Tabla 4.4.21.1. Autoevaluación.** 

#### **4.4.22 CONTROL DE PROGRESO**

Es una funcionalidad que permite a los estudiantes comprobar sus calificaciones en trabajos y ejercicios, así como su progreso a través del curso. En algunos casos los estudiantes pueden comparar sus calificaciones de los trabajos con la media de las calificaciones, ver el total de puntos conseguidos, total de puntos posibles, porcentajes de puntos, etc.

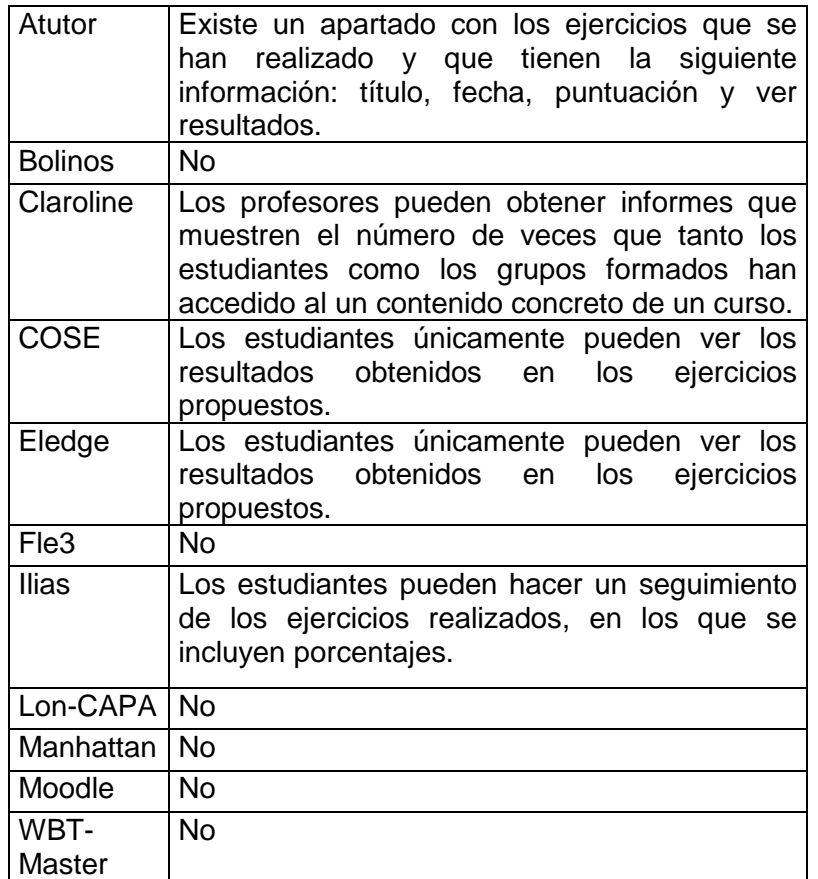

**Tabla 4.4.22.1 Control de progreso.** 

#### **4.4.23 INFORMACIÓN SOBRE CURSOS Y PROFESORES**

Veremos si las plataformas estudiadas llevan incorporada este tipo de información.

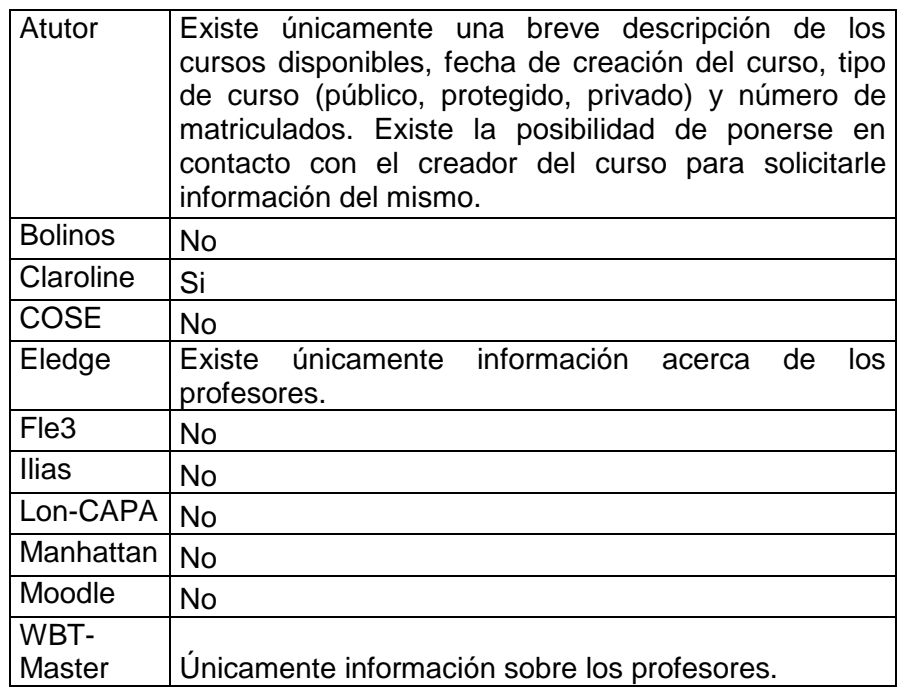

**Tabla 4.4.23.1 Información sobre cursos y profesores.** 

Ahora veremos los elementos relacionados con el **profesor**, las facilidades que tiene para llevar a cabo los cursos.

#### **4.4.24 SENCILLEZ DE LA INTERFAZ**

Para la recopilación de información sobre las interfaces fue elaborada mediante páginas web de comentarios individuales de personas que han utilizado las plataformas.

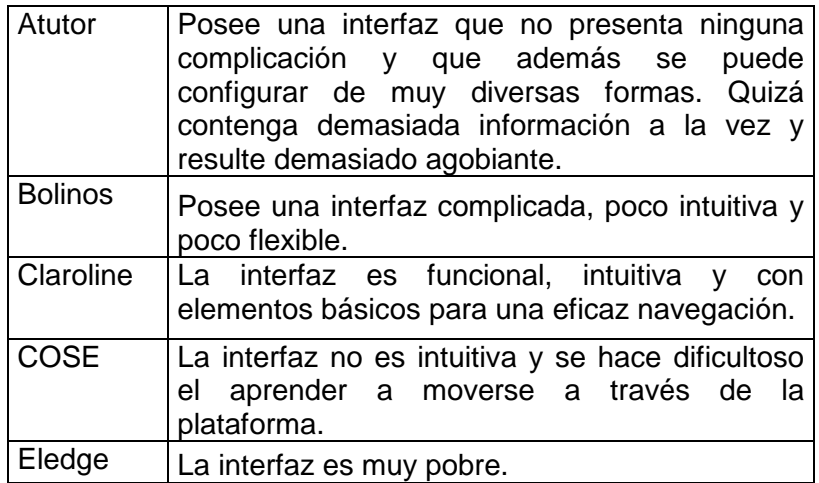

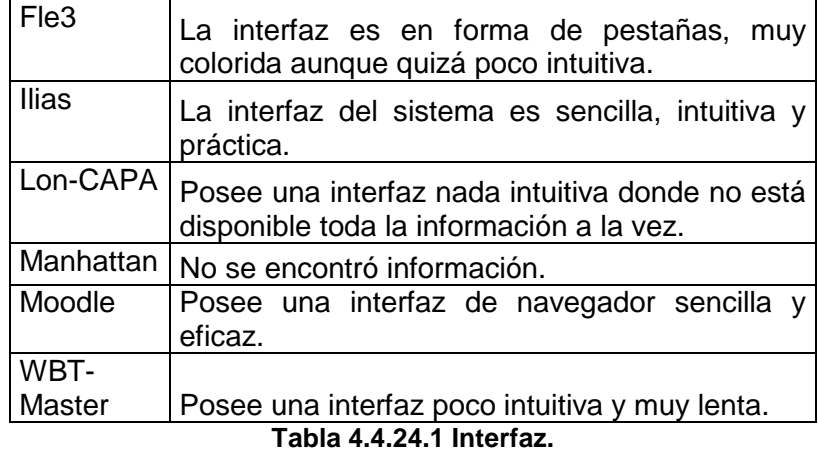

**4.4.25 CONOCIMIENTOS PREVIOS DE INFORMÁTICA** 

Es importante tener en cuenta si es necesario tener un conocimiento previo de informática para llevar a cabo la realización de cursos. Hay que darse cuenta de que los profesores no tienen por que tener este tipo de conocimientos ya que sus procedencias pueden ser muy diversas y venir de carreras como letras o ciencia donde el ordenador no sea una herramienta fundamental.

Afortunadamente todas las plataformas del estudio no necesitan ningún conocimiento previo de informática para poder llevar a cabo la labor docente.

#### **4.4.26 IMPORTACIÓN DE MATERIAL**

Capacidad de las plataformas para importar material interesante para el curso.

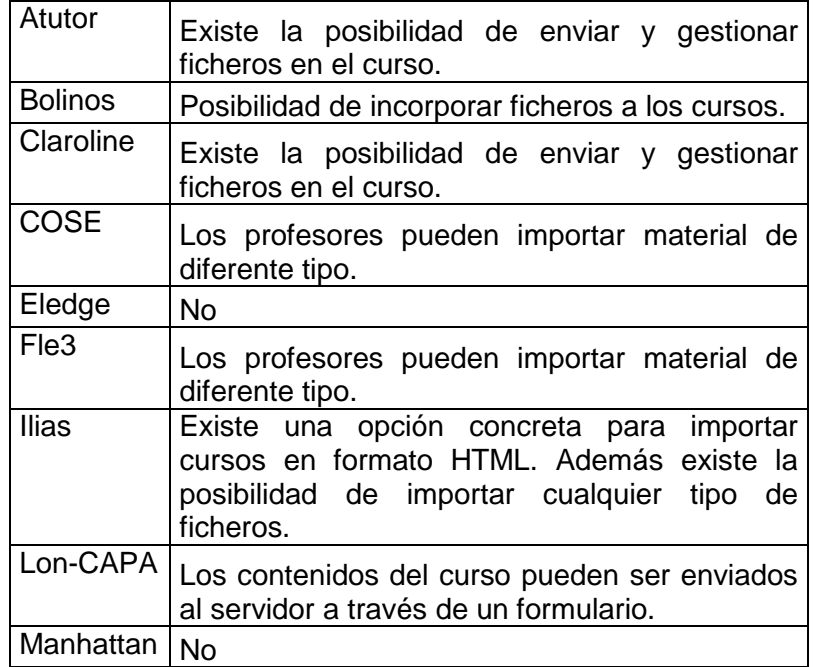

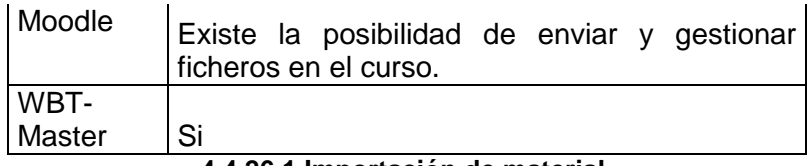

**4.4.26.1 Importación de material.** 

#### **4.4.27 PLANTILLAS**

Las plantillas son herramientas que ayudan a los profesores a crear la estructura inicial de un curso. Los profesores usan las plantillas para seguir paso a paso el proceso de composición de las características principales del curso.

| Atutor         | Si |
|----------------|----|
| <b>Bolinos</b> | Si |
| Claroline      | No |
| <b>COSE</b>    | No |
| Eledge         | No |
| Fle3           | No |
| <b>Ilias</b>   | Si |
| Lon-CAPA       | Si |
| Manhattan      | No |
| Moodle         | Si |
| WBT-           |    |
| Master         | Si |

**4.4.27.1 Plantillas** 

#### **4.4.28 ÍNDICES**

Posibilidad de las plataformas para crear índices del contenido del curso.

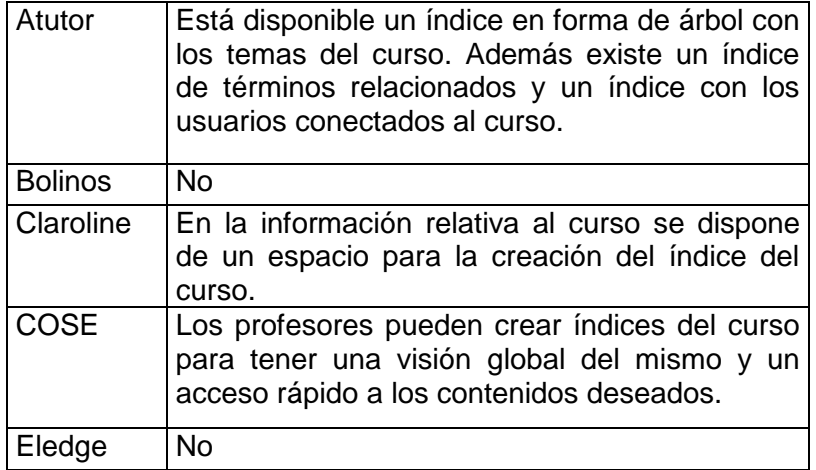

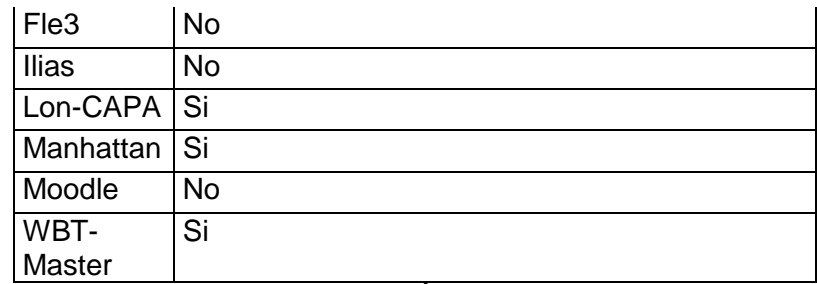

**4.4.28.1 Índices** 

#### **4.4.29 GLOSARIO**

Algunas de las plataformas tienen la capacidad de crear un glosario de términos de interés para los cursos.

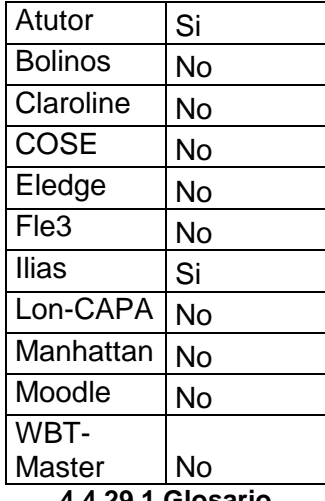

**4.4.29.1 Glosario** 

#### **4.4.30 COLABORACIÓN ENTRE PROFESORES**

Posibilidad de que diferentes profesores creen grupos de colaboración para llevar a cabo trabajos conjuntos, al igual que los alumnos pueden crear grupos de trabajo.

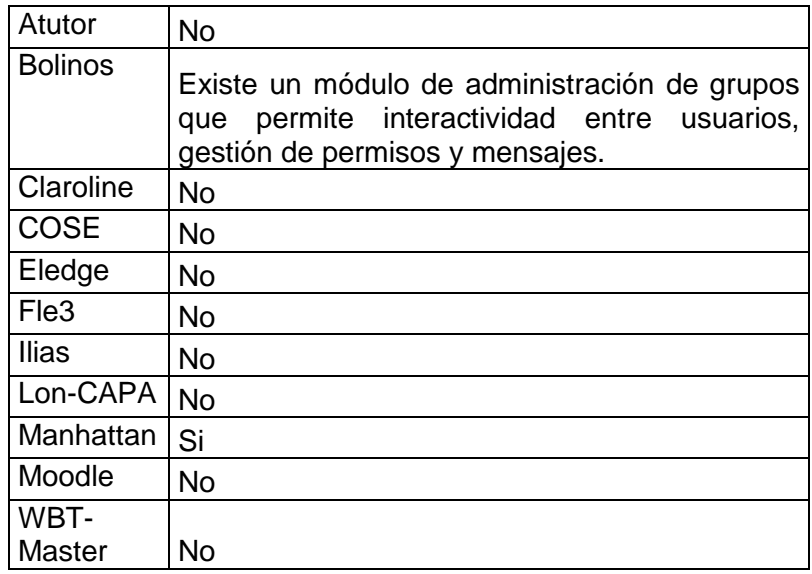

**4.4.30.1 Colaboración entre profesores** 

# **4.4.31 GESTIÓN DEL CURSO**

Son las herramientas que proveen las plataformas para dotar a los cursos de acceso a zonas determinadas basadas en prerrequisitos, trabajos anteriores o resultados de pruebas. También se incluyen la posibilidad de delimitar en el tiempo los materiales y ejercicios del curso y la posibilidad de los cursos de tener diferentes secuencias de estudio.

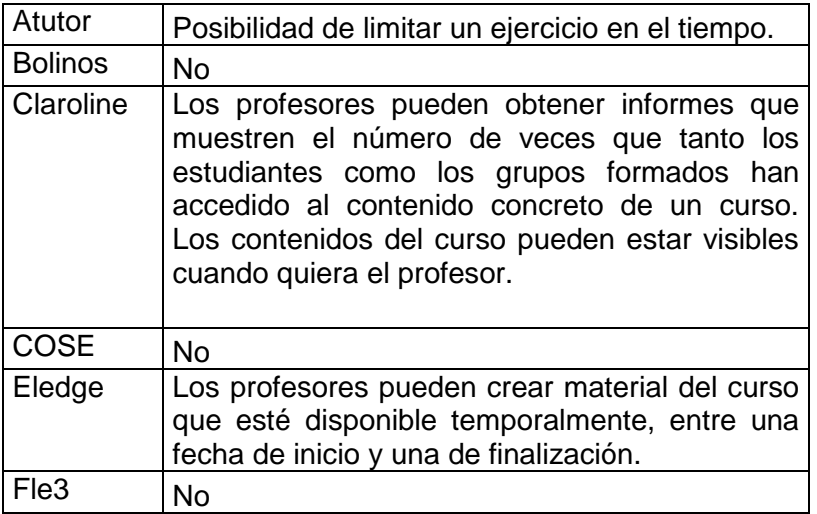

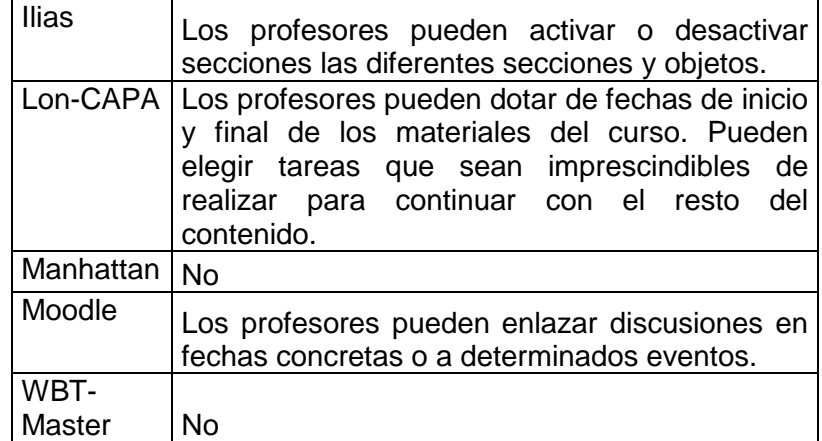

#### **4.4.31.1 Gestión del curso**

#### **4.4.32 EJERCICIOS**

Algunas plataformas cuentan con la creación de ejercicios de diversos tipos.

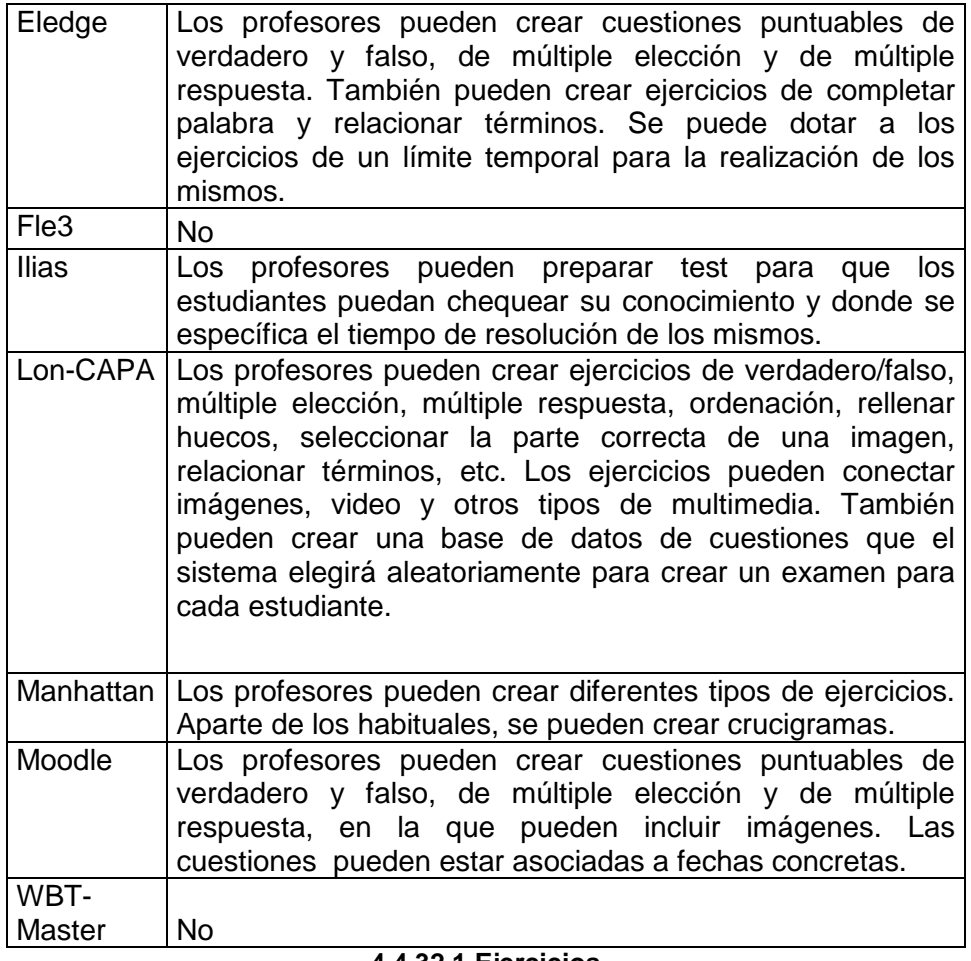

#### **4.4.32.1 Ejercicios**

#### **4.4.33 SEGUIMIENTO DEL ESTUDIANTE**

Consiste en la capacidad de las plataformas de seguir el uso de los materiales del curso por parte de los estudiantes y llevar a cabo análisis adicionales.

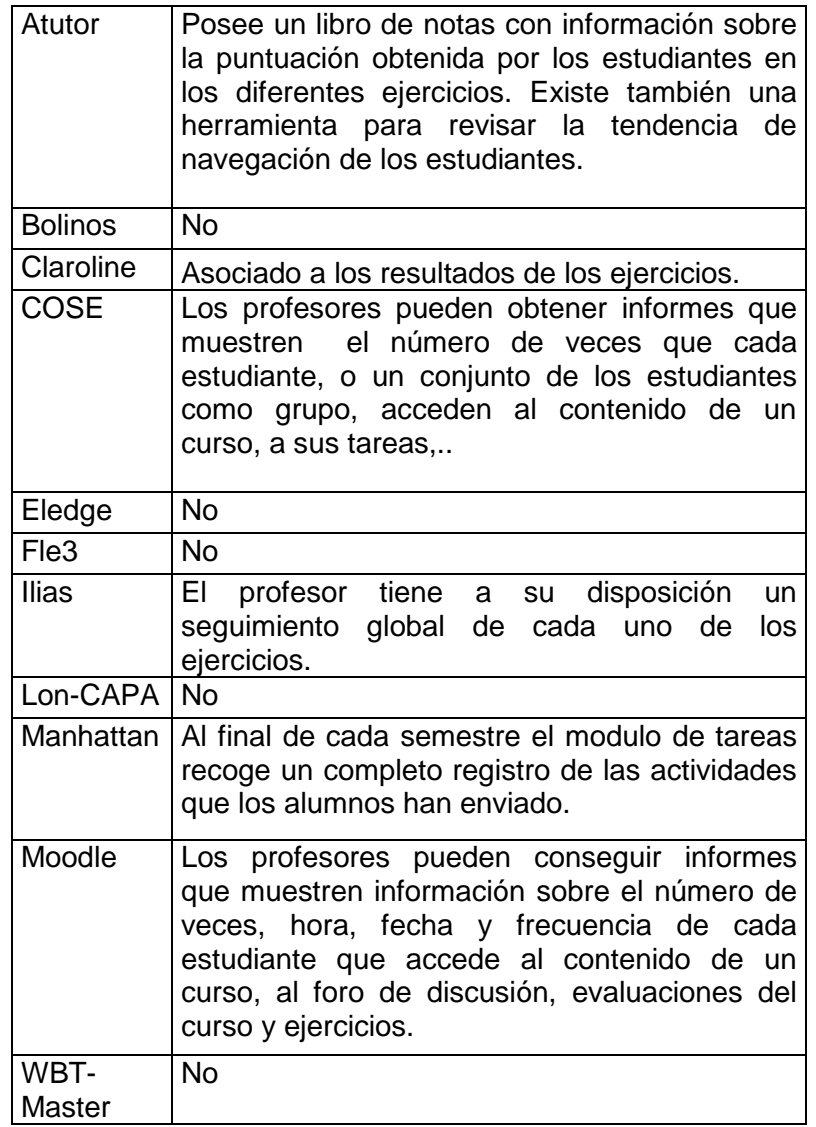

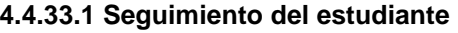

#### **4.4.34 AYUDA**

En este apartado mencionaremos la ayuda que pudieran recibir los profesores dentro de la misma plataforma, sin recurrir a manuales online u otra documentación diversa.

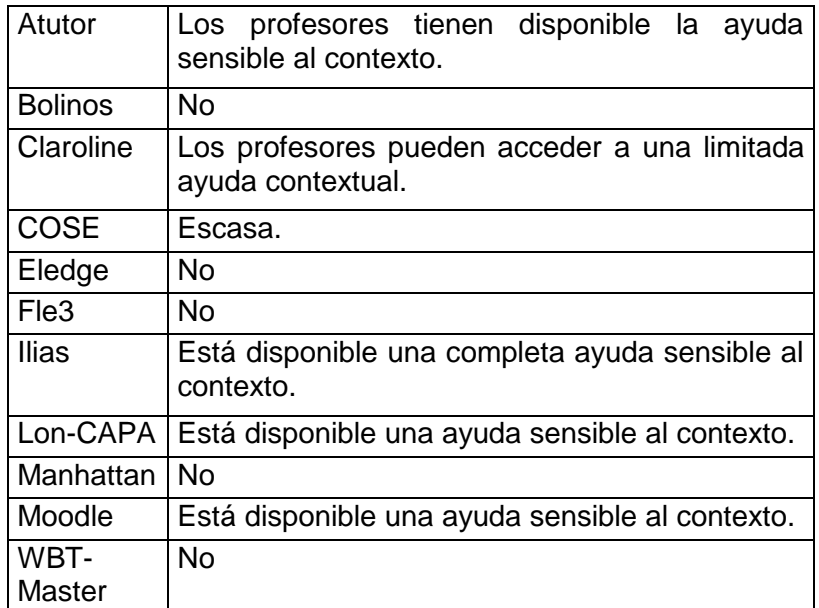

#### **4.4.34.1 Ayuda**

Por último, veremos otras características que no se engloban en ninguno de los apartados anteriores o, por el contrario, se engloban en varios.

#### **4.4.35 BÚSQUEDA**

Esta herramienta permite encontrar con rapidez términos concretos dentro de los cursos, usuarios del sistema o grupos del sistema.

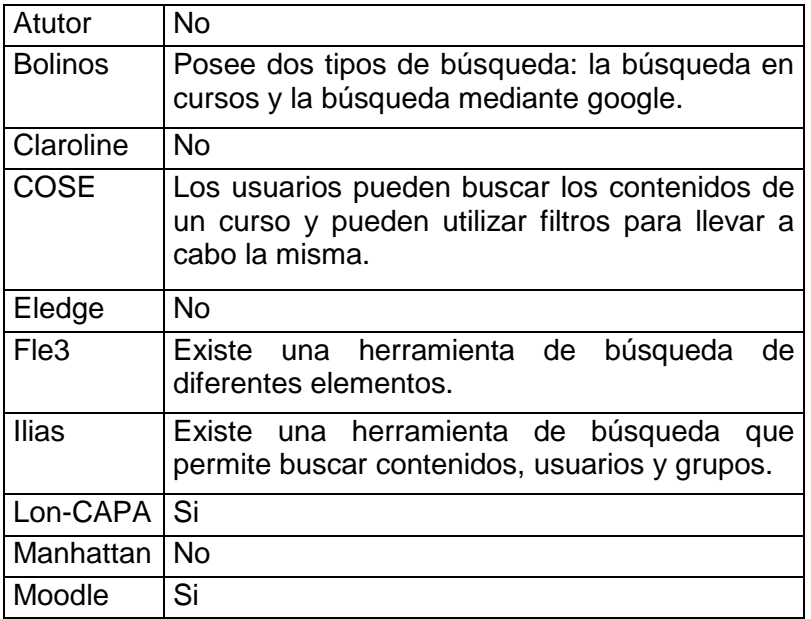

WBT-Master No

**4.4.35.1 Búsqueda** 

# **4.4.36 ENVÍO Y DESCARGA DE FICHEROS**

Esta herramienta permite a los usuarios enviar ficheros al servidor desde su ordenador y compartirlos con los profesores o con otros estudiantes de un determinado curso. También permiten la descarga de los ficheros desde dentro de un curso

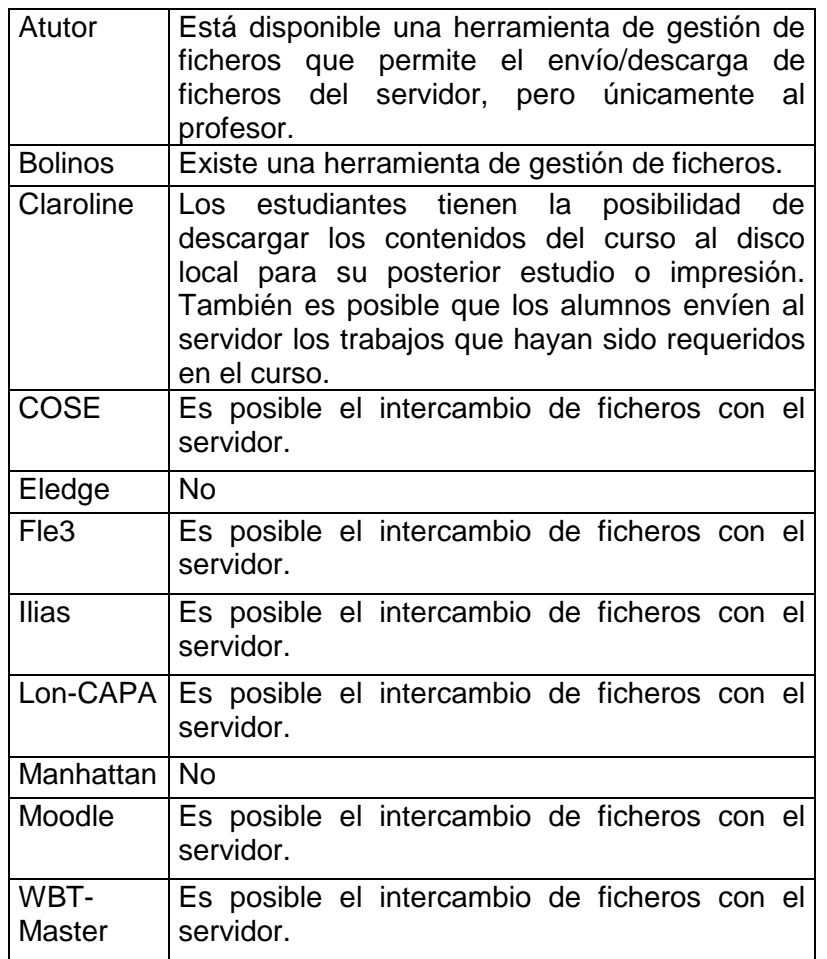

**4.4.36.1 Envío y descarga de ficheros** 

### **4.4.37 SINCRONIZACIÓN TRAS LA DESCONEXIÓN**

Posibilidad de la plataforma de recordar la última página visitada del curso tras una nueva conexión.

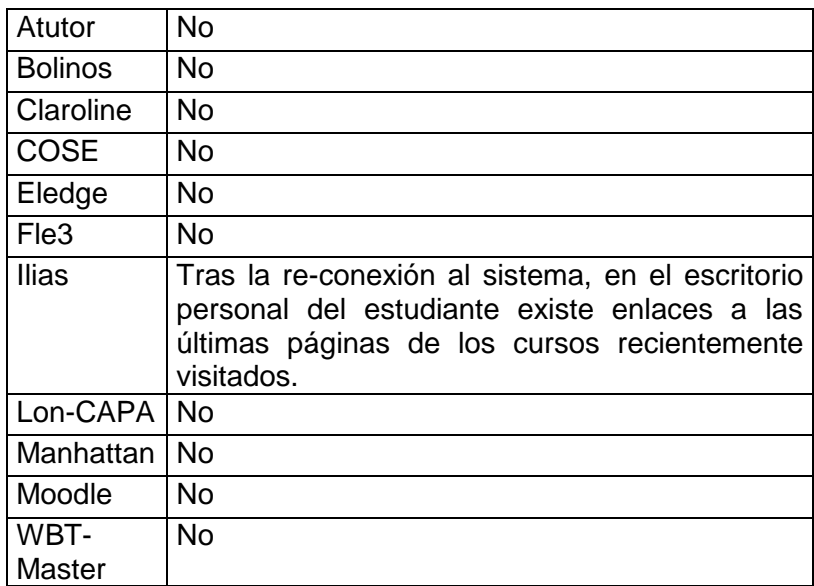

**4.4.31.1 Sincronización tras la desconexión** 

#### **4.4.38 DOCUMENTACIÓN**

Diferentes documentos aportados por las instituciones desarrolladoras de las plataformas con la distribución del software o directamente en la página de la plataforma.

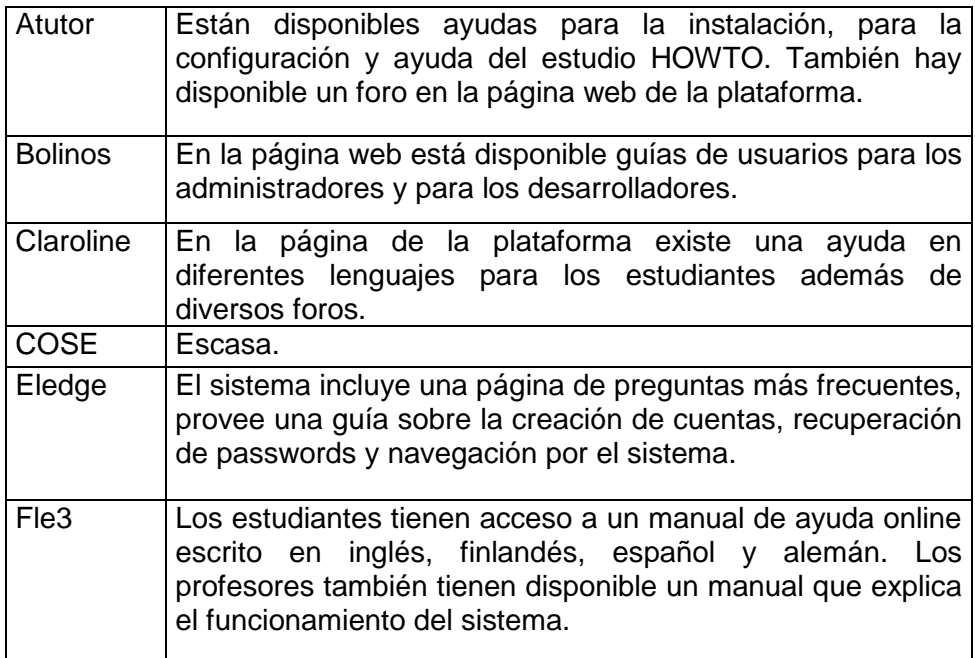

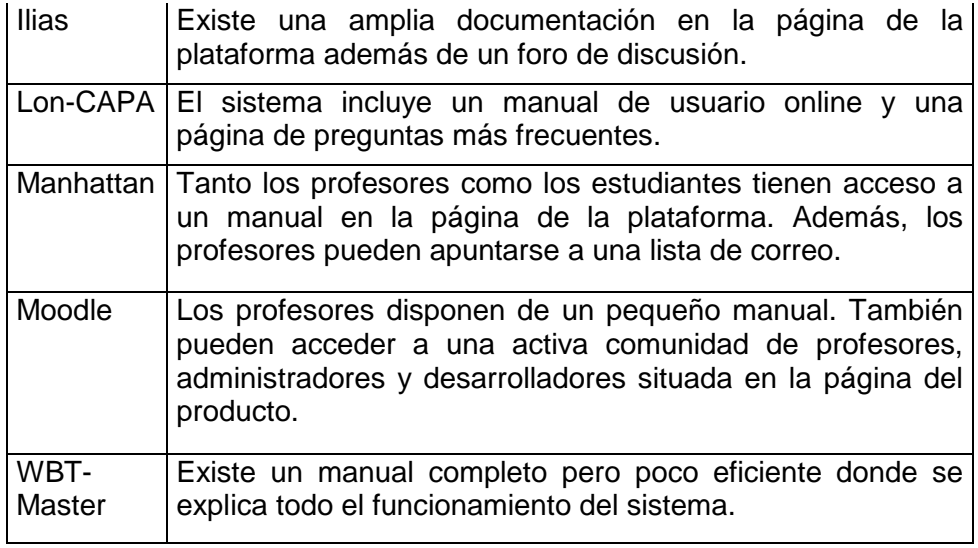

**4.4.38.1 Documentación** 

#### **CONCLUSIÓN**

El objetivo de haber realizado la investigación de comparación de plataformas era el saber si realmente moodle era la plataforma ideal para ofrecer cursos a distancias dentro de la Facultad de Ingeniería. En marzo del 2010 las estadísticas en la página de moodle registraban más de 46,000 sitios que lo utilizaban con 33 millones de usuarios en 3,2 millones de cursos. Otra característica bastante significativa es que moodle soporta más de 70 lenguajes. Moodle es bastante fácil de instalar ya que lo único que se necesita es un servidor web que soporte apache y php, características que en la actualidad cualquier servidor web cuenta con ello, por lo que su integración e instalación se realiza en cuestión de minutos, además que cuenta con la facilidad de utilizar mysql o postgresql.

La interfaz de moodle es sumamente intuitiva, realmente no se necesita conocimientos de programación para poder manejarla, ya que la mayor parte del manejo de la plataforma es con botones.

Moodle es una plataforma diseñada para crear y ofrecer cursos en línea desde la perspectiva del constructivismo social, con el propósito de ofrecer una alternativa libre y de fácil uso a instituciones y personas en el ámbito educativo que quieren hacer un mejor uso de internet.

Moodle es un proyecto en constante evolución con muchas características entre las que se tienen:

- Apropiada para el 100% de las clases en línea.
- La lista de cursos muestra descripciones de cada uno de los cursos que hay en el servidor, incluyendo la posibilidad de acceder como invitado.
- Cuenta con una seguridad solida en toda la plataforma. Todos los formularios son revisados, las cookies son encriptados, etc.
- El sitio es administrado por un usuario administrador, definido en la instalación.
- Soporta un rango de mecanismos de autenticación a través de módulos de autenticación, tales como, LDAP, método estándar de alta por correo electrónico, que permiten una integración sencilla con los sistemas existentes, cada persona necesita una sola cuenta para todo el servidor.
- Existen dos tipos de cuentas importantes, la primera es la del administrador con la cual controla la creación de cursos, la otra es la de autor la cual permite solo crear cursos y enseñar en ella.
- Los profesores pueden añadir una "clave de acceso" para sus cursos, con el fin de impedir el acceso de quienes no sean sus estudiantes.
- Cada usuario pueden elegir el idioma que se usará en la interfaz de Moodle.
- Para la administración de cursos. Se puede elegir entre varios formatos de cursos tales como semanal, por temas o el formato social, basado en debates.
- Ofrece una serie flexible de actividades para los cursos: foros, diarios, cuestionarios, recursos, consultas, encuestas, tareas, chats y talleres.
- Registro y seguimiento completo de los accesos del usuario.
- Los profesores pueden definir una base de datos de preguntas que podrán ser reutilizadas en diferentes cuestionarios.
- El profesor puede determinar si los cuestionarios pueden ser resueltos varias veces y si se mostrarán o no las respuestas correctas y los comentarios.
- Puede especificarse la fecha final de entrega de una tarea y la calificación máxima que se le podrá asignar.
- Admite la presentación de cualquier contenido digital, Word, PowerPoint, Flash, vídeo, sonidos, etc.
- Los estudiantes pueden subir sus tareas (en cualquier formato de archivo) al servidor. Se registra la fecha en que se han subido.
- En lo referente a los talleres permite la evaluación de documentos entre iguales, y el profesor puede gestionar y calificar la evaluación.
- Hay diferentes tipos de foros disponibles: exclusivos para los profesores, de noticias del curso y abiertos a todos.

Por todas estas características moodle es la plataforma que mejor se adecua a las necesidades de de la facultad.

# **CAPÍTULO 5**

**DESARROLLO DE MATERIAL DIDÁCTICO DIGITAL PARA LA ASIGNATURA OUTSOURCING EN TECNOLOGÍAS DE INFORMACIÓN Y CREACIÓN DEL SITIO WEB (MADDI-OTI).**

# **CAPÍTULO 5**

# **DESARROLLO DE MATERIAL DIDÁCTICO DIGITAL PARA LA ASIGNATURA OUTSOURCING EN TECNOLOGÍAS DE INFORMACIÓN Y CREACIÓN DEL SITIO WEB (MADDI-OTI).**

#### **5.1 MATERIALES DIDÁCTICOS UTILIZADOS.**

El curso: "Outsourcing en Tecnologías de Información" que creamos, al cual se puede acceder desde el link: http://tiyoli.fi-b.unam.mx/moodle/, se compone de 5 capítulos más una sección de apéndices con información complementaria al contenido del curso.

El contenido del curso fue explicado en el capitulo dos de esta tesis y esta realizado en base al libro:

Romo Olguín, Heriberto, et al. Outsourcing en tecnologías de información.

Los materiales didácticos que utilizamos para cada capítulo son los siguientes:

- **Presentaciones en Power Point.**
- **Cuestionarios interactivos en Flash.**

En los puntos siguientes de este capítulo, se describirán las presentaciones y los cuestionarios para comprender su funcionamiento y el objetivo de haberlos realizados de esa manera.

Como Punto final daremos un vistazo del sitio web donde está alojado el curso.

### **5.1.1 PRESENTACIONES DE CAPÍTULOS (POWER POINT).**

Las presentaciones de los capítulos del curso fueron realizados con la intención de ser lo más digeribles posibles para la vista de los estudiantes, se trato de evitar las presentaciones con texto plano ya que en ocasiones pueden llegar a ser monótonas y el alumno puede perder el interés o la atención de los temas.

Cada capítulo comienza con una portada en la cual se muestra el título del capítulo en base al libro Outsourcing en tecnologías de información.

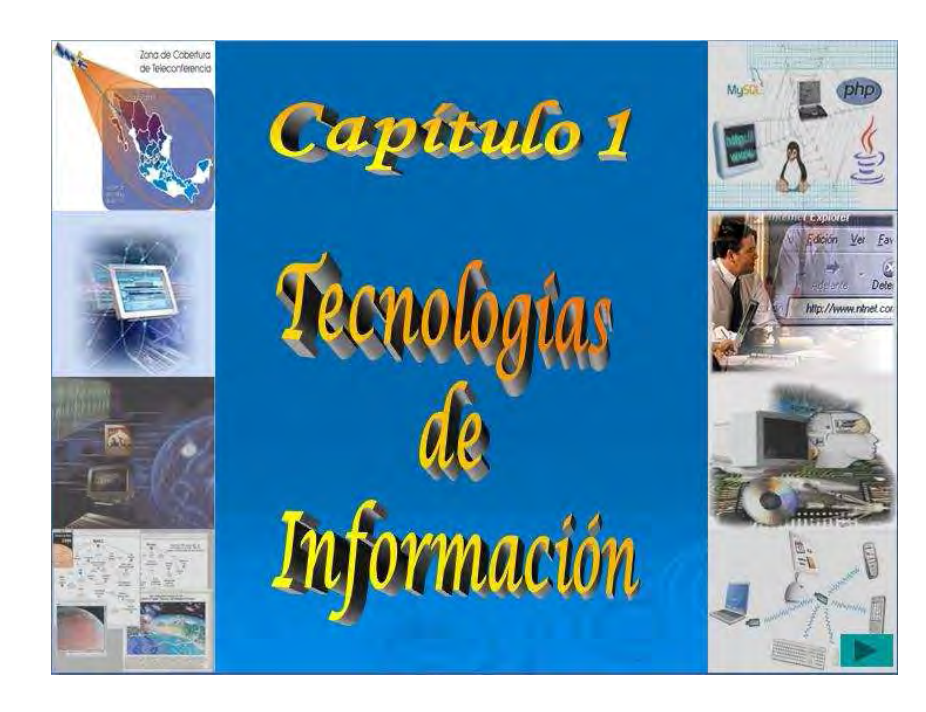

La primera diapositiva de cada capítulo es un menú o índice con los nombres de cada subtema con un enlace a dicho subtitulo.

Ξ

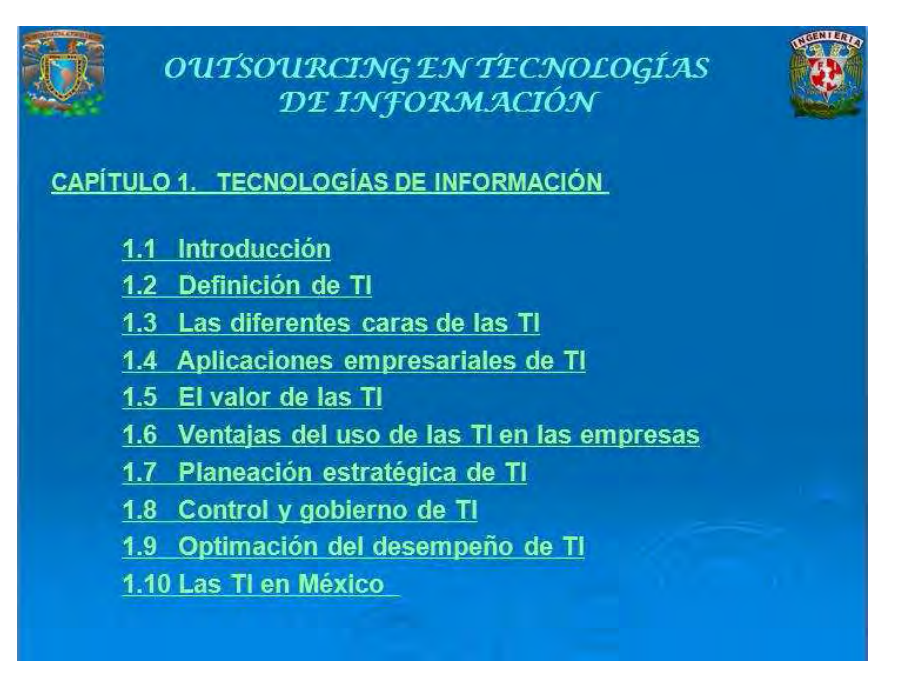

Las presentaciones con información en texto, van presentando el contenido con cada click que se da combinado con imágenes. En la parte inferior derecha de cada diapositiva se muestra una referencia de página, dicha referencia indica en que página del libro "Outsourcing en tecnologías de información" se encuentra la información.

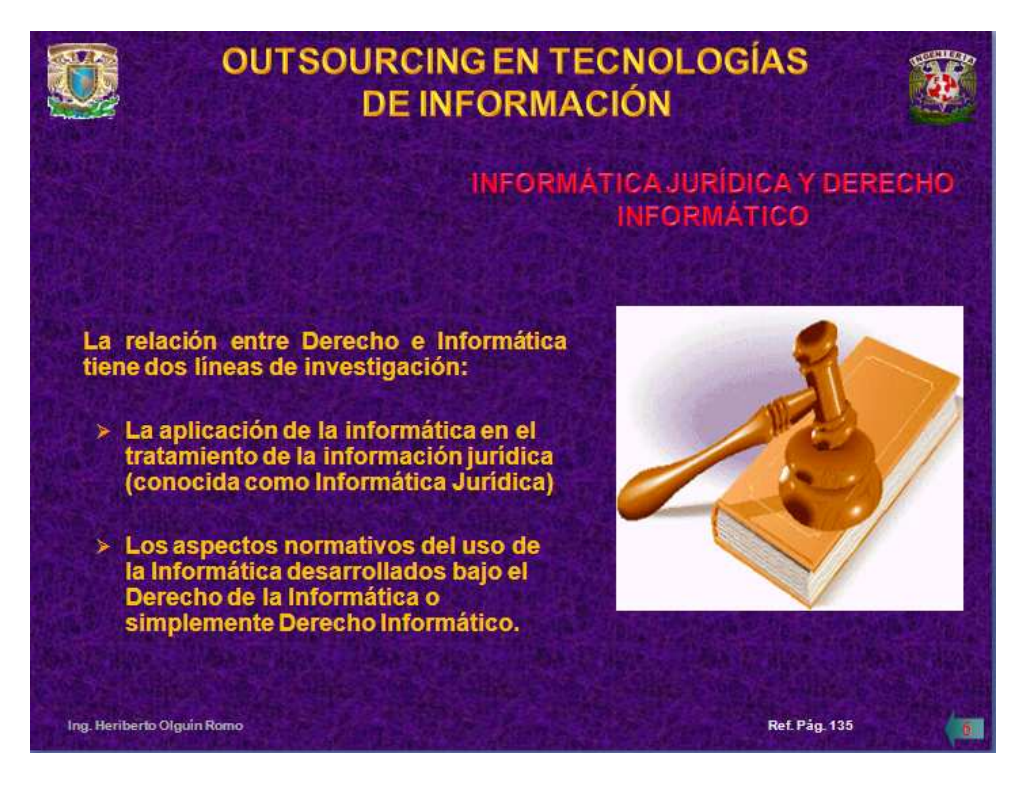

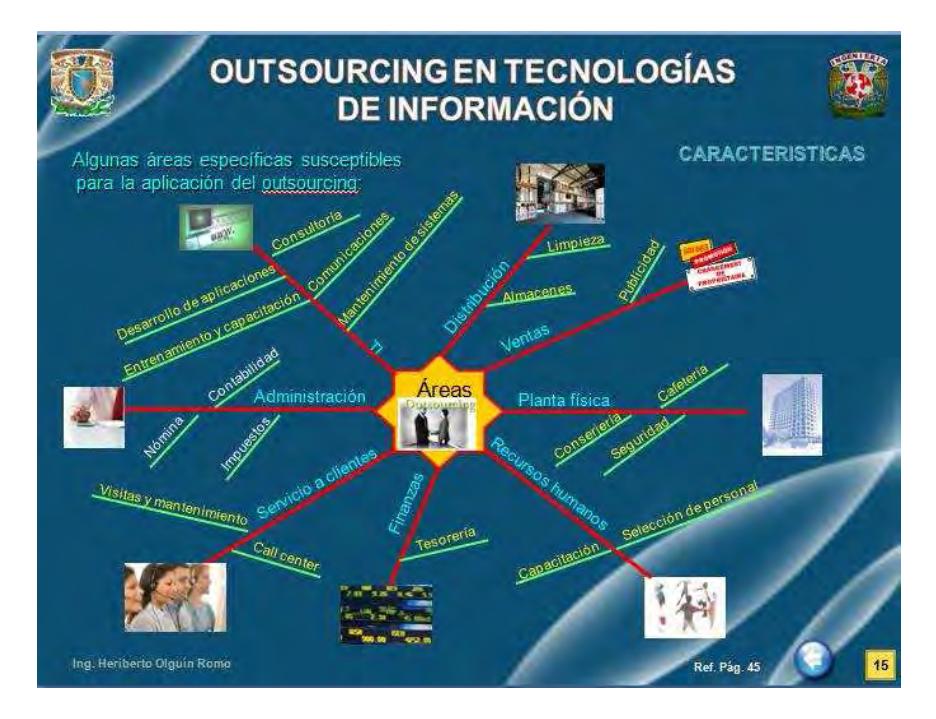

Existen presentaciones en forma de árbol con enlaces en cada una de sus ramas.

En las presentaciones existen a su vez submenús con enlaces en algunos subtemas, al dar click en un enlace nos lleva a la información del tema, al concluir de ver la última diapositiva de dicho tema, aparece un botón en la parte inferior de la pantalla que nos lleva al submenú del subtema.

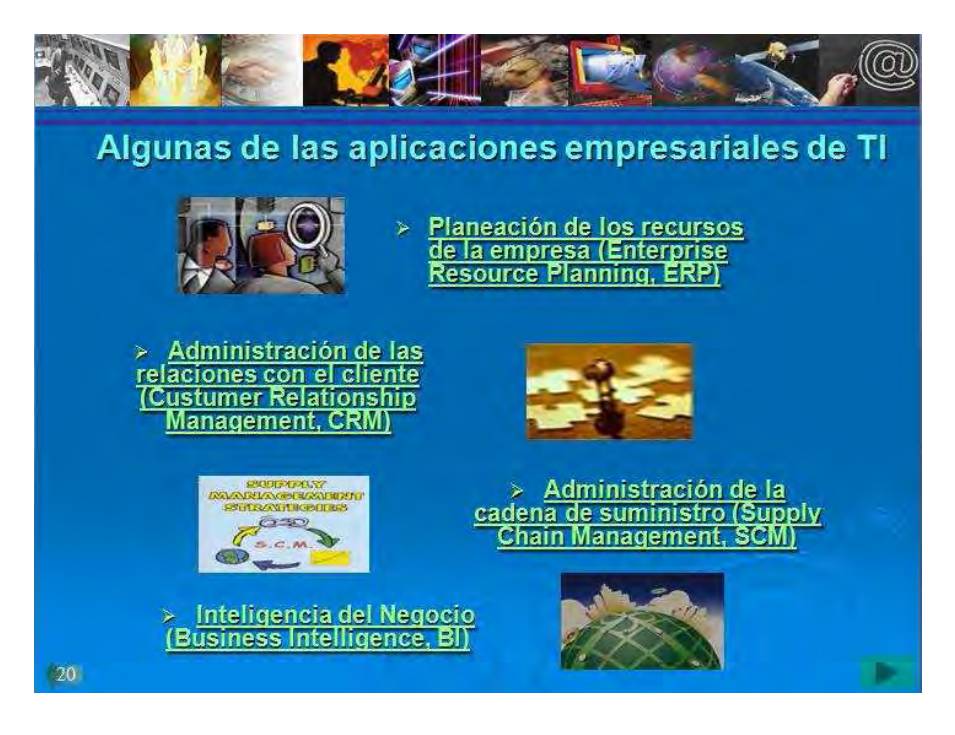

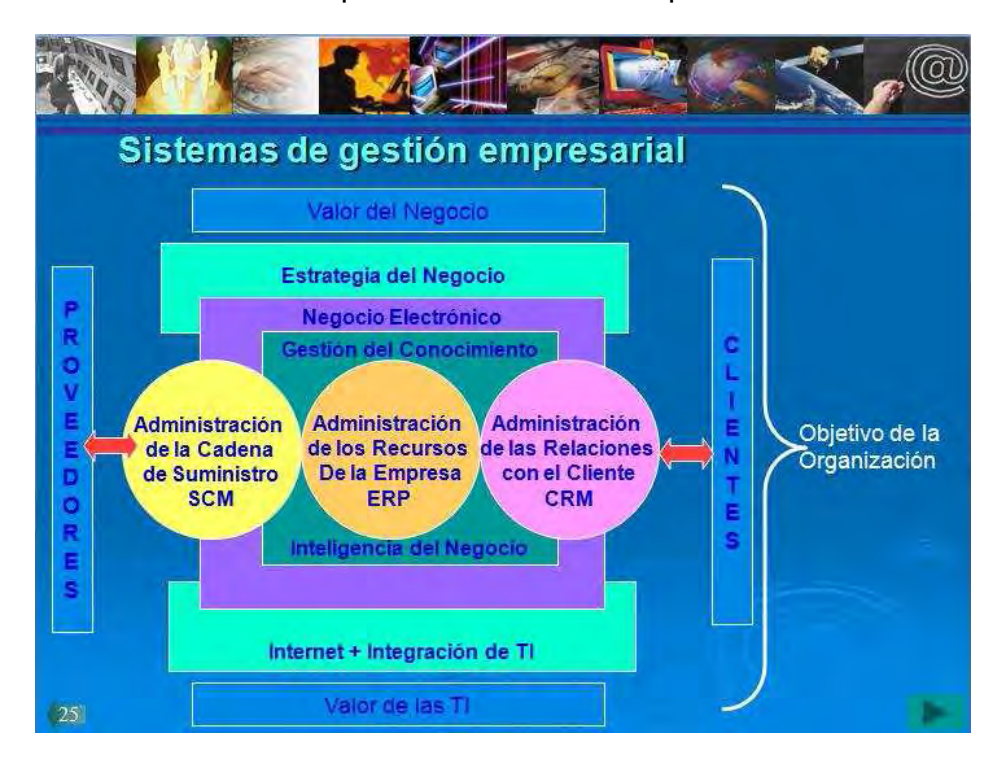

También incluimos cuadros conceptuales en diversas diapositivas.

Ξ

Una vez que se llega a la última diapositiva de cada subtema del capítulo, aparece un botón en la parte inferior de la pantalla el cual nos retorna al menú del capítulo.

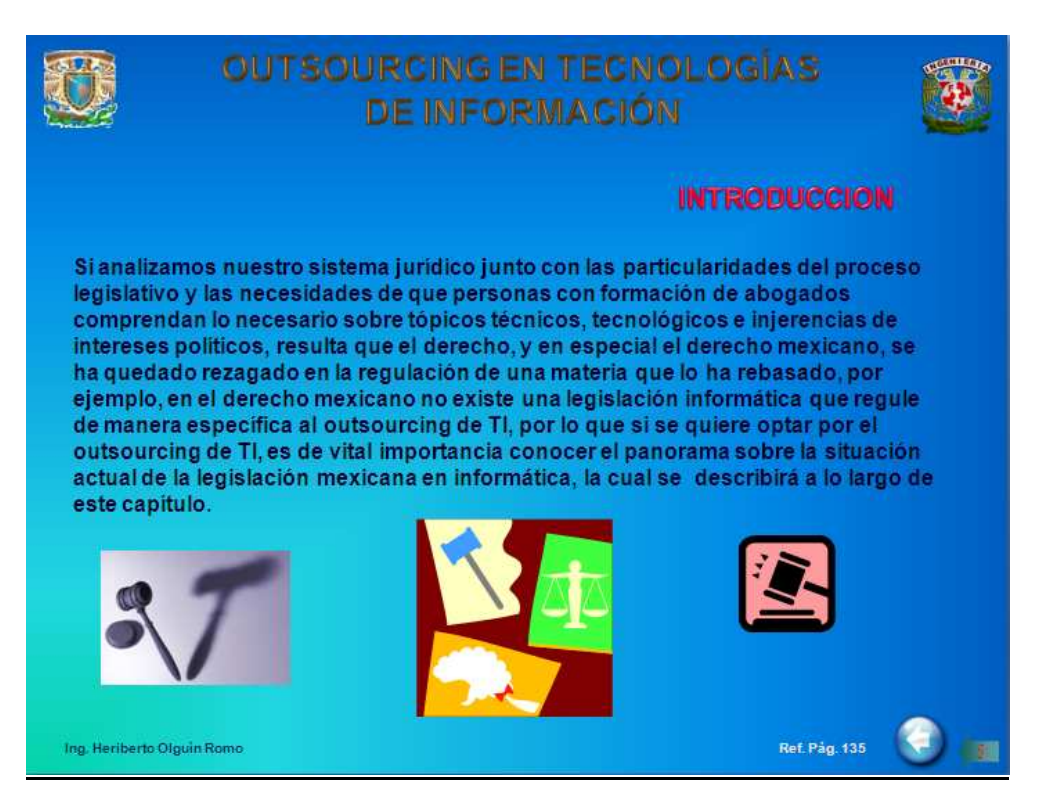

La cantidad final de diapositivas y presentaciones realizadas se muestran en la siguiente tabla.

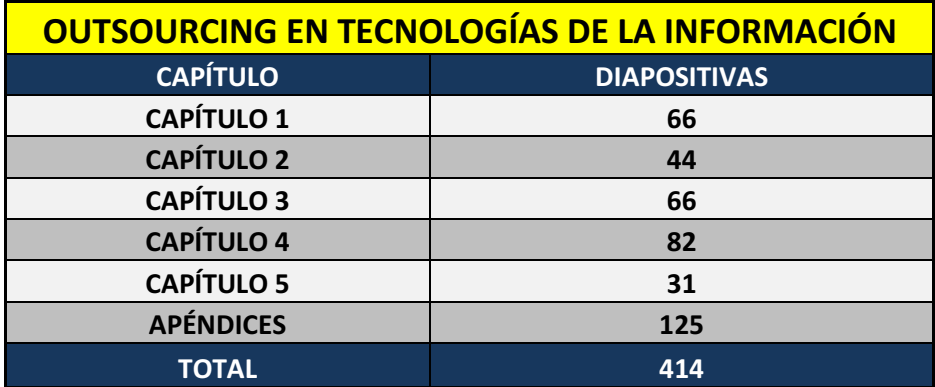

#### **5.1.2 PRESENTACIONES DE LOS CUESTIONARIOS (FLASH).**

Ξ

Cada capítulo del curso cuenta con un cuestionario creado para autoevaluación del alumno. Estos cuestionarios fueron creados para demostración de cómo el alumno puede realizar ejercicios interactivos dentro de la plataforma, quedará a juicio del profesor encargado de impartir el curso si estos cuestionarios cumplen con la calidad para que en un futuro permanezcan en el sitio, o bien si serán necesarios realizar otros ejercicios.

Para la elaboración de estos cuestionarios se hizo uso de flash con programación en actionscript 2.0 para realizarlos de manera interactiva y amigable para los estudiantes.

Cada cuestionario comienza con una pantalla de bienvenida.

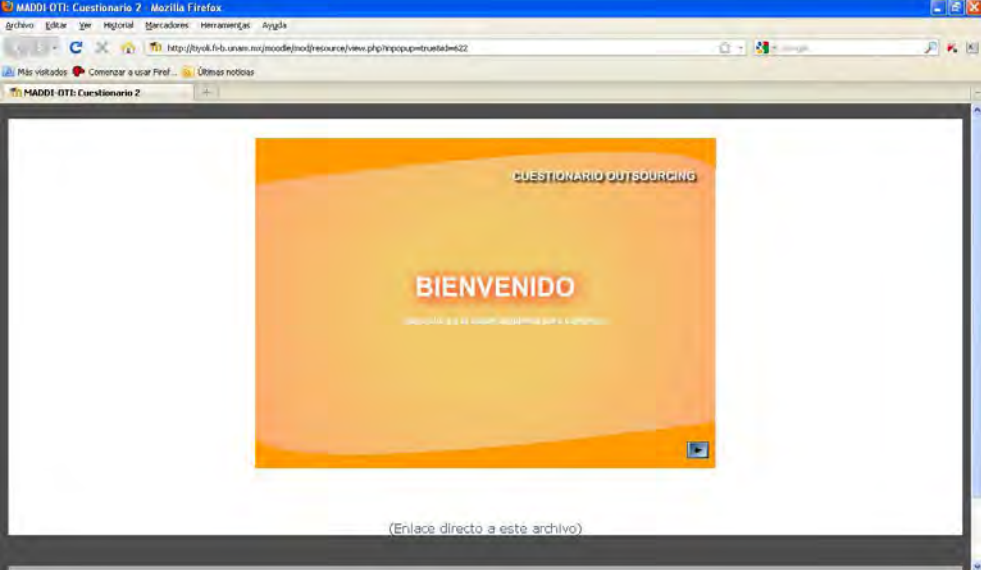

Los cuestionarios se dividen en dos tipos de ejercicio; el primero consta de una serie de preguntas de opción múltiple en donde el estudiante debe elegir la opción correcta mediante un radiobutton.

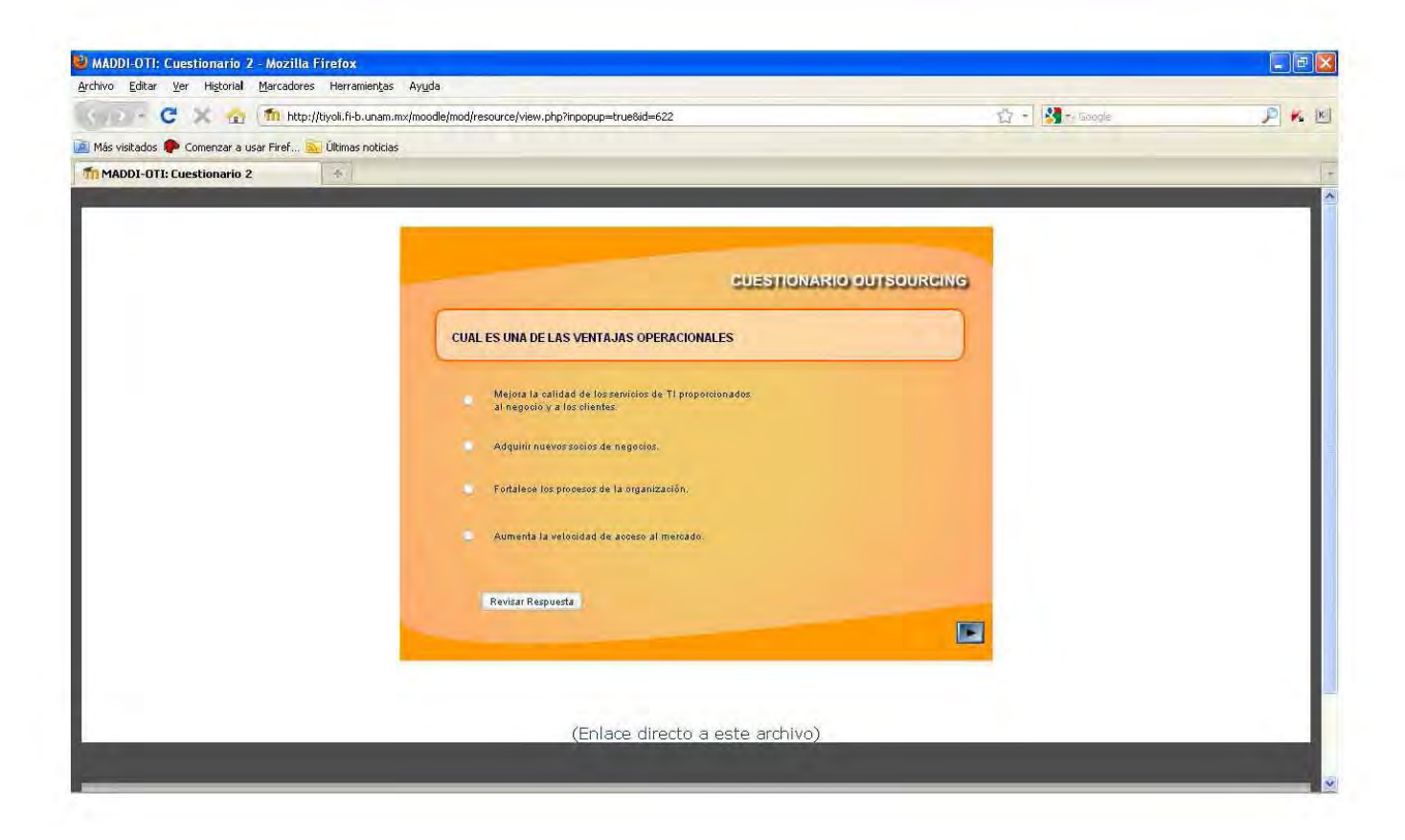

Una vez que el alumno elige su respuesta, el siguiente paso es dar click en el botón **revisar respuesta.** Si la respuesta elegida es la correcta el cuestionario indica mediante una paloma en verde que la pregunta fue contestada correctamente.

Ξ

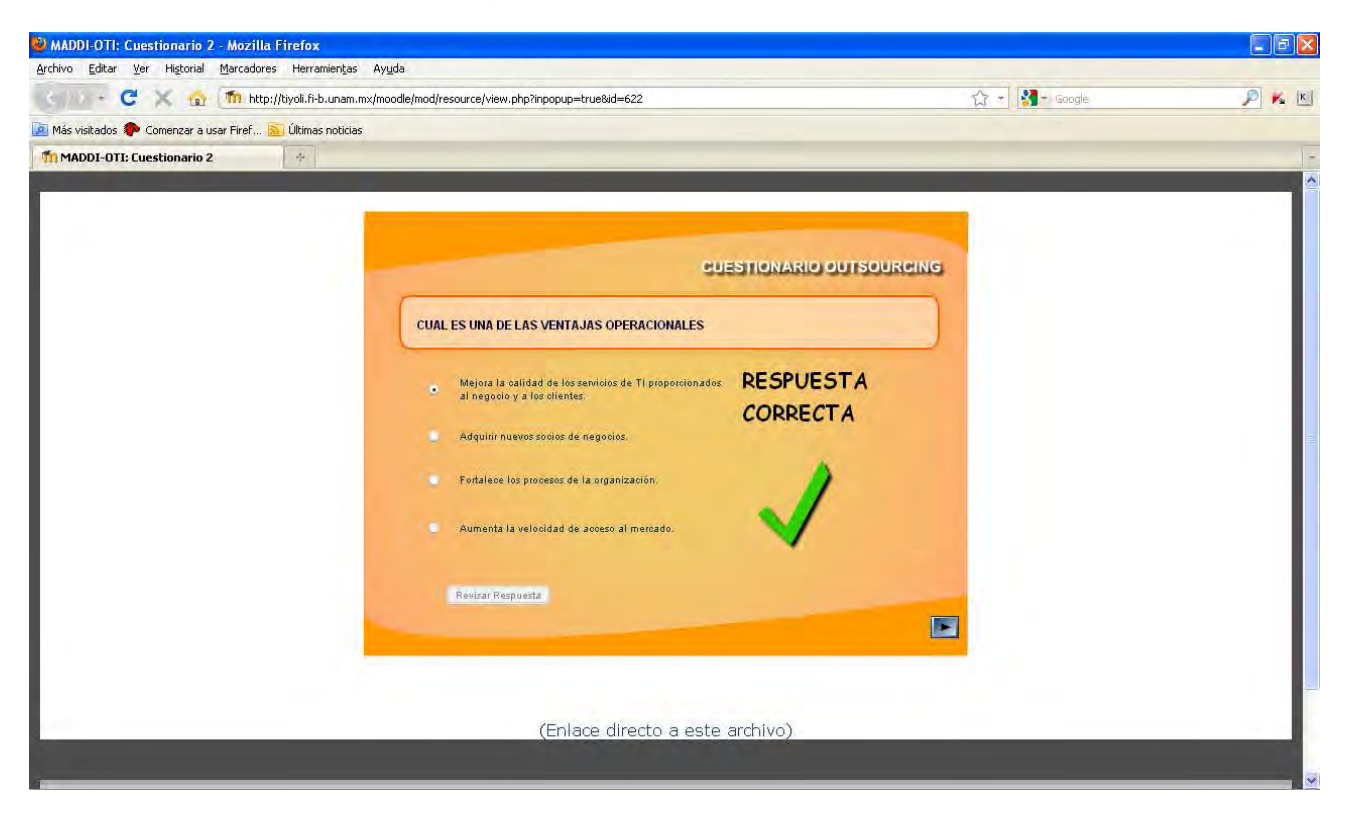

A su vez, si la respuesta elegida es incorrecta el cuestionario indica mediante una cruz esta situación.

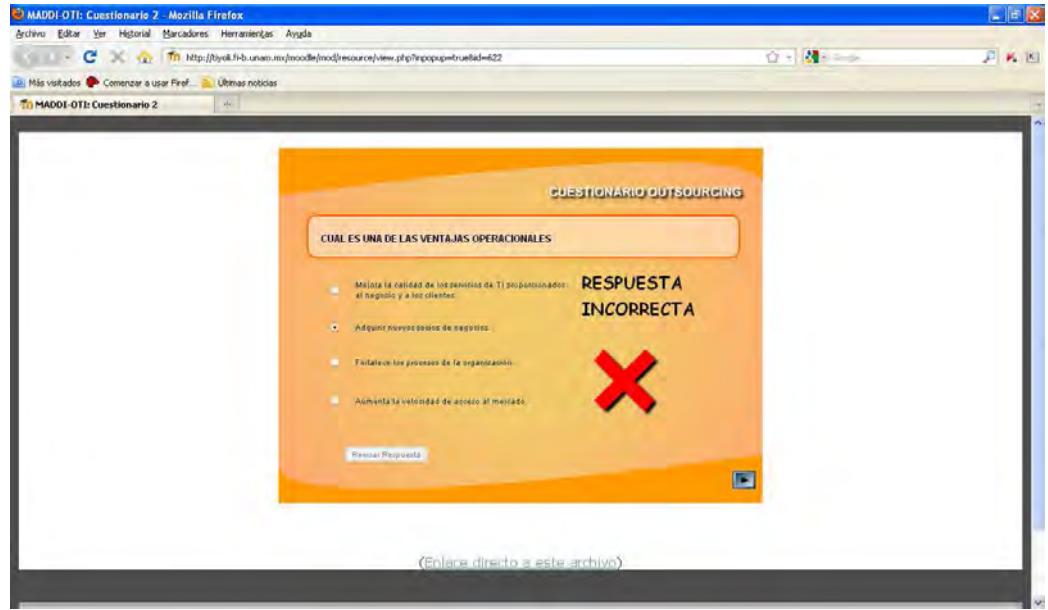

La segunda parte de los cuestionarios consta de un ejercicio del tipo relación de columnas. Del lado izquierdo se muestran bloques con diversas definiciones de algún concepto, y del lado derecho se encuentran los conceptos de dichas definiciones.

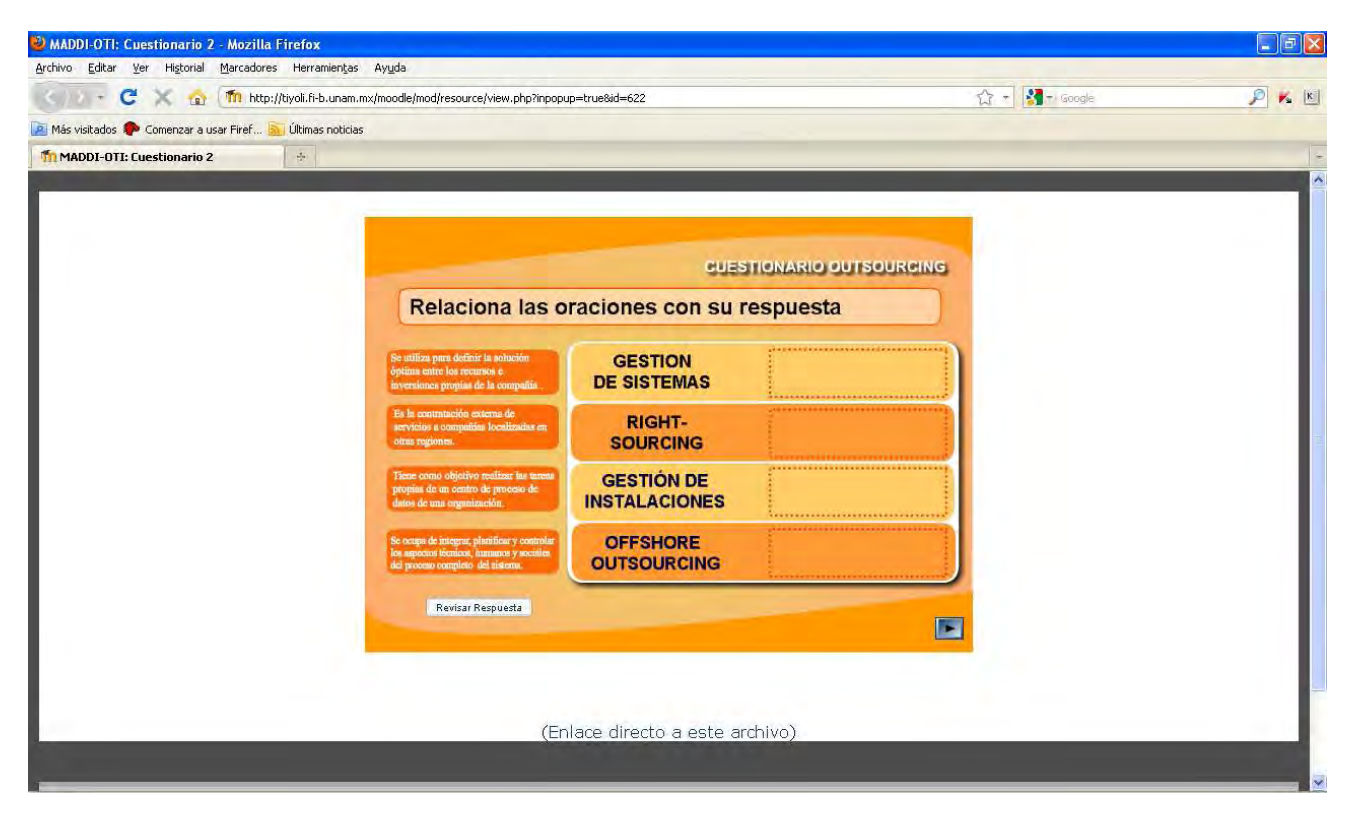

El alumno debe arrastrar, mediante el ratón, los bloques de la izquierda hacia los rectángulos ubicados a la derecha de cada concepto según se crea que la definición del bloque concuerda con el concepto elegido.

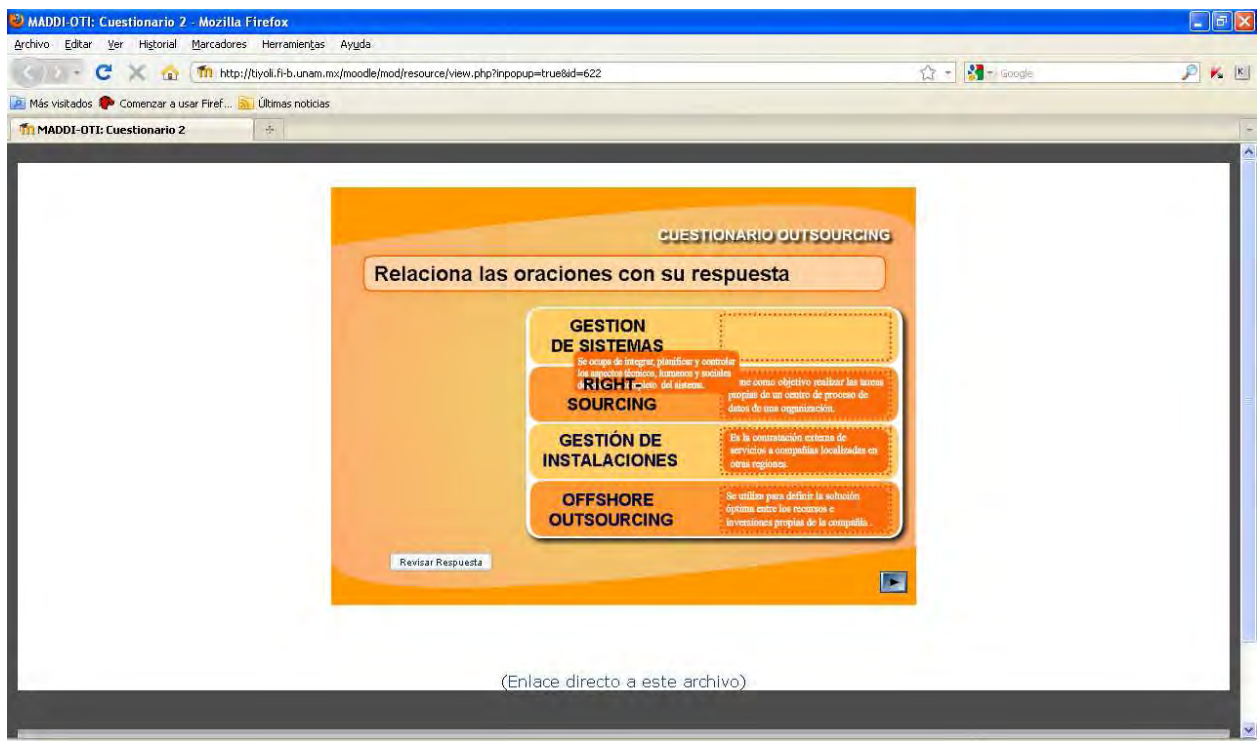

Ξ

Una vez que el alumno ha arrastrado todos los bloques, deberá dar click en el botón revisar respuesta. El cuestionario revisará cada respuesta y calificará mediante palomas o cruces según sea el caso.

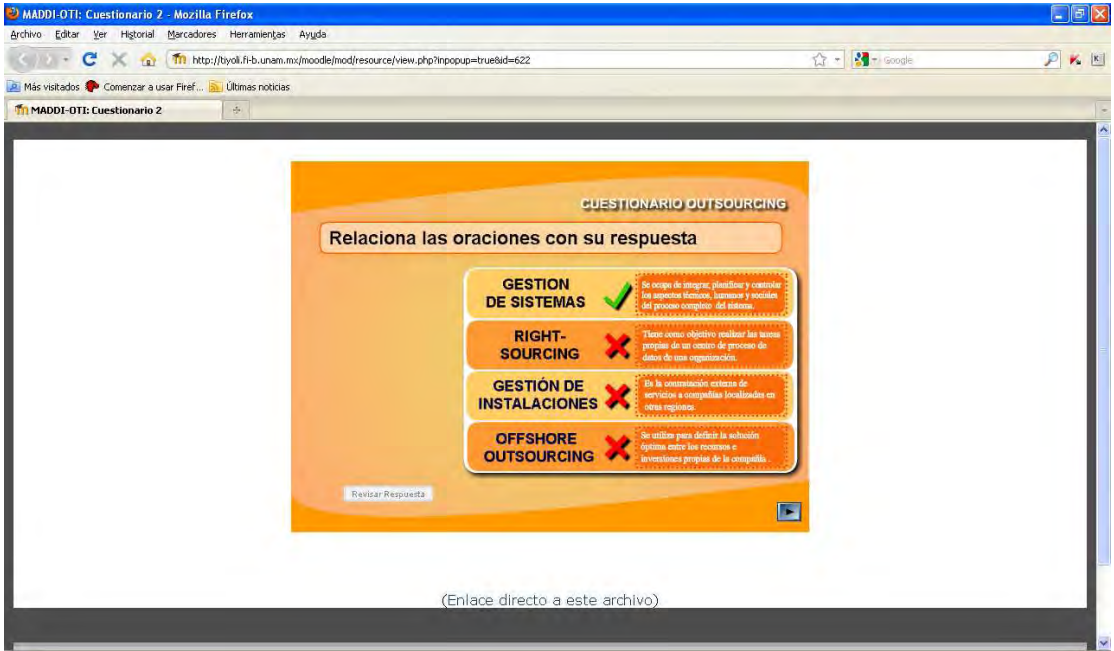

Finalmente el cuestionario indica que la prueba ha finalizado.

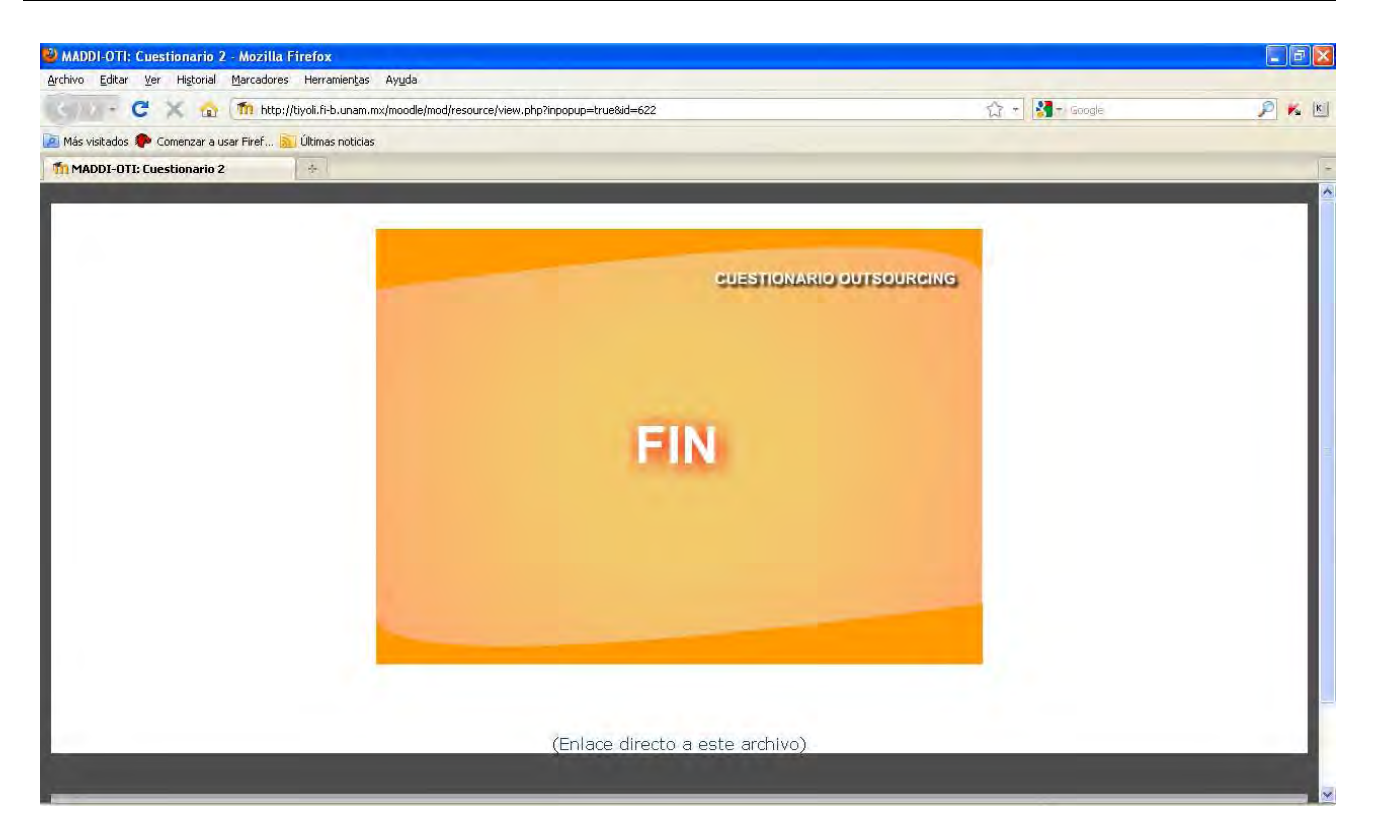

La cantidad final de diapositivas programadas para cada cuestionario se muestra en la siguiente tabla.

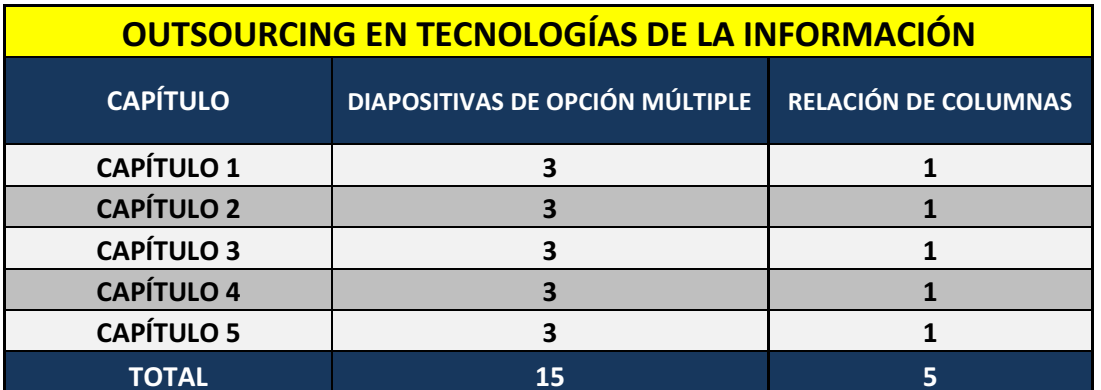

#### **5.2 SITIO WEB DEL CURSO.**

Ξ

Cuando se ingresa al sitio en la dirección: http://tiyoli.fi-b.unam.mx/moodle aparece la pantalla de bienvenida general de la plataforma de la Facultad de Ingeniería, el curso "Outsourcing en Tecnologías de Información" se encuentra en la parte de abajo de la pantalla.

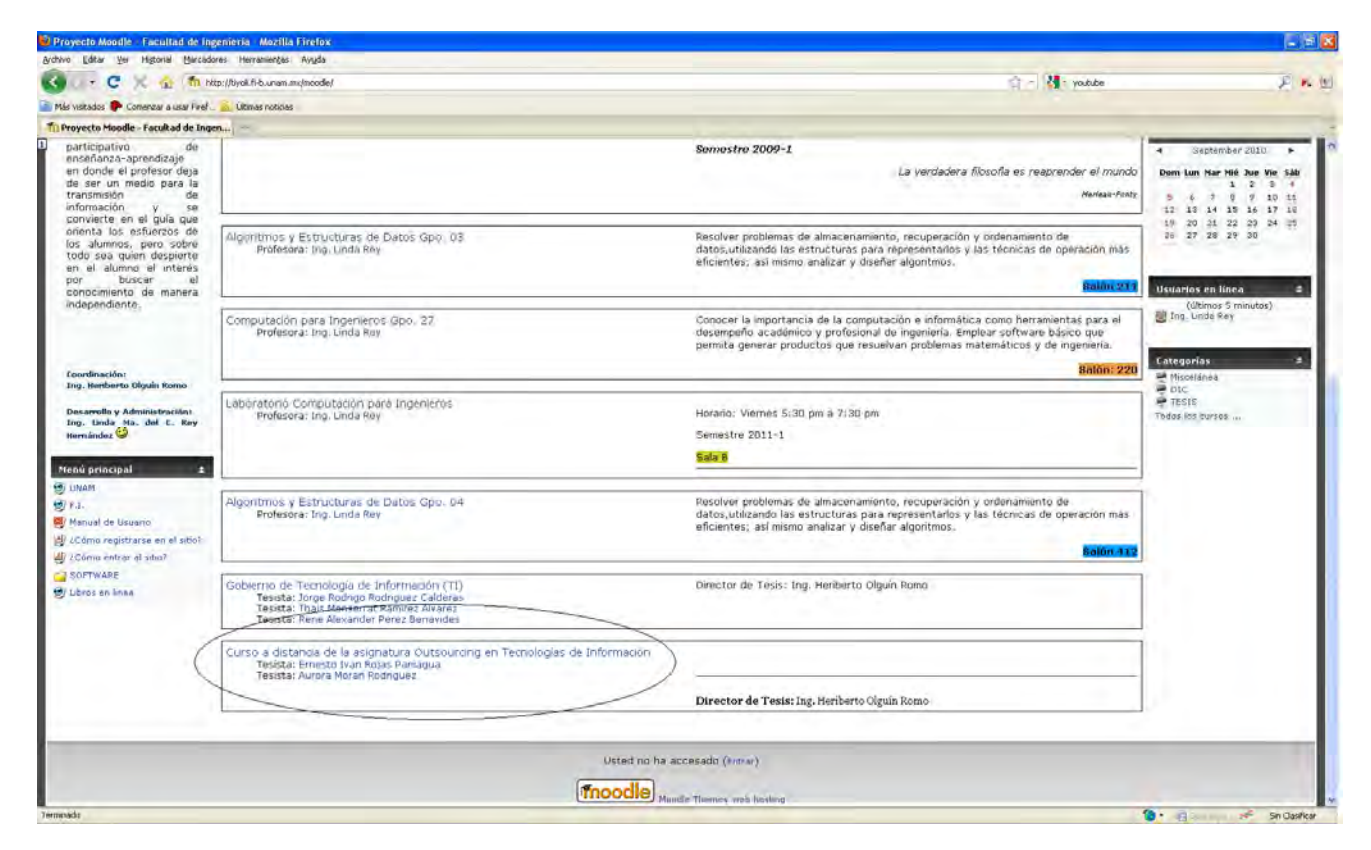

Al dar "click" en el nombre del curso, ingresamos a la pantalla de inicio de sesión en donde tenemos que escribir nuestro usuario y contraseña para tener acceso al sitio.

#### CURSO A DISTANCIA "OUTSOURCING EN TECNOLOGÍAS DE INFORMACIÓN"

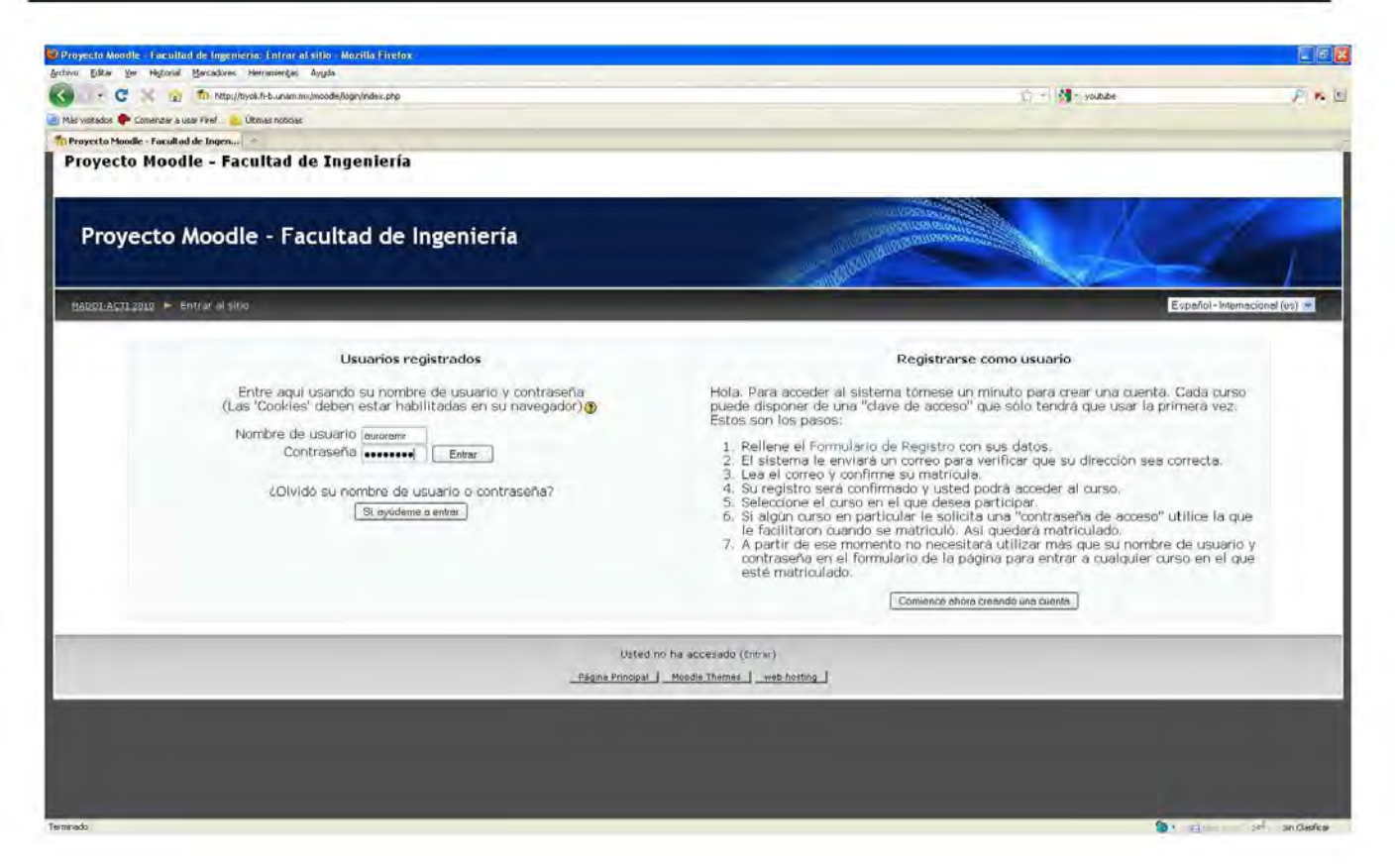

En este caso, ingresamos como administrador del sitio, por lo que nos aparece la vista del sitio en rol de profesor. En este rol tenemos acceso a todas las características de edición del sitio y podemos ver todos los archivos de los temas, tanto los visibles a los alumnos como los que no lo son pero que también están archivados en el servidor del sitio.

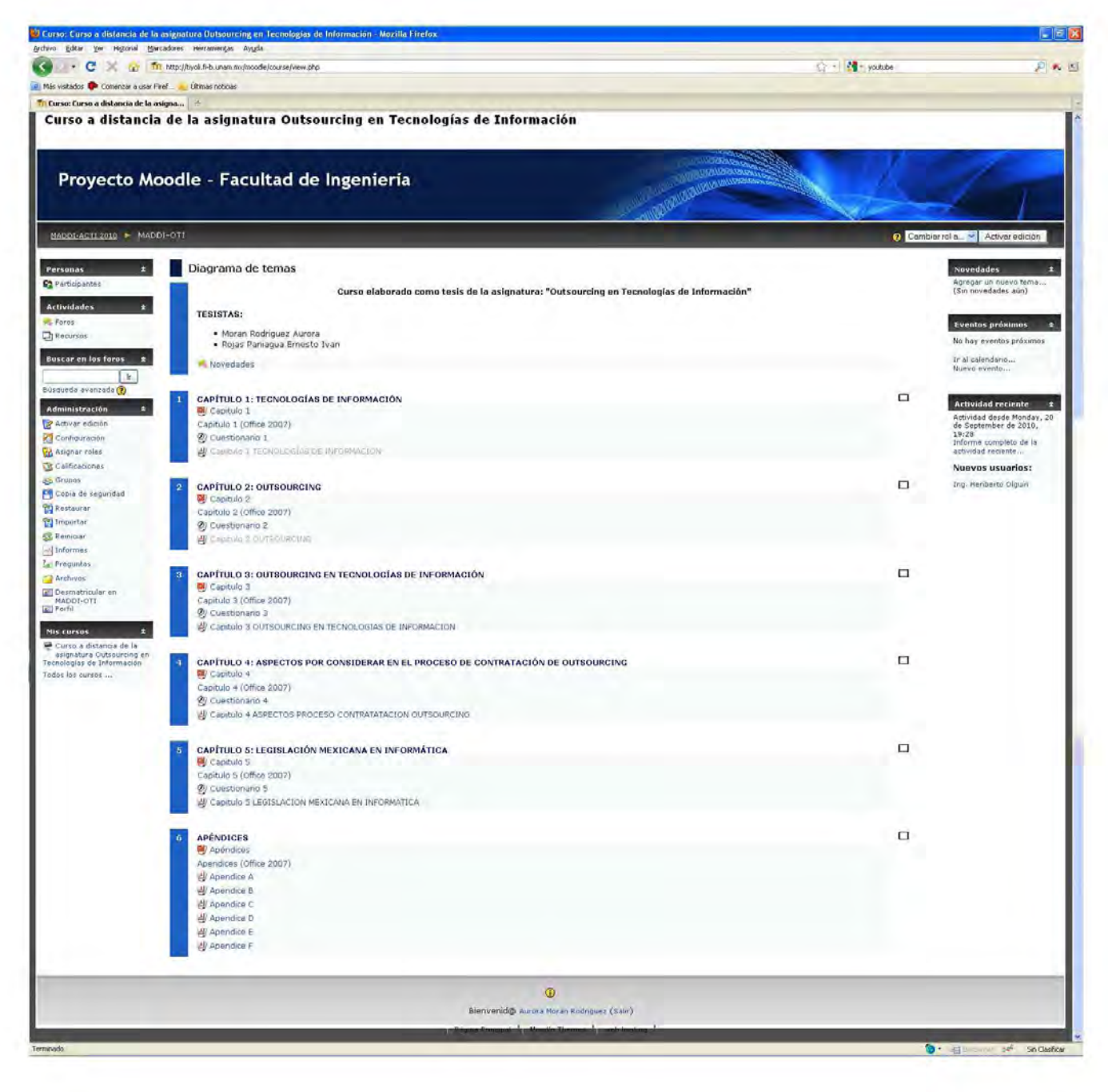

Si damos clic en el botón de listado en la parte superior de la pantalla, podemos cambiar nuestro rol a rol de estudiante para saber cómo verían los alumnos el sitio una vez que estos ingresen al curso.

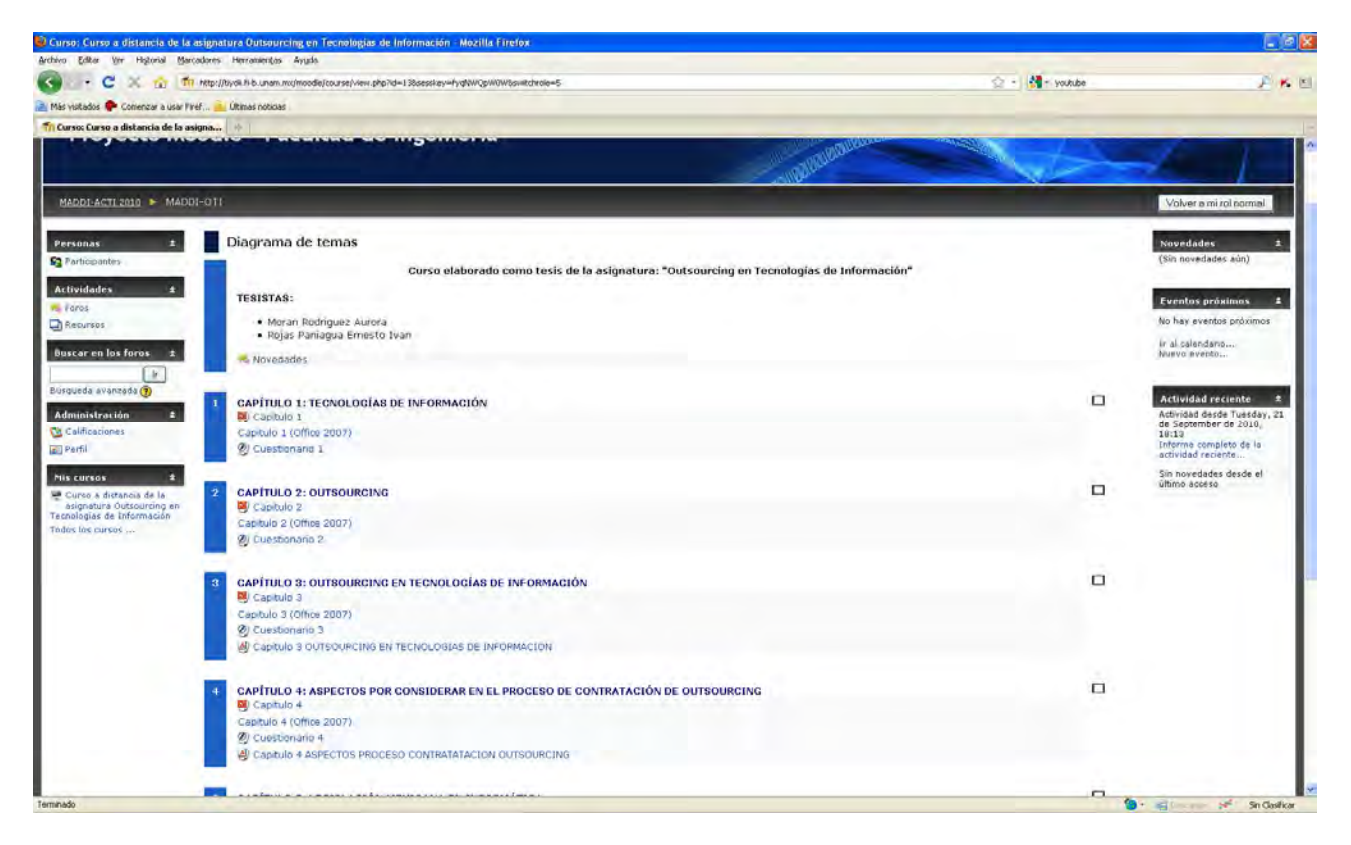

Como se puede observar en la imagen anterior, un estudiante no tiene acceso a las herramientas de edición que aparecen con el rol de profesor en la parte izquierda de la pantalla y tampoco aparecen los archivos que tienen la propiedad de ocultos.

Cuando se activa el modo de edición, aparecen botones después de cada elemento del sitio para poder modificarlo o eliminarlo si así se desea, esto es una gran ventaja que Moodle ofrece ya que el sitio es intuitivo al 100%, todos los botones ofrecen ayuda al poner el cursor sobre ellos, de esta manera el profesor en todo momento sabe que acción realizar en el curso y sobre los archivos y documentos que el curso contiene.

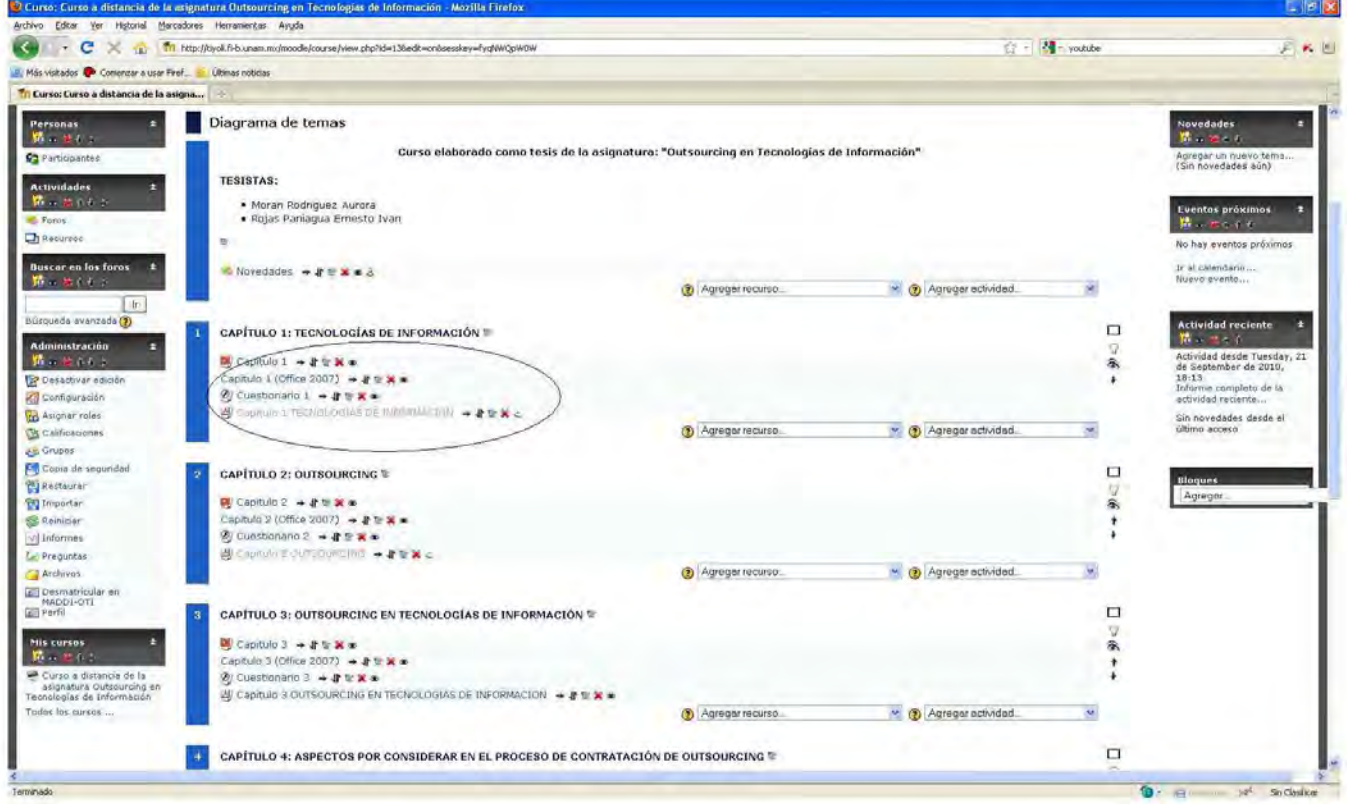

Del lado izquierdo de la pantalla están los enlaces para la modificación del curso, tales como: configuración, asignar roles, calificaciones, grupos, informes, preguntas, archivos, etc.

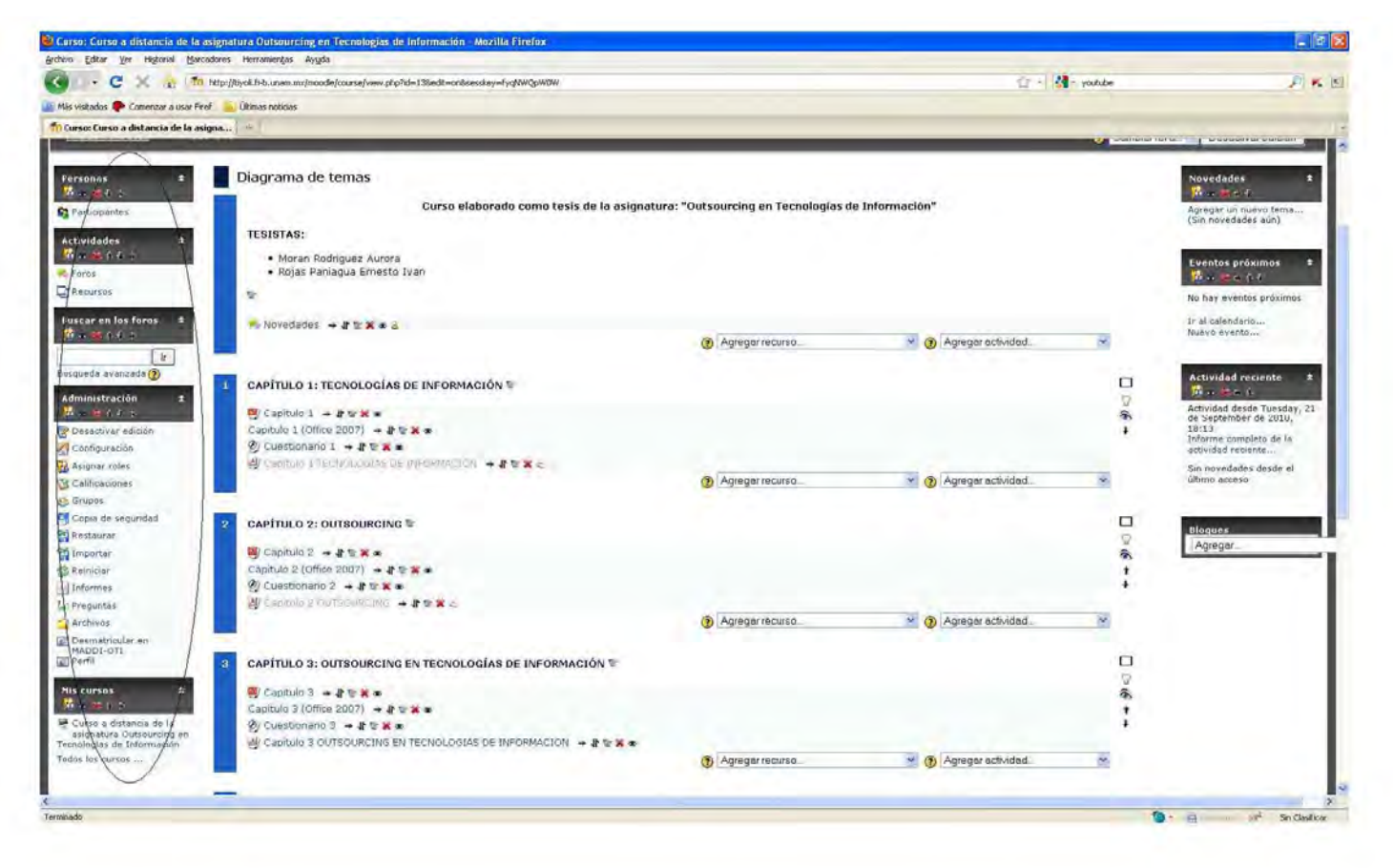

A continuación se muestran pantallas del sitio cuando un estudiante descarga una presentación de algún capítulo y cuando ingresa a un cuestionario interactivo.

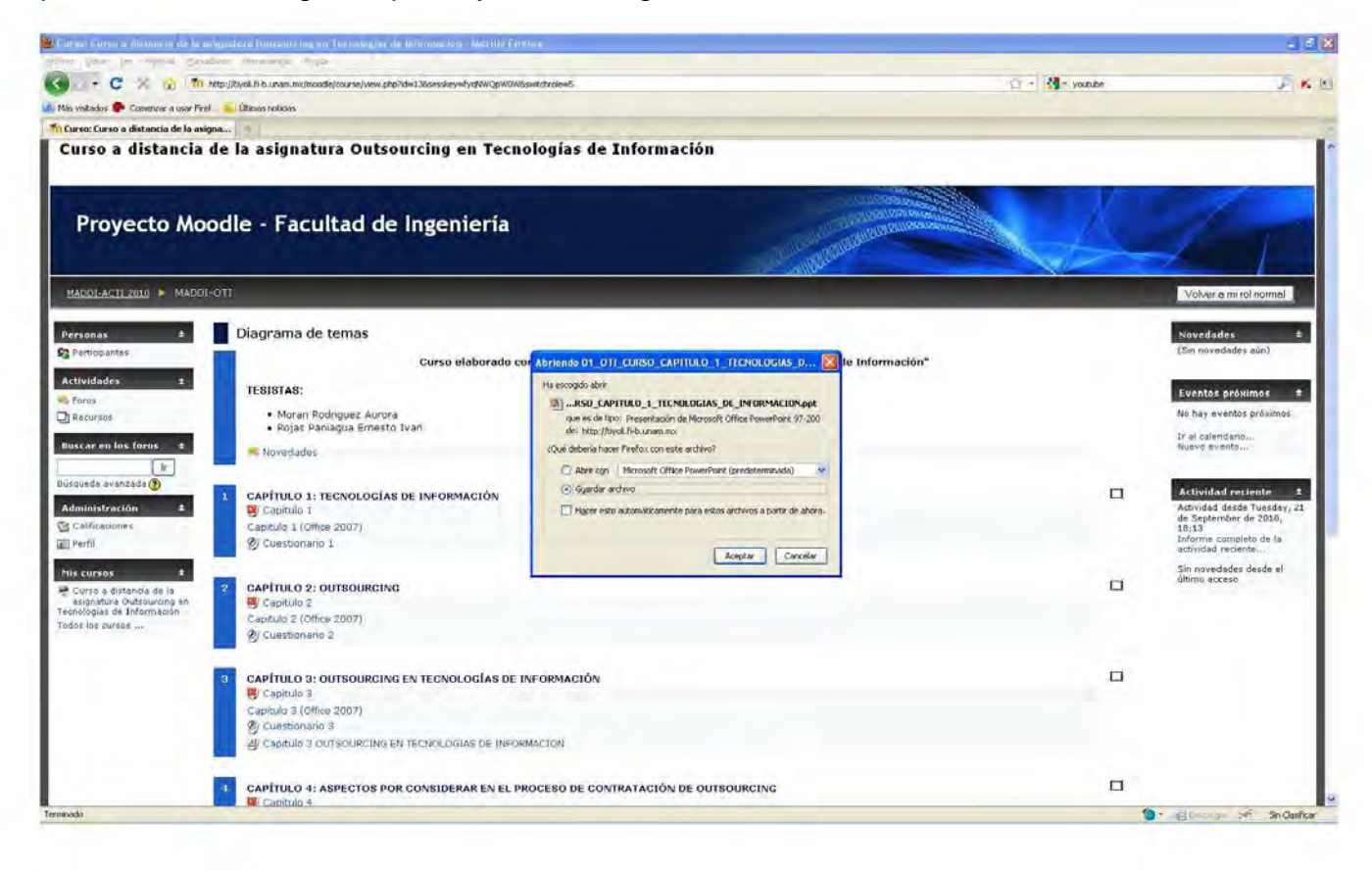

#### CURSO A DISTANCIA "OUTSOURCING EN TECNOLOGÍAS DE INFORMACIÓN"

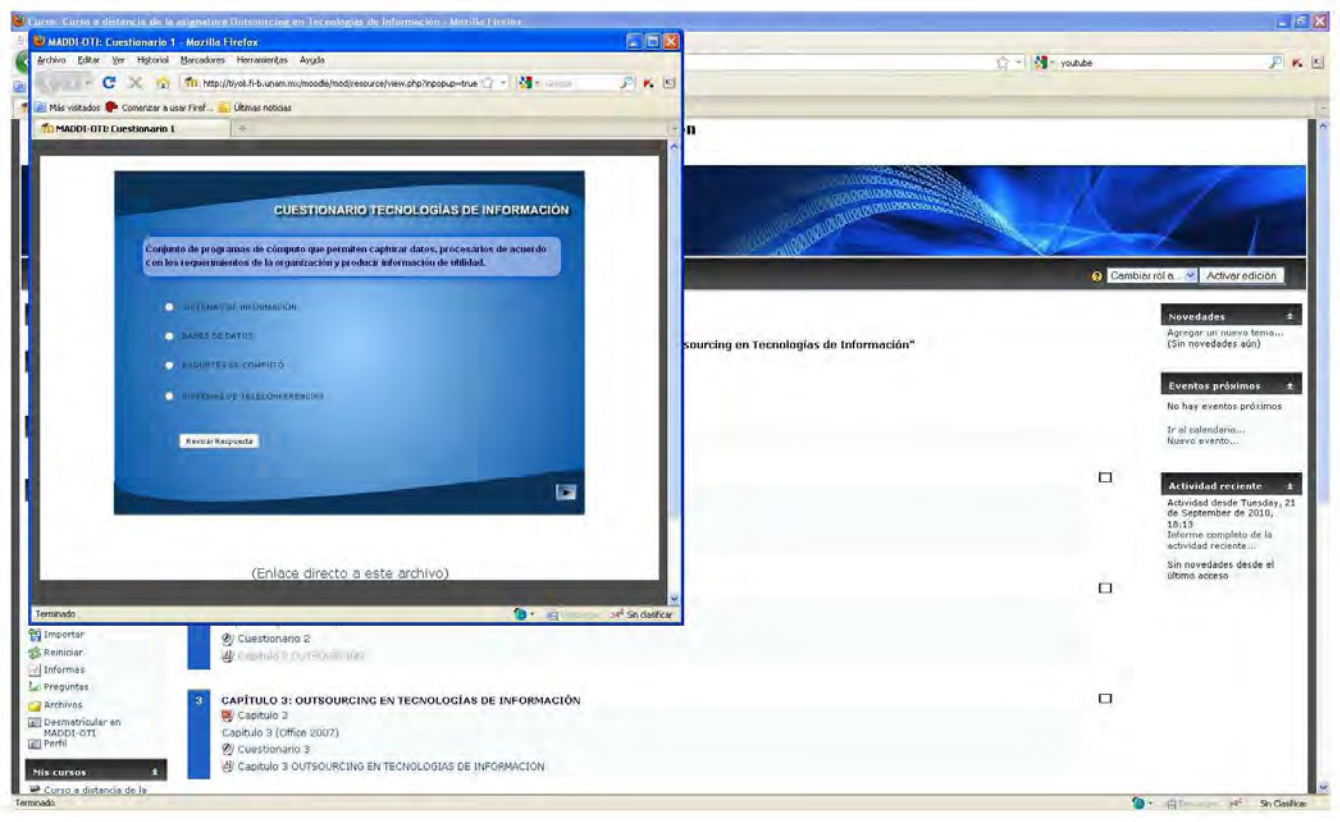
## **CONCLUSIÓN**

En la actualidad cada vez más estudiantes se quedan sin la oportunidad de asistir a la escuela de su preferencia debido a falta de espacios físicos e instalaciones educativas, cada año las noticias muestran marchas de estudiantes reclamando un lugar en alguna institución.

La educación a distancia podría ser la respuesta para este problema, gracias al crecimiento de la tecnología y de los sistemas computacionales que hoy en día estamos presenciando y viviendo, no falta mucho para que prácticamente un estudiante pueda asistir a la escuela desde la comodidad de su casa. El uso de internet es prácticamente ya accesible desde todo hogar del país, y no falta mucho tiempo para que la velocidad de conexión se dispare notablemente y entonces actividades como la videoconferencia sean de una velocidad tal, que prácticamente seria como asistir a una clase de una escuela convencional.

Como pudimos darnos cuenta en la realización de esta tesis, las plataformas de cursos a distancia son flexibles en todo sentido, tanto en interfaz como en contenido, específicamente Moodle nos ofrece muchas facilidades para su manejo, tanto para el profesor como para los alumnos. Un curso a distancia puede ser enfocado hacia cualquier nivel educativo y hacia cualquier tema; primaria, secundaria, bachillerato, alguna actividad artística o recreativa o como en nuestro caso un diplomado.

Las ventajas que un curso a distancia ofrece a los estudiantes son bastantes, ya que el estudiante tiene la libertad de aprender a su ritmo y conforme sus necesidades lo requieran, jamás estará incomunicado con el tutor debido a las distintas maneras de comunicación que la plataforma ofrece, tales como: mail, chat, video, foros, etc.

La Facultad de Ingeniería y en general la U.N.A.M. tiene una gran oportunidad de crecimiento gracias a la educación a distancia. ¿Por qué no pensar en un futuro no muy lejano en empezar a ofrecer carreras a distancia? y de este modo contribuir a la demanda de todos los estudiantes que no tienen la suerte de obtener un lugar en alguna de las carreras que se ofrecen.

Esperamos que con esta tesis en un futuro el diplomado sea una realidad y de este modo tener la satisfacción de que cooperamos con nuestro grano de arena en el crecimiento de estas nuevas tecnologías y haber colaborado en los cimientos de las mismas. De igual manera esperamos que el contenido del curso ayude a los futuros estudiantes para otorgarles una visón de un concepto que se aplica día a día en las empresas de Tecnologías de Información y de este modo en un ambiente tan competitivo, otorgarles cierta ventaja al darles a conocer el mecanismo del outsourcing.

# **APÉNDICE A**

## **PRÁCTICA 1. REGISTRO DE ESTUDIANTES**

El registro de usuarios en el sitio se puede realizar de varias formas, pero la más conveniente para un profesor es la "Autenticación basada en e-mail" ya que de esta forma cada uno de los usuarios se registra y evita que el profesor capture la información de cada uno de sus alumnos.

El siguiente ejercicio nos guiará para registrarnos en el sitio MADDI-ACTI 2007 como alumnos y así poder participar en las actividades del curso "E-learning utilizando plataforma Moodle".

Realizar los siguientes pasos:

1) Abrir un navegador y entrar al sitio http://tiyoli.fi-b.unam.mx/moodle. Se abrirá una página como la que a continuación se muestra:

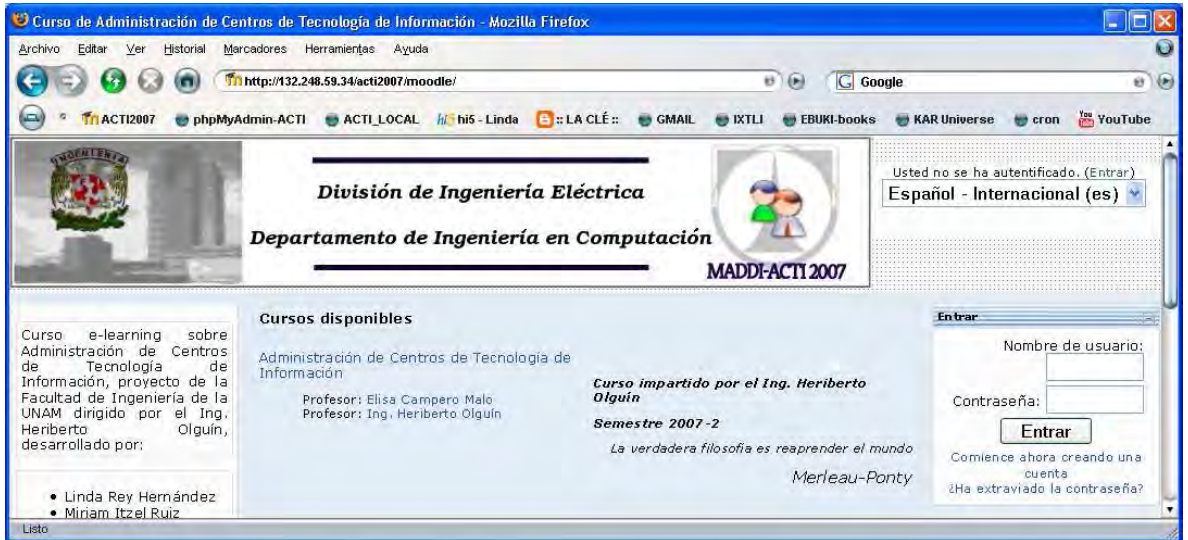

Estando en la página principal del sitio identificamos el panel **Entrar**, en este caso lo localizaremos en la columna derecha, pero en cada sitio este panel puede ubicarse en distintos lugares.

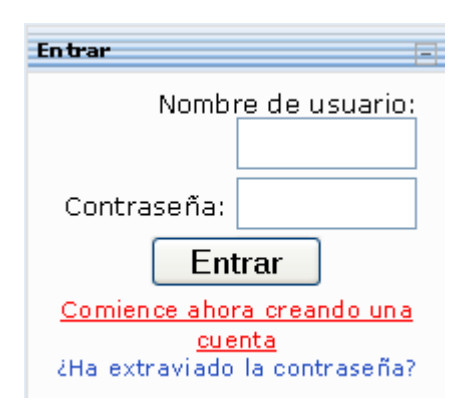

 Este panel permite a cada usuario autentificarse en el sitio y entrar una vez que se cuenta con un "Nombre de usuario" y una "Contraseña".

Para los usuarios que aún no cuentan con estos datos, aparece un link para crear una nueva cuenta, "Comience ahora creando una cuenta".

Si lo que nos falta es la contraseña tenemos un link para recuperarla.

2) Tenemos que crear una cuenta nueva, así que damos clic en la liga "Comience ahora creando una cuenta", la página que nos aparecerá es similar a la mostrada a continuación:

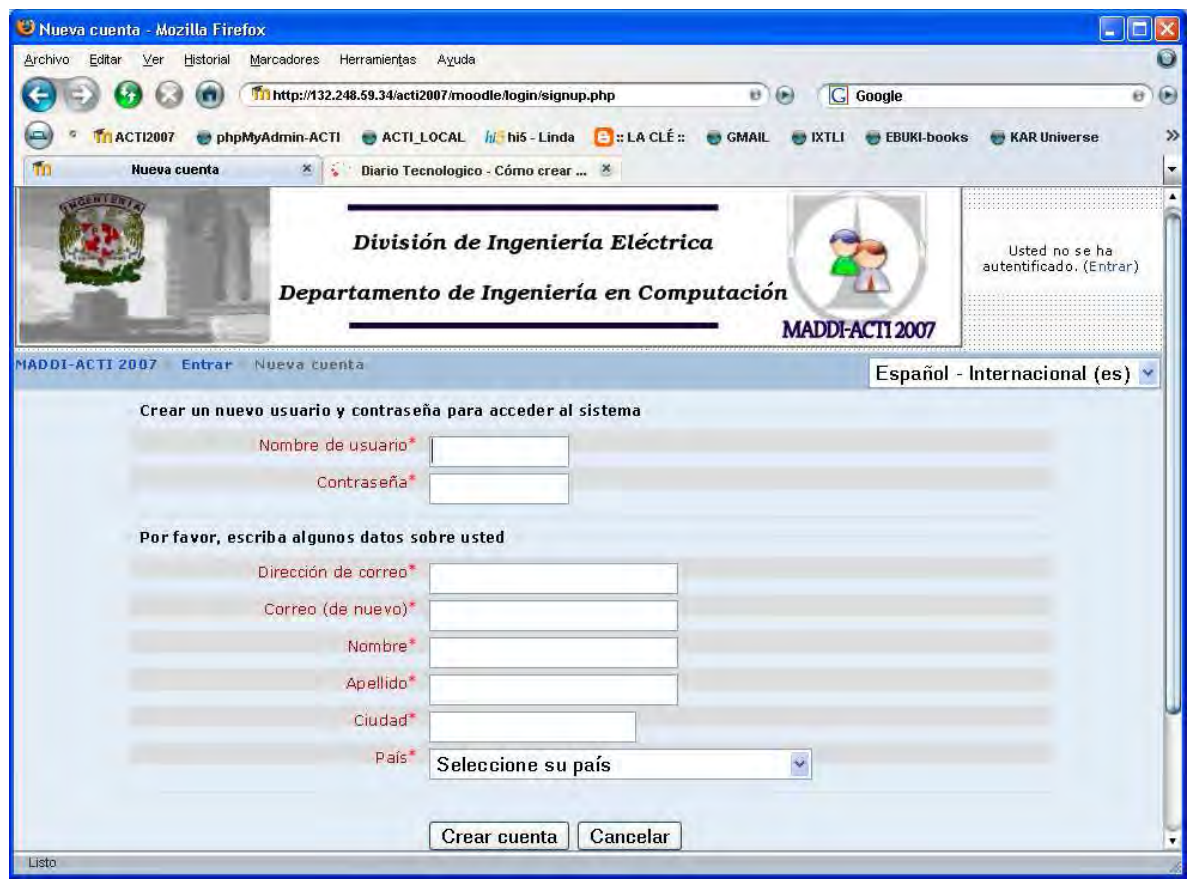

3) Aparecerá un formulario, llenarlo.

Lo que tenemos que hacer, es llenar cada uno de los datos que nos piden, en este caso, todos son obligatorios y los identificamos porque aparecen en color rojo y con un \*, lo cual nos indicará en cualquier formulario que son campos obligados.

Nombre de usuario\*

Los campos en los que debemos poner atención son en el **nombre de usuario**, **contraseña** y **dirección de correo**. El Nombre de usuario será con el que tendremos acceso a la plataforma, así que debe estar relacionado con nosotros y debe ser fácil de recordar, sugerimos lo anote.

La contraseña es la clave con la que podremos asegurar que nuestra cuenta esta protegida, así que se deberá asignar una clave que sólo usted conozca y al igual que su nombre de usuario, se sugiere que lo anote en un lugar seguro o la memorice.

La Dirección de correo que proporcione será a donde se le notifique cualquier actividad del curso, así que considere esto para colocar un correo que frecuente y al cual tenga acceso.

Si al llenar el formulario nos faltará algún dato, al querer crear nuestra cuenta nos mostrará nuestro formulario con alguna indicación en donde nos falten datos, por ejemplo, en la siguiente imagen muestra que al Ing. Erick le falto indicar su Ciudad.

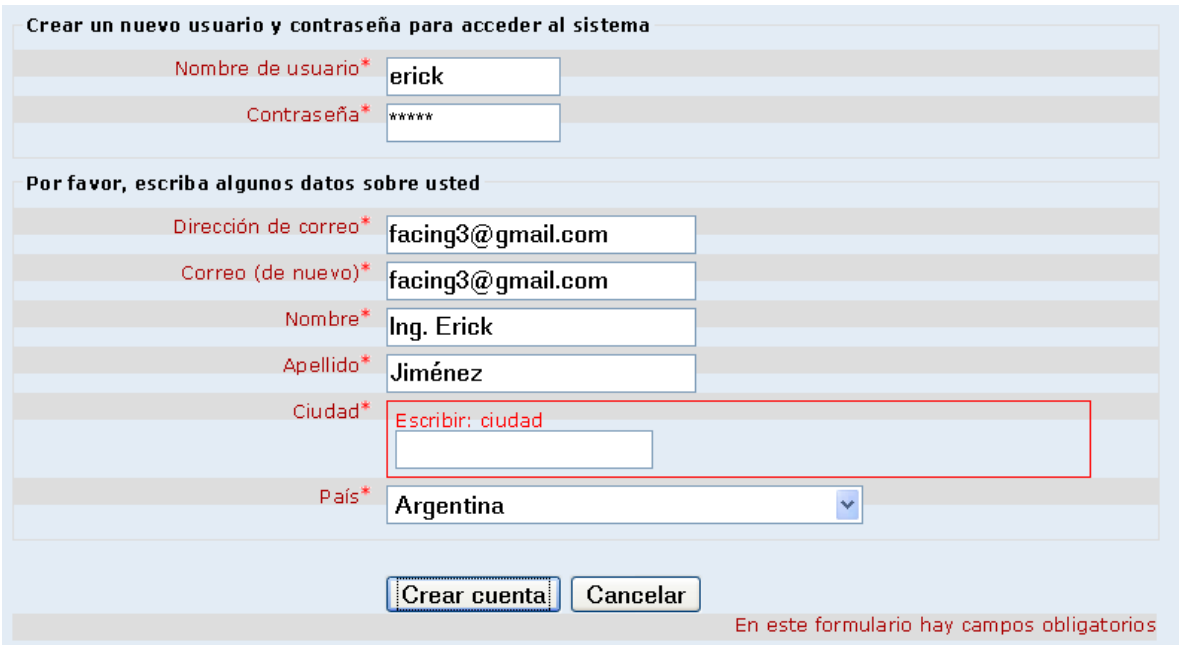

4) Una vez que se tengan todos los datos damos clic sobre el botón

Crear cuenta

Sabremos que nuestro registro fue exitoso si nos muestra una pantalla como la siguiente, en donde nos indicará que se nos ha enviado un correo para confirmar nuestra inscripción:

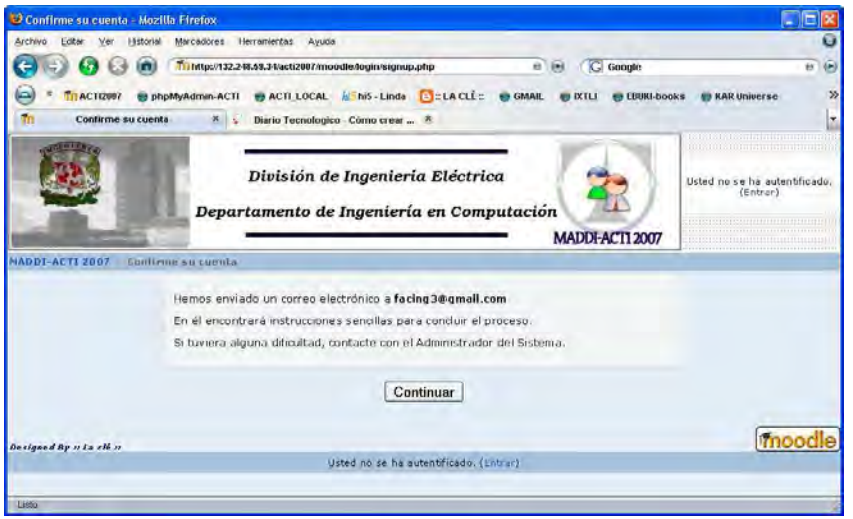

5) Confirmar registro vía correo.

En la plataforma es todo lo que se tendría que hacer, ahora lo único que queda es ir a nuestro correo y checar el correo que se nos haya enviado, por ejemplo, al Ing. Erick Jiménez le llego el siguiente correo:

<mark>ा ☆</mark> Ing. Linda Rey » Confirmación de la cuenta E-learning -- Facultad de li 21:48

Hola, Ing. Erick Jiménez.

Se ha solicitado la apertura de una cuenta en 'E-learning -- Facultad de Ingeniería. DIE-DIC' utilizando su dirección de correo.

Para completar el proceso de inscripción haga clic aquí:

http://132.248.59.34/acti2007/moodle/login/confirm.php?data=Auvqyf4xtmxmdqZ/erick

En la mayoría de programas de correo electrónico este enlace debería aparecer en azul. Si no funciona, córtelo y péguelo en la ventana de direcciones de su navegador.

Si necesita ayuda, contacte por favor con el administrador del sitio. Ing. Linda Rey (reylinda3@gmail.com)

El contenido del correo puede variar. Siguiendo las instrucciones damos clic en el link indicado y nos aparecerá la confirmación del registro, siendo este el último paso que debemos dar como alumnos y así quedar registrados. Sólo nos queda esperar a que nos asignen los permisos correspondientes para participar en el curso en línea.

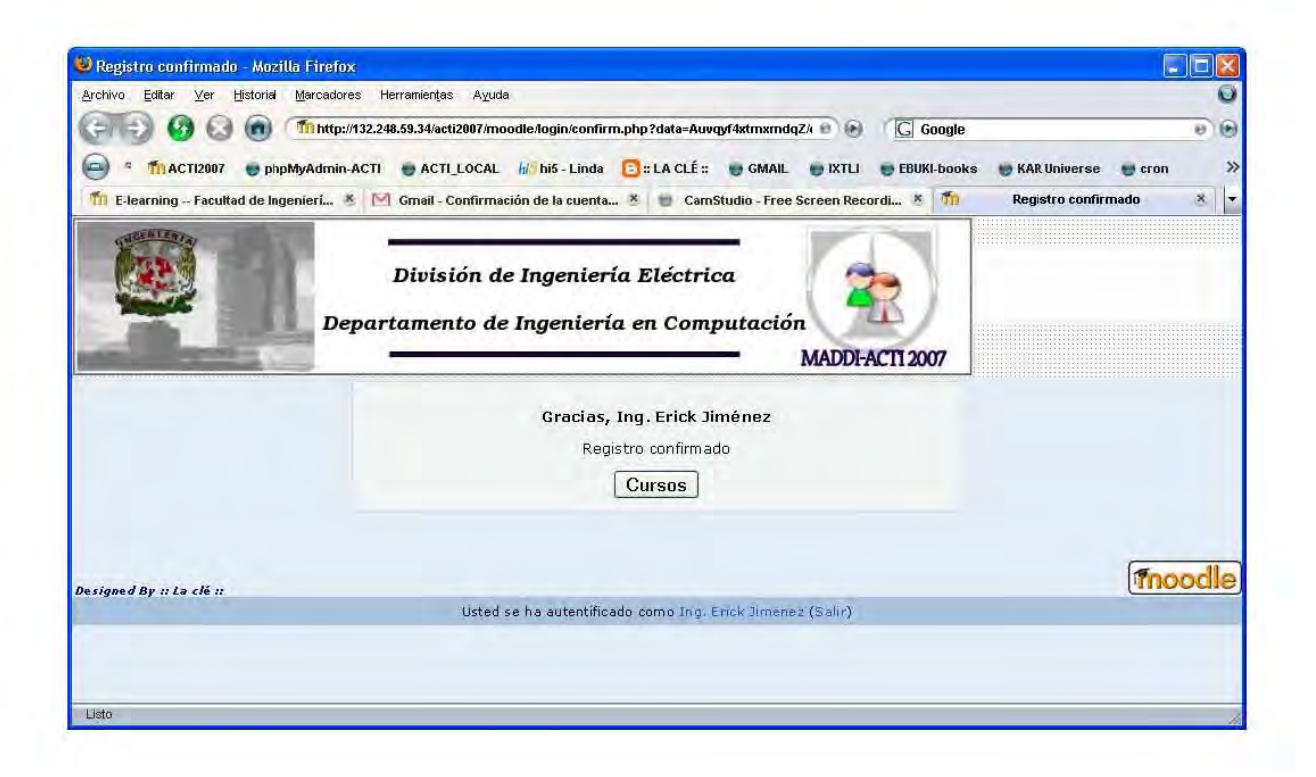

# **APÉNDICE B**

# **PRÁCTICA 2. MÓDULOS DE COMUNICACIÓN PARA ESTUDIANTES.**

Uno de los propósitos principales de los cursos virtuales consiste en facilitar y enriquecer la interacción entre todos los miembros de la comunidad (entre estudiantes, entre profesores y entre alumnos y profesores). Para ello, las herramientas de comunicación son básicas. A través de estas herramientas los alumnos pueden plantear dudas y solicitar aclaraciones. Podemos utilizar la plataforma también para publicar anuncios, instrucciones, fechas de examen etc. y también establecer debates y discusiones que amplíen el punto de vista de los participantes y se les enseñe a través de la palabra.

Cada una de las actividades que existen en la plataforma son identificadas mediante iconos pequeños, lo cual, facilita su ubicación. Las herramientas que se utilizarán en la práctica son foros y chats.

#### **FOROS**

Los foros son un medio ideal para publicar pequeños mensajes y mantener discusiones públicas sobe la información u opiniones allí vertidas. Son la principal herramienta de comunicación entre los usuarios de los cursos y su funcionamiento es similar al de otros foros de discusión en Web.

En todos los cursos se crea de forma predefinida el foro Novedades y todos los participantes están suscritos a éste.

Todos los usuarios que se inscriben a un foro tienen la opción de recibir vía e-mail la información que se coloca en el foro al cual se inscriben, así no es necesario entrar al sitio.

Para participar en un foro:

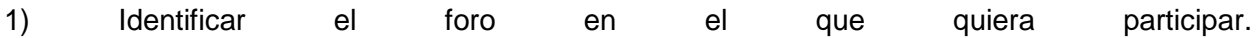

Generalmente los foros se encontrarán en la parte central del curso, se debe elegir en el cuál se quiera participar.

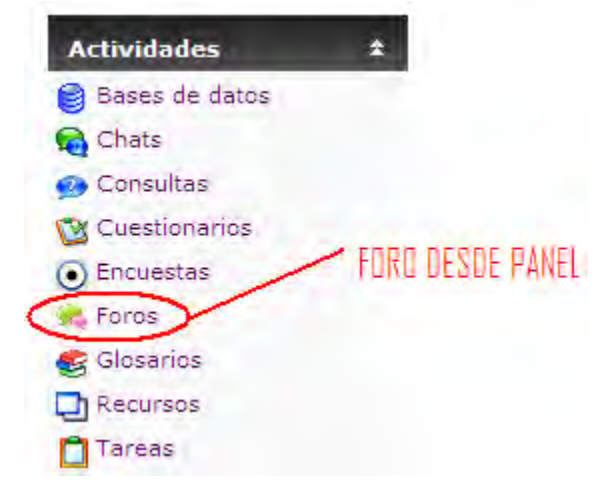

#### **Bienvenid@!!!**

Curso de Algoritmos y Estructuras de Datos

Cualquier duda sobre el manejo de la plataforma mood proyecto.moodle@gmail.com

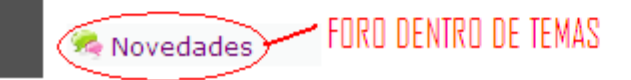

Un acceso rápido a los foros es mediante el panel de "Actividades" en donde nos muestra que herramientas se están utilizando en el curso.

Para elegir el foro en el cual se desea participar habrá que dar clic en donde diga Foros para que nos muestre los foros existentes y en cuales estamos inscritos y en cuales no.

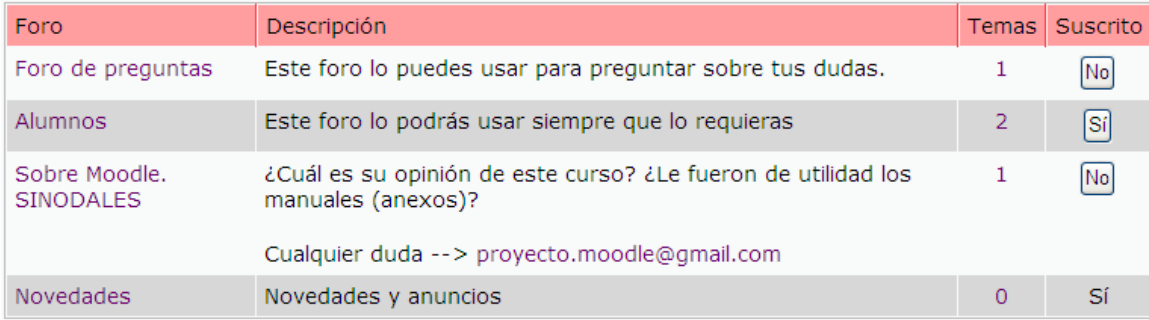

2) Acceder al foro para participar con algunos comentarios.

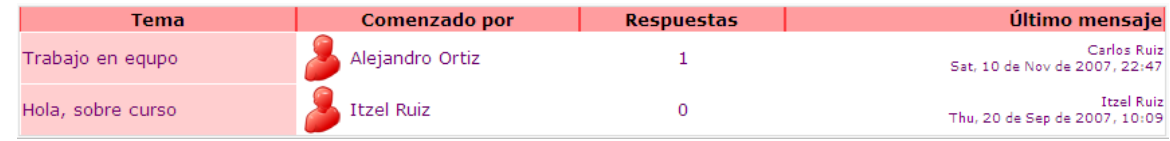

3) Si existe más de un tema, elegir en el cual quiera participar.

Además de los temas existentes, si le esta permitido usted podrá colocar temas nuevos para que sus compañeros puedan dar sus opiniones sobre éstos, mediante el botón:

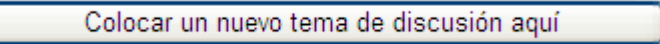

4) Dejar su comentario en el tema que desee.

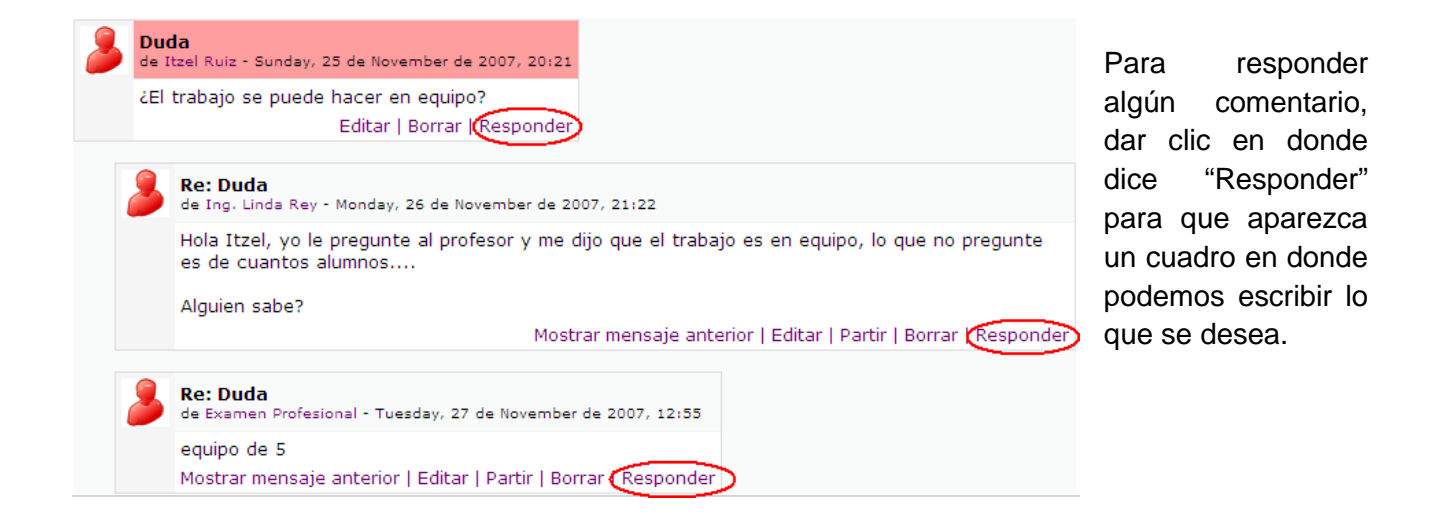

#### **CHAT**

El módulo Chat nos permite mantener conversaciones en tiempo real con otros usuarios, sean profesores o alumnos. La comunicación a través del chat es síncrona y pueden participar varios usuarios a la vez.

La participación en chats ejercita y estimula la inmediatez, los reflejos rápidos y las formas directas y ágiles de expresión de las ideas. Es por lo tanto un medio para practicar y educar esas cualidades en los estudiantes. Además de para la charla informal, el chat puede ser usado para reuniones de discusión en directo o sesiones de lluvia de ideas.

En Moodle las sesiones de chat son registradas, lo que nos permite el análisis posterior de la conversación. Esto abre toda otra serie de posibles actividades didácticas alrededor del chat, desde el estudio lingüístico de las expresiones utilizadas, el análisis de la distribución en bandos de los participantes, la génesis de ideas-fuerza etc.

Para participar en un chat:

1) Identificar el chat en el que quiera participar.

Los chats se encontrarán en la parte central del curso, se debe elegir en el cuál se quiera participar. Generalmente el alumno sabrá la hora en la cual los demás usuarios se conectarán para que pueda interactuar con sus compañeros o profesores.

> Examen Final -- 11/DIC/08 ISW Pruebas, Técnicas, Métricas 2 (Pressman 13,14,15) **CHAT ACLARACIONES**

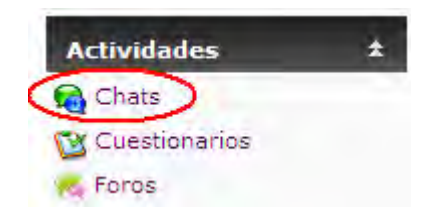

Al igual que los foros y demás actividades que proporciona moodle, un acceso rápido a los chats es mediante el panel de "Actividades".

Para elegir el chat en el cual se desea participar habrá que dar clic en donde diga Chats para que nos muestre los chats existentes.

2) Dar clic sobre el chat que se quiera participar

Cuando entremos al chat, nos mostrará el siguiente mensaje, en donde podremos entra a la sala y veremos a que hora esta programada la cita para el chat.

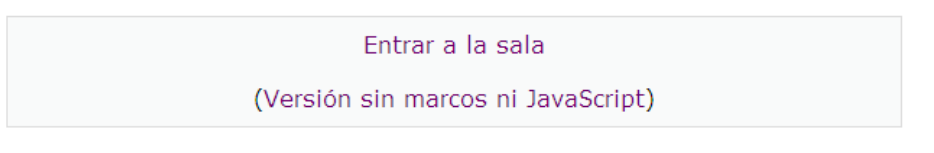

Próxima sesión programada: Saturday, 10 de January de 2009, 13:50 (Hora local del servidor)

```
Chat de prueba en el que solo se comprobará su funcionalidad
```
3) Dar clic en "Entrar a la sala"

Aparecerá una ventana en donde ya se puede empezar a platicar con los participantes que se encuentren en el chat.

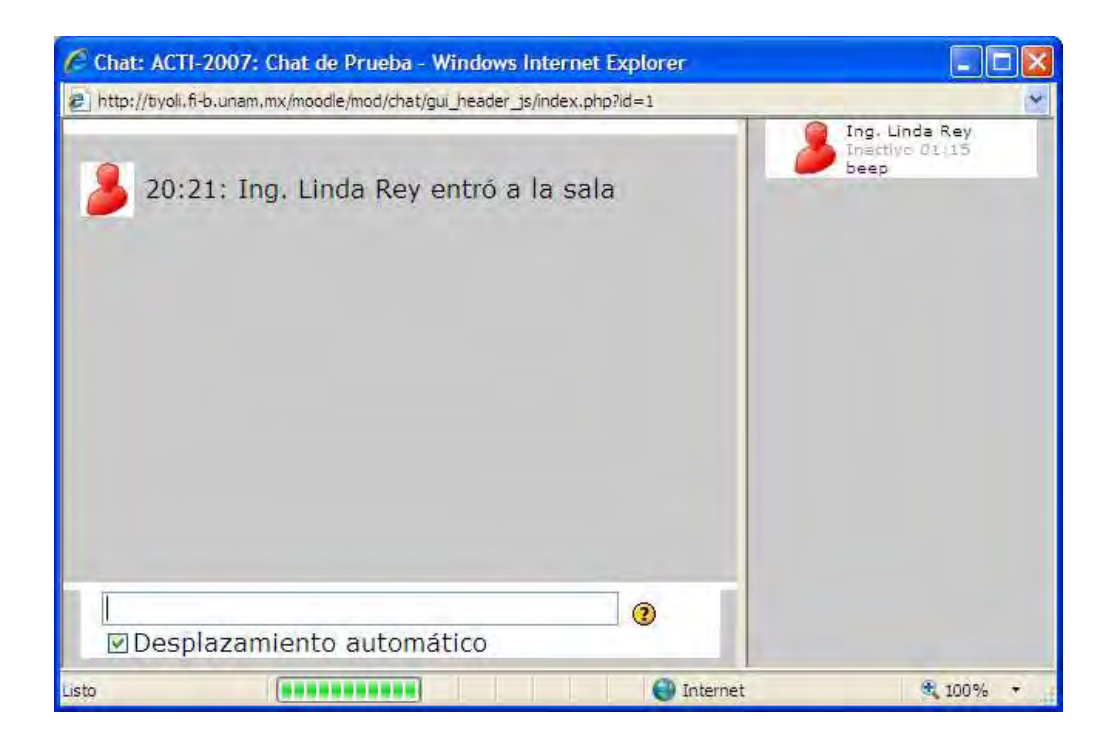

**APÉNDICE C** 

## **PRÁCTICA 3. INSTALACIÓN DE MOODLE EN WINDOWS**

Moodle es un sistema de gestión de cursos, un paquete de software diseñado para ayudar al profesor a crear fácilmente cursos en línea de calidad. Se distribuye como software libre bajo las normas de licencia pública (GPL).

Para aprender a crear cursos y manejar las herramientas que proporciona moodle, consideramos que es necesario que como profesor tenga la oportunidad de instalar este software en una máquina a la cuál tenga acceso para poner en práctica lo que se aprenda en este curso, y que no se tenga el temor de alterar o borra alguna configuración importante en algún servidor de producción, así usted podrá hacer y deshacer lo que sea necesario y poner en práctica sus conocimientos.

A continuación se describe de forma breve la instalación de moodle en una máquina con sistema operativo Windows. Para mayor detalle por favor consulte el Manual de Instalación que se le ha proporcionado en el CD de material.

#### **ACTIVIDADES**

1) Instalación del Servidor Web

Instalar XAMPP, el archivo ejecutable se encuentra en el software proporcionado en el CD. Dar clic en el archivo ejecutable.

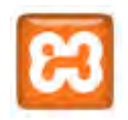

En el proceso de instalación se deberán activar los servicios de Apache y MySQL en la ventana de Opciones. Al finalizar la instalación se deberá abrir un Explorer y entrar a la dirección http://localhost/ y nos deberá mostrar una página similar:

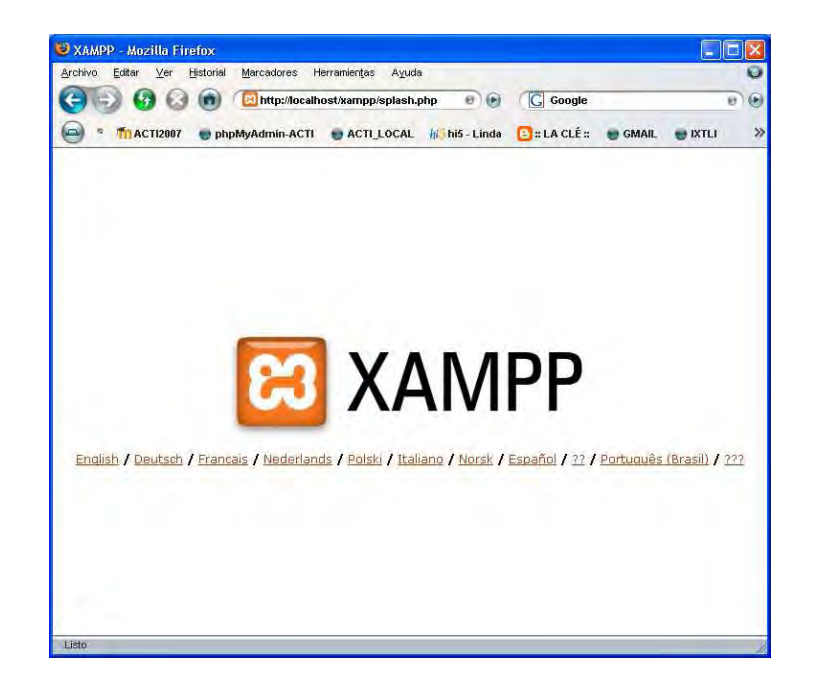

2) Creación del directorio de datos.

Moodle necesita un directorio para almacenar los archivos que vayan a ser cargados por los usuarios en los cursos, tales como la documentación, contenidos, imágenes, videos, etc. Para ello se requiere crear un directorio que por seguridad no debe ser accesible directamente desde la Web. Este directorio por estandarización se nombrará "moodledata" y se creará en este caso en C:\xampp.

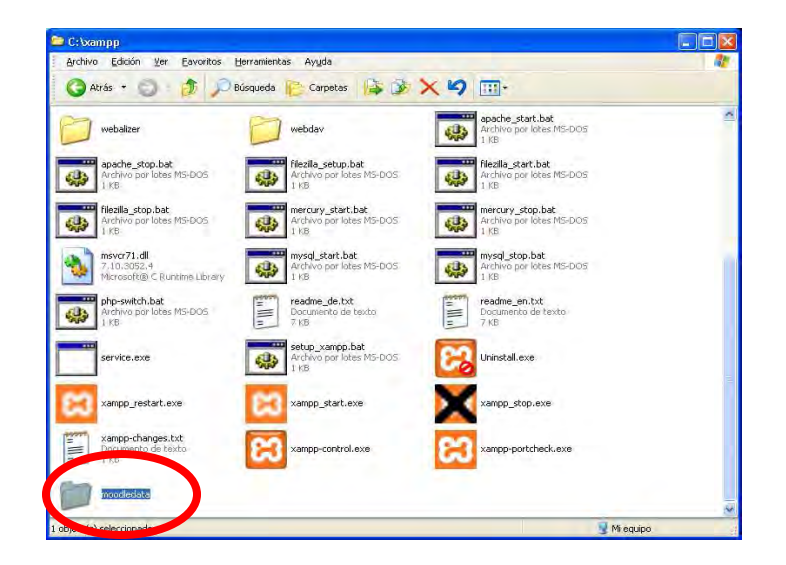

#### 3) Creación de la Base de Datos

Moodle requiere de una base de datos que usted tendrá que crear en su sistema, junto con un usuario que tenga acceso a esa base de datos. Ya que esta instalación es local utilizaremos a "root" como usuario, pero esto no es recomendable en un sistema externo.

Para la creación de la base de datos nos valdremos de la aplicación phpMyAdmin instalada con XAMPP. La base de datos que manejará la plataforma que instalaremos será nombrada "moodle" y para crearla, necesitamos colocar este nombre en el espacio correspondiente (Crear nueva base de datos) y dar clic en "Crear".

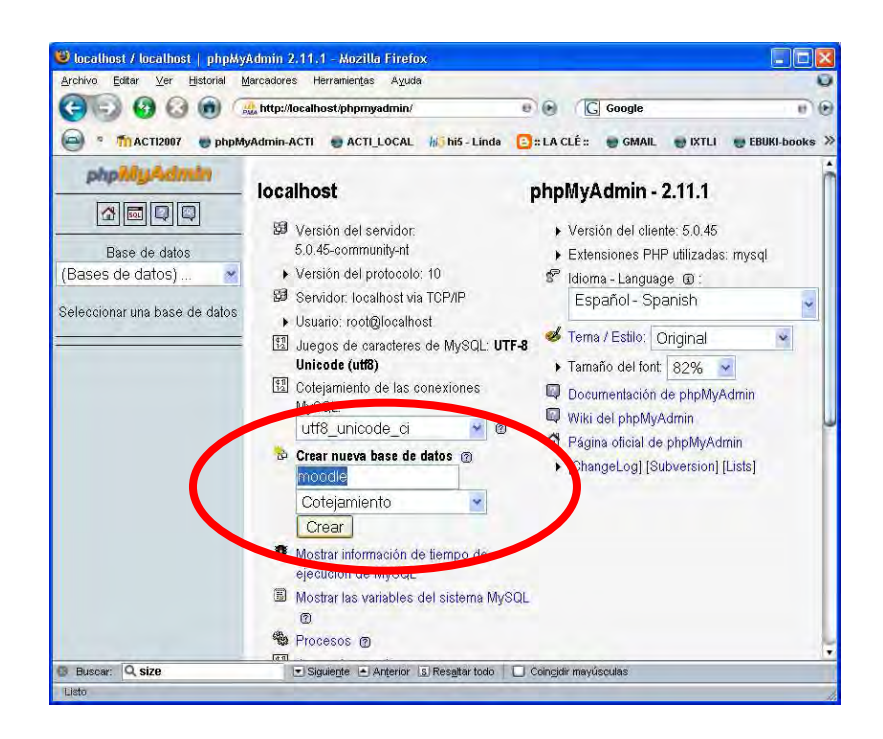

#### 4) Instalación de Moodle

Primero vamos al directorio C:\xampp\htdocs y ahí copiamos el zip de Moodle "moodle.zip" y extraemos el contenido en la ruta C:\xampp\htdocs\moodle

Con un navegador vamos a la dirección http://localhost/moodle/ y si todo es correcto nos aparecerá la siguiente pantalla:

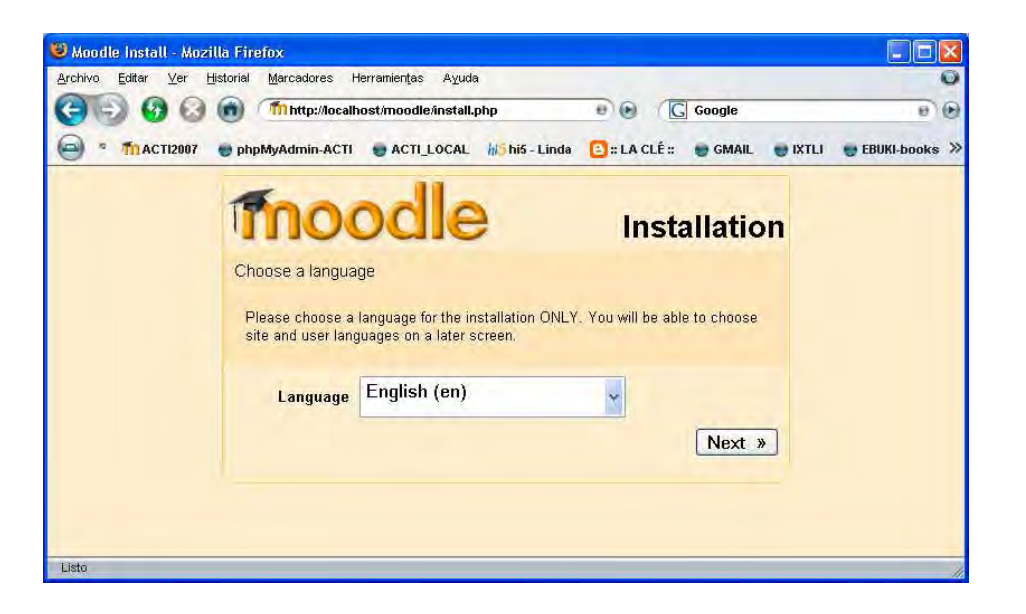

A partir de este momento lo único que falta es ir configurando moodle, introduciendo los datos que nos vaya pidiendo el proceso de instalación.

5) Creación de la cuenta de administrador.

Una vez terminada la estructura de la base de datos y la creación de las tablas adecuadas nos mostrará una ventana en donde indicaremos los datos del administrador general del sitio, se tendrá que llenar el formulario presentado. NOTA: ES VITAL recordar el nombre de usuario y contraseña de administrador para poder ingresar y modificar el sitio posteriormente. Para facilidad se le sugiere usar "admin" para ambos datos.

6) Proporcionar datos del sitio.

Finalmente nos mostrará otro formulario en donde debemos colocar datos del sitio en general, como su nombre, descripción y estructura inicial. Una vez terminado este formulario nos mostrará la página principal de nuestro sitio lo que nos indicará que hemos terminado con la instalación de Moodle y está listo para que empecemos a trabajar.

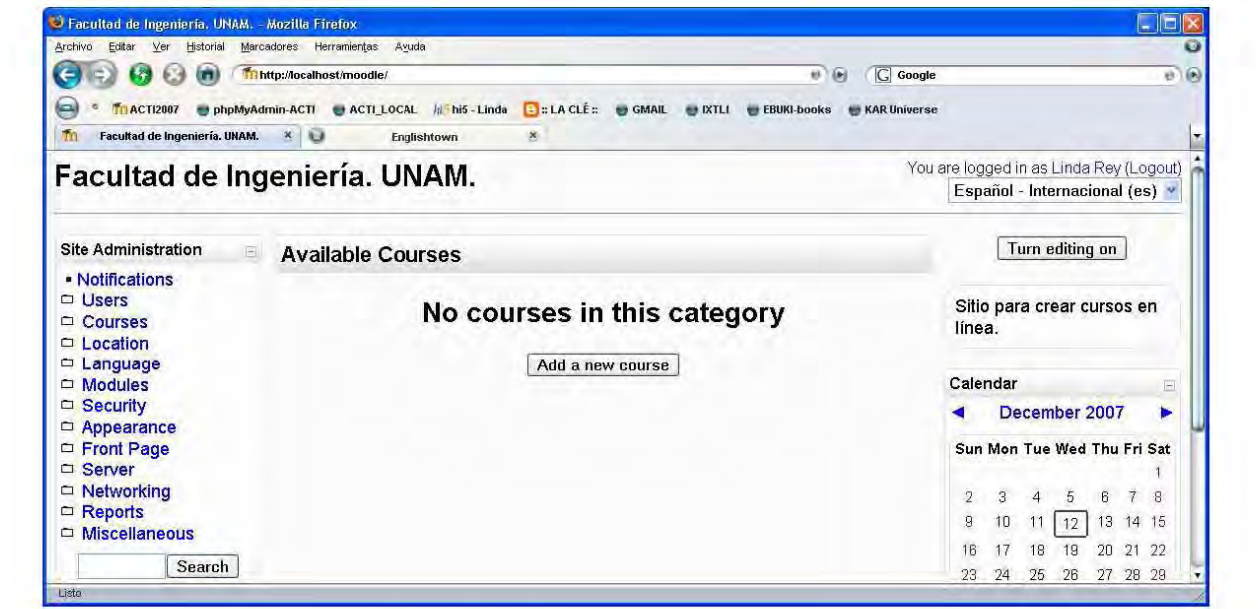

# **APÉNDICE D**

# **PRÁCTICA 4. CREACIÓN DE UN CURSO NUEVO**

En esta práctica se aprenderá a crear un nuevo curso en el sitio, para ello, como Administrador tenemos que ir a la página principal de nuestro sitio.

1) En el panel de Administración dar clic en "Agregar/editar cursos".

En el panel de "Administración del Sitio" damos clic en "Cursos", y del submenú desplegado seleccionamos "Agregar/editar cursos".

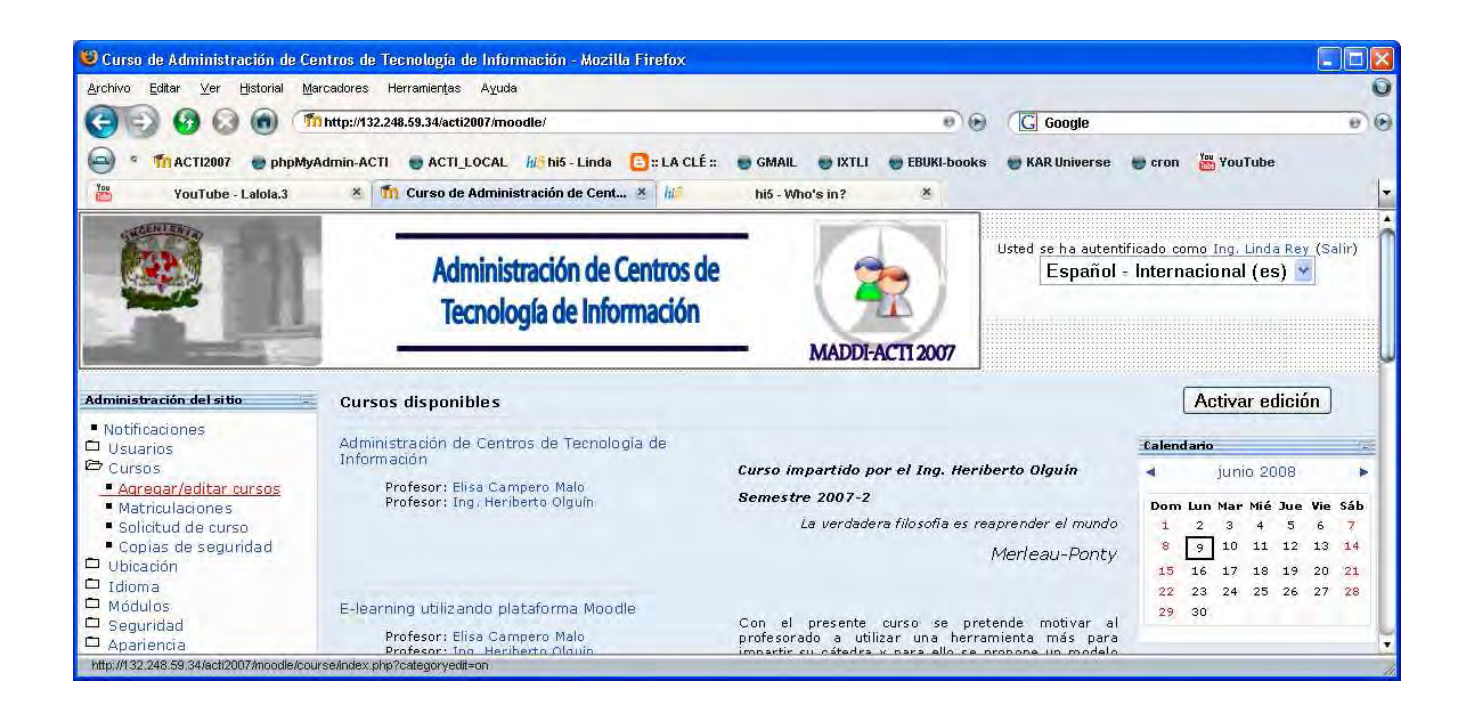

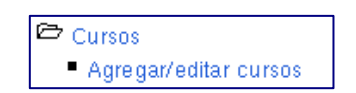

2) Dar clic en "Agregar un nuevo curso".

En la siguiente pantalla que veremos nos muestra que categorías (clasificación de cursos) están disponibles y en cual podemos agregar nuestro curso. Si necesitamos crear una nueva categoría, este es el momento indicado. Sólo se da clic en el botón

Agregar nueva categoría

Una vez que en la lista aparezca la categoría que necesitamos damos clic en el botón

#### Agregar un nuevo curso

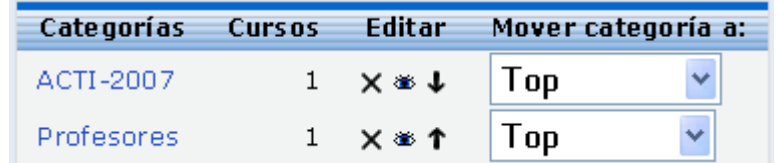

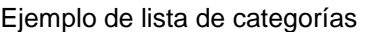

3) Llenar el formulario correspondiente del nuevo curso.

Una vez dando clic sobre el botón de "Agregar un nuevo curso" se desplegará un formulario que hay que ir llenando para crear nuestro curso y adaptarlo a las necesidades que se tengan, es importante mencionar que esta configuración se puede editar en cualquier momento, de ser necesario.

La edición de la configuración del curso contiene varias secciones, las mas importantes de mencionarán en seguida. Algunos campos son obligatorios, lo cual estará indicado con un asterisco (\*) y con otro color de letra, además cada campo cuenta con el icono de ayuda por si

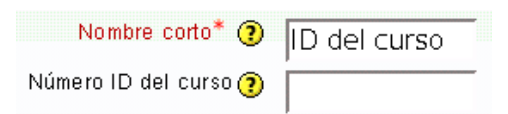

se tuvieran dudas sobre la información que se debe proporcionar.

#### **Ajustes generales**

Consideran en que categoría estará el curso, el nombre que se le quiera asignar, un resumen, un identificador de ser necesario, el formato, número de temas, fechas de inicio y fin de cursos, tamaños de archivos, entre otras opciones.

Numero ID del curso: Campo no obligatorio, que generalmente se omite. Si quiere llenarlo podría servirle para poner la clave de la asignatura que imparte.

Formato: Se refiere a la plantación que tendrá su curso; en este caso de las opciones que da, se utilizara solamente el formato semanal, por temas y social, que son los mas comunes y se adaptan a las cátedras de la facultad.

Temas ocultos: Para el caso de secciones ocultas, podemos elegir que los estudiantes sepan que existen secciones ocultas o simplemente que queden invisibles. Por ejemplo en este caso el tema 9 es una sección oculta colapsada

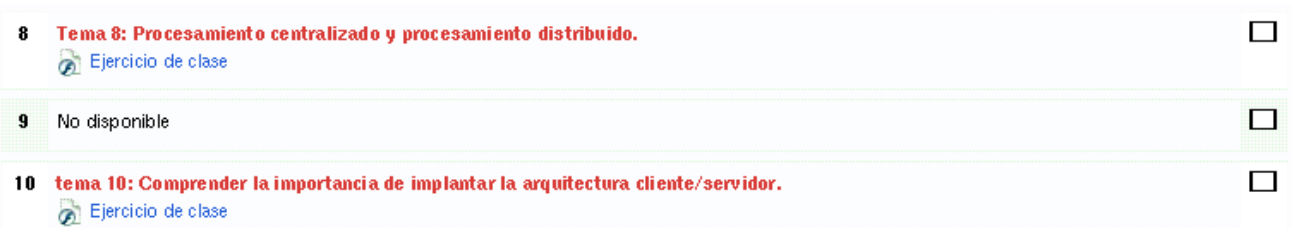

Y en este caso el tema 9 es totalmente invisible

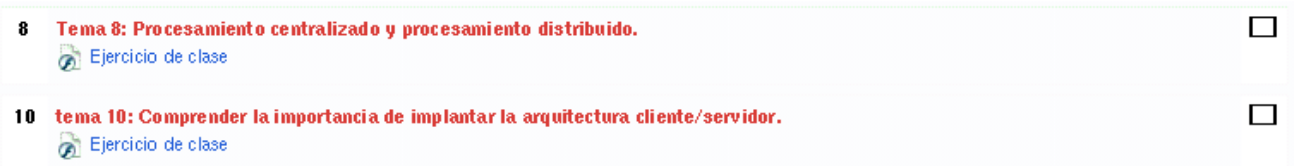

Tamaño máximo para archivos cargados por usuarios: Este tamaño dependerá de la configuración de su servidor, pero es importante que considere cual será el más conveniente para su curso, ya que es el que indica el tamaño de los archivos que sus alumnos podrán subir a la plataforma.

¿Es éste un metacurso?: Un metacurso puede usarse para agrupar cursos relacionados, materias o cursos afines. Generalmente como cada profesor imparte su cátedra libremente, en este campo, por lo general, se le indica que no se considere un metacurso.

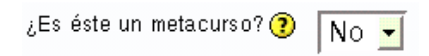

Rol por defecto: Es la cantidad de permisos que se asignan automáticamente a las personas que se agreguen al curso. Dependiendo de la forma de autenticación se podrán asignar permisos, aunque en ocasiones es conveniente que solo se asigne en este campo roles de Estudiante o Invitado.

#### **Matriculaciones**

Los plugins de matriculación estarán siempre por defecto en "matriculación interna".

En esta sección lo importante es asignar fechas de inicio y fin de cursos si así lo deseamos, ya que en algunas ocasiones esto facilita y restringe que los alumnos accedan en el periodo que se les indica. Los cursos pueden estar abiertos un periodo indefinido o en un rango de fechas, o puede permitir que el profesor configure su curso con anticipación pero que permanezca cerrado a los estudiantes hasta el inicio del semestre.

Por ejemplo, la siguiente imagen muestra un curso configurado para ser visible a los estudiantes el día 11 de agosto de 2008 y cerrar el día 28 de noviembre de 2008, teniendo un periodo de vigencia de la matricula de 10 días, esto es, a partir del 11 de agosto los alumnos tienen 10 días (hasta el 21 de agosto) para ingresar al curso y registrarse, si no lo hacen en ese periodo el profesor podrá inscribirlos, pero sirve como control de cumplimiento.

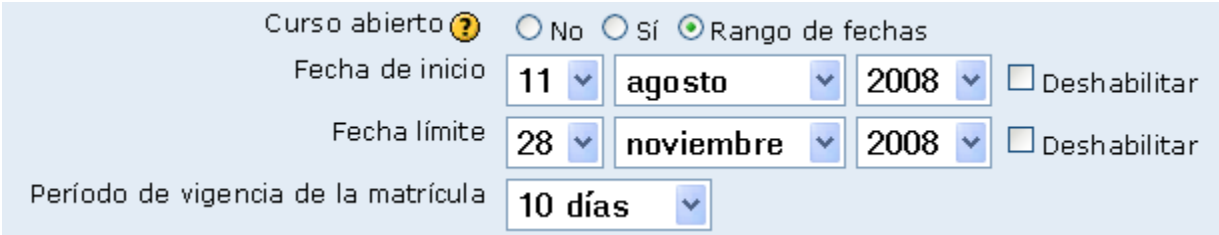

#### **Grupos**

El modo grupo puede ser de alguno de estos tres niveles:

- Sin grupos No hay grupos, todos son parte de un solo grupo.
- Grupos separados Cada estudiante sólo puede ver su propio grupo; los demás son invisibles.
- Grupos visibles Cada estudiante trabaja dentro de su grupo, pero también puede ver a los otros grupos.

Dependiendo de sus necesidades podrá configurar esta sección.

#### **Disponibilidad**

En esta sección podrá indicar si es un curso dirigido a estudiantes o a profesores y además puede asignar una contraseña de acceso que permitirá manejar otra forma de autenticación de estudiantes, ya que únicamente quien sepa esa contraseña podrá accesar a su curso.

Esta contraseña es única, es decir cada curso puede tener una diferente, pero todos los estudiantes entran con la misma al curso, no se asigna una a cada estudiante.

Acceso de invitados: Es el campo que indica si se permitirá entrar a todo el mundo a su curso o solo a sus estudiantes. Por seguridad se recomienda que se niegue el acceso a invitados.

#### **Idioma**

Forzar idioma: Es el campo que indica que idioma se quiere manejar en el sitio, si desea forzar algún idioma, en este campo elige que idioma se manejara. Cabe mencionar que el idioma referido es el que mostrara la plataforma y no el del contenido que usted como profesor o sus estudiantes ingresen.

4) Dar clic en "Guardar cambios".

Una vez terminado el formulario correspondiente solo se tendrá que dar clic sobre el botón "Guardar cambios" y así nuestro curso estará disponible y listo para iniciarlo. Con el botón Cancelar perderemos la información tecleada en los campos y no se creará ningún curso.

> Guardar cambios Cancelar

**APÉNDICE E** 

# **PRÁCTICA 5. REGISTRO DE ESTUDIANTES (ARCHIVOS)**

En prácticas anteriores hemos hecho registro de usuarios manualmente y basándonos en la "Autenticación basada en e-mail" ya que de esta forma cada estudiante se registra, pero al profesor le queda la tarea de cambiarlos de rol para que puedan inscribirse al curso. Esta labor tratándose de un estudiante es sencilla, pero cuando se trata de uno, dos o varios grupos ya no es tan rápida la labor.

Con el siguiente ejercicio se logrará registrar a varios alumnos de una manera más fácil con ayuda de un archivo, el cual debe tener ciertas características para que moodle pueda leerlo y cargar los registros de los alumnos.

1) Guardar en un archivo la lista de estudiantes con el formato de moodle.

Para que moodle pueda registrar a varios alumnos mediante un archivo, este deberá cumplir con ciertas características:

- Cada línea del archivo contiene un registro.
- Cada registro es una serie de datos de un alumno separados por comas.
- El primer renglón es el que contiene los nombres del contenido de cada columna (campos).

Recordemos que en la práctica de registro de estudiantes, observamos que existían campos obligatorios en el formulario que hay que llenar para registrar a un usuario, así también al subir usuarios por archivo no debemos olvidarnos de estos datos.

Para generar nuestro archivo con la lista de usuarios, necesitamos abrir un bloc de notas y colocar en la primera línea lo siguiente:

username, password, firstname, lastname, email

En las siguientes líneas se deberán colocar los datos de los usuarios que queramos registrar, por ejemplo:

alejandra, alejandra, Alejandra, Vargas, mitvar@hotmail.com bernardo, bernardo, Bernardo, Frontana, frontana@servidor.unam.mx hector, hector, Hector, Castrejon, rcastr@servidor.unam.mx

…

Una vez que se terminan de registrar a todos nuestros alumnos, guardamos el archivo con extensión en activitat de la construction de la construction de la construction de la construction de la const

2) Como Administrador, seleccionar "Subir Usuarios"

En la página principal y estando como administrador, necesitamos ir al panel de "Administración" y dar clic en Usuarios >> Cuentas >> Subir usuarios.

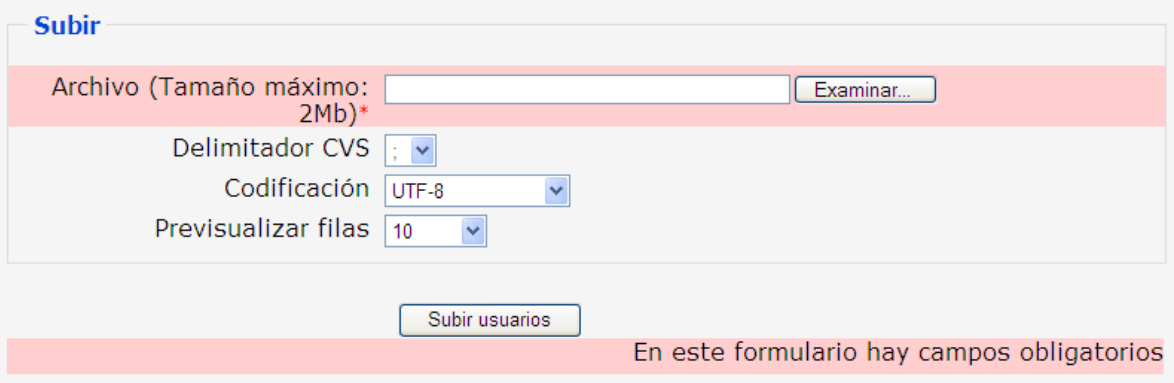

#### 3) Elegir el archivo correspondiente

Para elegir el archivo, damos clic en el botón "Examinar…" y buscamos en nuestra computadora el archivo que guardamos con la lista de usuarios.

El delimitador será generalmente "," (coma) y codificado en UTF-8, ya teniendo estos datos damos clic en "Subir usuarios".

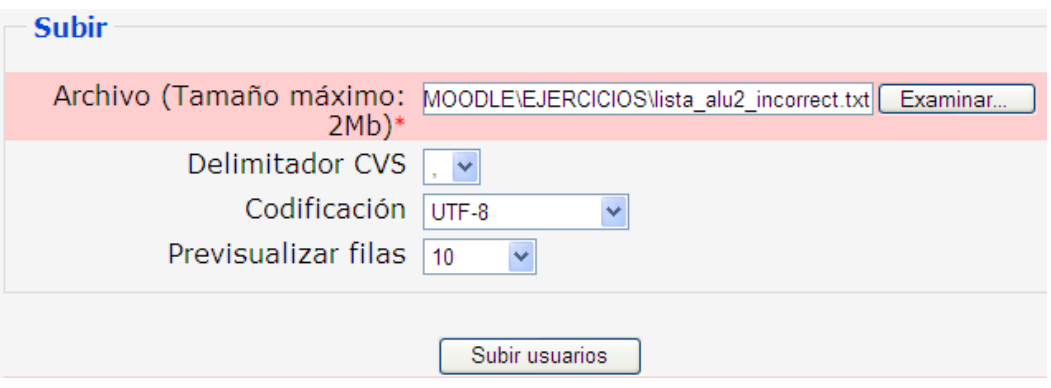

4) Configurar el registro de usuarios

Se debe tener cuidado en el Tipos de subida ya que si alguno de los alumnos ya existe puede no inscribirlo en nuestro curso o borrarlo.

Si en el archivo que subimos no se incluye la contraseña, moodle podrá generarla.

Los valores por defecto pueden quedar en blanco o con los valores que mejor convengan a sus necesidades.

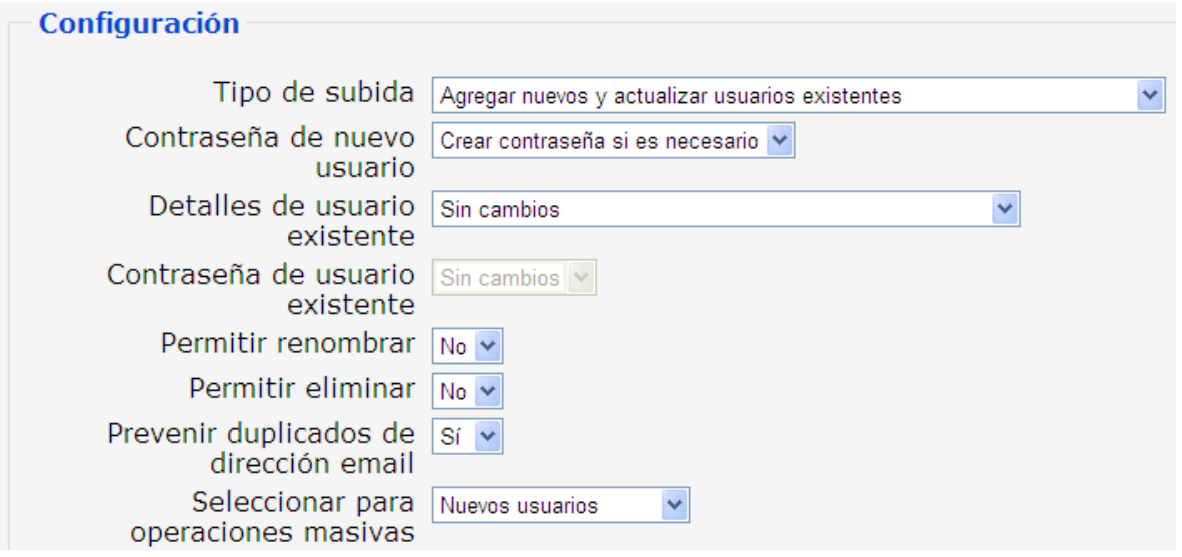

5) Verificar que no haya errores

Si en el proceso de subir alumnos existiera algún error nos lo indicará al final del proceso junto con los alumnos creados y actualizado según el caso.

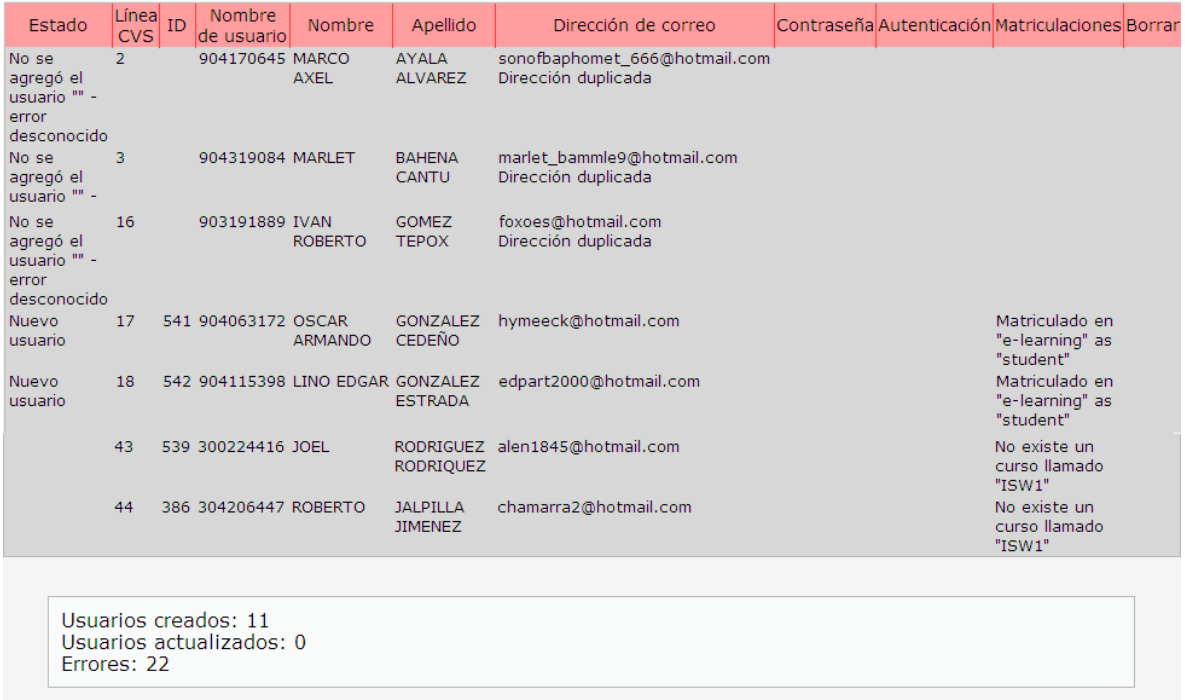

#### 6) Verificar roles

Una vez que ya tenemos a nuestros alumnos en la plataforma es conveniente que vayamos a nuestro curso y verifiquemos que todos aparezcan como participantes en éste y además estén como Estudiantes.

# **APÉNDICE F**

## **PRÁCTICA 7. HERRAMIENTAS DE MOODLE PARA EL PROFESOR**

Hasta el momento nos hemos enfocado a la parte administrativa de moodle, y esto con el propósito de que usted, profesor, sepa cuáles son los alcances de la plataforma y que necesidades podrán ser cubiertas con ésta.

Además, con lo practicado hasta el momento, ya es capaz de tener su servidor local y hacer y deshacer lo que sea, sin riesgo a afectar un servidor de producción de la UNAM.

A partir de ahora nos enfocaremos a las herramientas con las que cuenta moodle para apoyarle en el proceso enseñanza-aprendizaje de sus materias.

#### **Módulos de comunicación**

A través de estas herramientas, los alumnos pueden plantear dudas y solicitar aclaraciones al profesor. Usted puede utilizar moodle para publicar anuncios, instrucciones, fechas de examen, etc. Y también puede establecer debates y discusiones que amplíen el punto de vista de sus estudiantes.

#### **Foros**

Los foros son un medio ideal para publicar pequeños mensajes y mantener discusiones públicas sobre la información u opiniones allí vertidas. Los foros son la principal herramienta de comunicación entre los usuarios de un curso. Puede utilizar un foro como servicio de tutoría virtual (con la ventaja de que las explicaciones son públicas, todos los alumnos pueden verlas y no es necesario repetirlas a cada uno).

#### **Chats**

El módulo "Chat" permite mantener conversaciones en tiempo real con otros usuarios, sean profesores o alumnos. La comunicación a través del chat es multibanda (muchos usuarios pueden participar a la vez) y síncrona, en tiempo real.

La participación en chats ejercita y estimula la inmediatez, los reflejos rápidos y las formas directas y ágiles de expresión de las ideas. Es por lo tanto un medio para practicar y educar esas cualidades en los estudiantes.

En Moodle las sesiones de chat son registradas, lo que permite el análisis posterior de la conversación. Esto abre toda serie de posibles actividades didácticas alrededor del chat.

### **Los módulos de contenidos materiales.**

En prácticamente cualquier tipo de curso existirá cierta masa de información que es necesario transmitir a los estudiantes. Puede ser información o contenidos meramente textuales, o bien imágenes o programas de computadora. Cualquier tipo de datos organizado que los alumnos puedan leer, o trabajar de alguna forma.

Lo más usual es que estos contenidos estén constituidos por algún tipo de texto más o menos estructurado y más o menos rico en dibujos e imágenes: libros de texto, apuntes, manuales didácticos, presentaciones con diapositivas, notas de clase etc.

### **Glosarios**

Un "Glosario" es una información estructurada en "conceptos" y "explicaciones", como un diccionario o enciclopedia. Es una estructura de texto en donde existen "entradas" que dan paso a un "artículo" que define, explica o informa del término usado en la entrada.

Un profesor puede utilizar un glosario como un diccionario de los términos propios de su materia y ponerlo a disposición de los estudiantes.

#### **Wikis**

Un "Wiki" es un tipo especial de páginas Web que se compone de un texto que usa la sintaxis wiki. En una página wiki no se utilizan las marcas HTML. Para indicar los formatos de caracteres (negrillas, cursiva, etc) y para dar estructura al texto mediante listas y tablas se utilizan símbolos convencionales mecanografiados al mismo tiempo que el texto. En principio esta lista de símbolos es bastante reducida y fácil de aprender y permite componer textos bastante vistosos y estructurados con poco esfuerzo y rápidamente. La palabra wiki deriva del hawaiano "wikiwiki", que significa rápido.

Pero la característica fundamental de una página wiki consiste en que es modificable por los usuarios. Una página Web normal es de solo-lectura, no podemos acceder al texto de una página y cambiarlo o añadir contenidos. Una página wiki si es accesible en modo de edición para usuarios externos. Eso permite que un sitio Web crezca y se mantenga actualizado por una comunidad de autores: todos sus usuarios.

### **Los módulos de actividades.**

Para aprender realmente, es muy conveniente no sólo leer y estudiar una información, sino trabajar con ella, hacer cosas, tomar decisiones en base a ella. Esto es fundamental si lo que se pretende enseñar no es tanto un contenido material, datos y fechas, como habilidades y capacidades. Por ello, a parte de los módulos de contenidos, Moodle ofrece también un repertorio de módulos de actividades: módulos pensados para que el alumno trabaje y ejecute acciones con ellos, no sólo ser expuesto a un cúmulo de información. En Moodle, los módulos de actividades, son generalmente evaluables. Algunos podrían decir que la evaluación es el criterio distintivo de una actividad respecto a un contenido.

### **Cuestionarios (Exámenes )**

El módulo "Examen" es la forma más simple y directa de introducir una actividad: preguntemos al alumno y veamos sus respuestas. Con el módulo examen se pueden construir listas de preguntas que se presentan al alumno, éste responde y obtiene una calificación por ello.

El propósito de este módulo es, fundamentalmente, proporcionar al alumno una forma fácil de seguir su progreso en el proceso de estudio y aprendizaje. Si a los contenidos de un tema adjuntamos un examen sobre el mismo, el alumno puede contestarlo y, según la calificación que obtenga, sabe inmediatamente lo que le falta por estudiar. Se trata de una evaluación formativa. Es por lo tanto un mecanismo de refuerzo importante para la consolidación de la información aprendida. También introduce una fuente de información extra. Además, y si es realmente necesario, el módulo de examen de Moodle reúne los elementos de seguridad necesario para utilizarlo en un examen real certificativo.

El módulo de exámenes permite construir y presentar una lista de preguntas a los alumnos, obtener sus respuestas y generar una calificación. La lista de preguntas puede contener cuestiones de diferentes tipos, mezclada en cualquier orden.

Los tipos internos de preguntas son:

- Opción múltiple
- Verdadero/falso
- **Enparejamiento**
- Respuesta corta
- Numérico
- Calculada
- Respuestas incrustadas

#### **Diarios**

Un "Diario" en Moodle es esencialmente un libro de notas, un espacio en donde el alumno puede ir apuntando datos, actividades realizadas o reflexiones. Estas notas son accesibles al profesor, que puede comentarlas o calificarlas. Los usos docentes de un diario pueden ser variados. Podemos ofrecerlo como un simple cuaderno de clase o de laboratorio. Puede ser genérico para todo el curso o cuadernos específicos asociados a una actividad concreta.

#### **Tareas**

En Moodle, una "Tarea" es cualquier trabajo, labor o actividad que asignamos a los estudiantes y que no está cubierta por otro módulo de Moodle. Típicamente los alumnos han de devolver el producto de su trabajo como un archivo de computadora: un documento de texto con un trabajo escrito, una presentación con diapositivas, una imagen gráfica, un video, etc., cualquier cosa susceptible de ser encapsulada como un archivo informático.
## **BIBLIOGRAFÍA**

**Afzal, Amir.** Introducción a UNIX. Un enfoque práctico. Editorial Prentice Hall. 1997.

**Clarke Alan.** E-learning skills. Palgrave Macmillan. UK, 2004.

**Domingo Ajenjo, Alberto.** Dirección y gestión de proyectos. Un enfoque práctico. Editorial Ra-Ma. 2000.

**D.R. Garrison & Terry Anderson.** E-learning in the 21 st century. RoutledgeFalmer, 2003.

**Foix Cristian, Zavando Sonia.** Informe sobre Estándares elearning. Corporación de Investigación Tecnológica de Chile (INTEC). 2002.

**García Aretio Lorenzo.** La educación a distancia. De la teoría a la práctica. Barcelona, 2001.

**Marcelo, Carlos, et al** Elearning Teleformación. Diseño, desarrollo y evolución de la formación a través de Internet. Editorial Gestión 2000.

**Martín Pérez C, et al.** Linux. Guía Práctica para Usuarios. Editorial Anaya. 1998.

**Romo Olguín, Heriberto, et al.** Outsourcing en tecnologías de información. UNAM. Facultad de Ingenieria. Mexico, 2008.

**Romo Olguin, Heriberto.** Direccion, organización y administración de centros de tecnología de información. UNAM. Facultad de Ingenieria. Mexico, 2005.

**Yonaitis, Robert B.** Comprendiendo la accesibilidad. Ed. Edita Hisoftware. 2002.

## **DOCUMENTOS ELECTRONICOS.**

http://www.redcientifica.com/doc/doc200402170600.html

http://peremarques.pangea.org/actodid.htm

http://www.infor.uva.es/~descuder/docencia/pd/node24.html

http://www.tdr.cesca.es/TESIS\_URV/AVAILABLE/TDX-1207107- 161635//Elprocesodeense%F1anza.pdf

http://www.razonypalabra.org.mx/anteriores/n32/ghennessey.html

chileyellow.com/servicios/libreria.../5-definicion-de-elearning.html

http://www.mailxmail.com/curso-introduccion-learning/definicion-learning

http://www.informaticamilenium.com.mx/Paginas/mn/articulo78.htm

http://pvirtual.uco.es/cvt/mod/resource/view.php?id=551

http://www.uned.es/catedraunesco-ead/plataformas.htm

http://www.fac.org.ar/moodle/file.php/1/fiuner/docentes/Plataformas\_para\_educacion\_a \_distancia.pdf

http://www.maestrosdelweb.com/editorial/como-esta-definida-una-plataforma-elearning/

http://www.e-abclearning.com/content/view/9/92/

www.iered.org/.../2005-06-27\_acerca-de-moodle\_v1.pdf - Colombia

http://mosaic.uoc.edu/2004/11/29/introduccion-a-los-sistemas-de-gestion-decontenidos-cms-de-codigo-abierto/

http://geneura.ugr.es/~jmerelo/tutoriales/cms/

http://www.atutor.ca/

http://www.bolinos.ch/com/

http://www.claroline.net/

http://eledge.sourceforge.net/

http://fle3.uiah.fi/

http://www.ilias.de/docu/

http://install.lon-capa.org/

http://manhattan.sourceforge.net/?Welcome

http://moodle.org